# LEYBOLD®

### MESSEN, STEUERN, REGELN & AUTOMATISIEREN

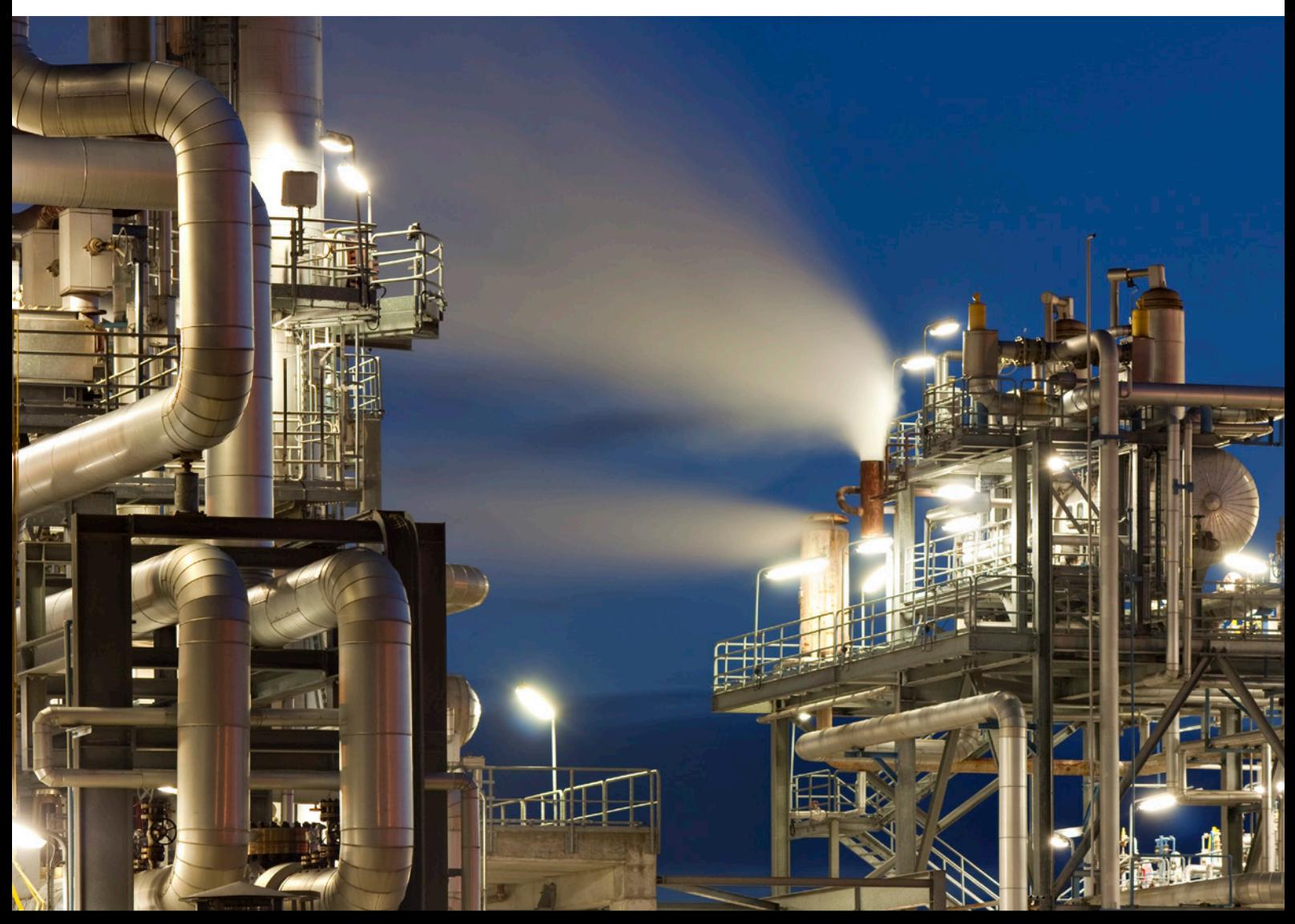

### REGELUNGSTECHNIK - AUTOMATISIERUNGSTECHNIK - INDUSTRIE 4.0

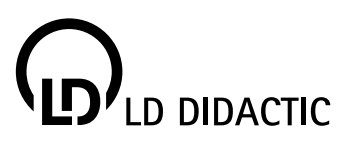

# VORTEILE DER LEYBOLD LÖSUNGEN

**HONES** 

**DESPUTE** 

#### **TPS-SYSTEM**

Leicht zu bewegen und aufzubauen. Klein genug zum Transport, groß genug für überzeugende Experimente.

#### **DIGITALISIERTE PROZESSE**

Moderne Regelungs- und Automatisierungssysteme sind digitalisierte Prozesse basierend auf Microcontrollern und Software.

#### **MODULAR**

Einfach zu kombinierende Prozesse und damit unübertroffen anpassbar an individuelle Fragestellungen. TPS-Geräte können zu ausgedehnten, komplexen Gesamtaufbauten zusammengestellt werden.

#### **ERWEITERBAR**

Kombination von technischen und elektronischen Teilprozessen (Regelstrecken und Analgensimulationen) erhöhen die Anforderungen der Auszubildenden und Studenten an die Modellprozesse und Ablaufsteuerungen. Anlagen können bis Industrie 4.0 erweitert werden.

#### **RECHNERUNTERSTÜTZUNG**

Professionelle Software wie "TIA Portal", "WinFACT", "LabVIEW™", "ESPIAL" oder "MATLAB®" ermöglichen die Programmierung und Optimierung von Steuerungsund Regelproblemen. Für die Auswertung und Optimierung von Regelsystemen stehen Ihnen die Systeme der CASSY-Familie (Sensor-CASSY 2, Profi-CASSY und CASSY Lab 2) zur Verfügung.

#### **PLUG & PLAY**

Elektronische Handbücher mit vorbereiteten Messdateien oder Lösungsvorschlägen sind Teil der Ausstattungen. Keine mühsamen Kalibrierungen und Vorabgleiche.

# **WORUM GEHT ES?**

Der Katalog beschreibt Ausstattungen, Versuche und Geräte zur Regelungstechnik und Automatisierung. Vor dem Aufkommen informationsverarbeitender Systeme wurde die Regelungstechnik häufig im Dreiklang *Messen Steuern Regeln* zusammengefasst. Heute bilden diese Themen die notwendige Voraussetzung, um schließlich den Anforderungen unter dem Titel Industrie 4.0 gerecht zu werden.

Frühe Steuerungen in Form von festverdrahteten Relais– und Schützschaltungen steigerten schon gegen Ende des 19. Jahrhunderts die Produktivität an den Fließbändern der amerikanischen Schlachthöfe und in der aufkommenden Automobilindustrie.

Relais- und Schützsteuerungen werden in Abgrenzung zu modernen Speicherprogrammierbaren Steuerungen (SPS) auch Verbindungsprogrammierte Steuerungen (VPS) genannt. Ihr theoretischer Hintergrund ist einfach. Aufgrund der Festverdrahtung sind alle Lösungen individuell auf eine spezielle Anwendung festgelegt.

Erst die Entwicklung speicherprogrammierter Steuerungen im letzten Drittel des 20. Jahrhunderts brachte den Durchbruch zum massenhaften Einsatz von Steuerungen praktisch in der gesamten Industrieproduktion. Die Regelungstechnik ist im Gegensatz zur Steuerungstechnik stark von Theorie durchsetzt.

Automatisch ablaufende Folge- und Festwertregelungen zur Störungskompensation sind heute in vielen Bereichen des täglichen Lebensstandard. Sie erfordern neben den üblichen Systemauswertungen - z. B. durch Sprungantworten - auch spezifische Maßnahmen und Optimierungen.

Für eine leichtere Orientierung ist der Katalog in folgende Unterkapitel gegliedert:

- Messtechnik & Sensoren
- Didaktische Regelungstechnik
- Angewandte Regelungstechnik
- Industrielle Regelungstechnik
- Steuerungstechnik
- Automatisierungstechnik
- **Prozessautomatisierung**
- **Hydraulik**

 $\epsilon$ 

- **P**neumatik
- $\blacksquare$  Industrie 4.0

Die Ausstattungen enthalten ganz unterschiedliche Lehrsysteme vom Stecksystem über Multimedia-Kurse bis zu Experimentierplatten und Anlagensimulationen. Zusätzlich zu den speziell entwickelten, didaktischen Geräten stehen besonders im Bereich Speicherprogrammierbare Steuerungen (SPS) speziell aufbereitete Trainingspakete auf der Basis industrieller Komponenten zur Verfügung.

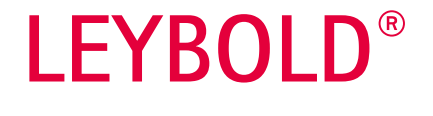

## LERNFELDER

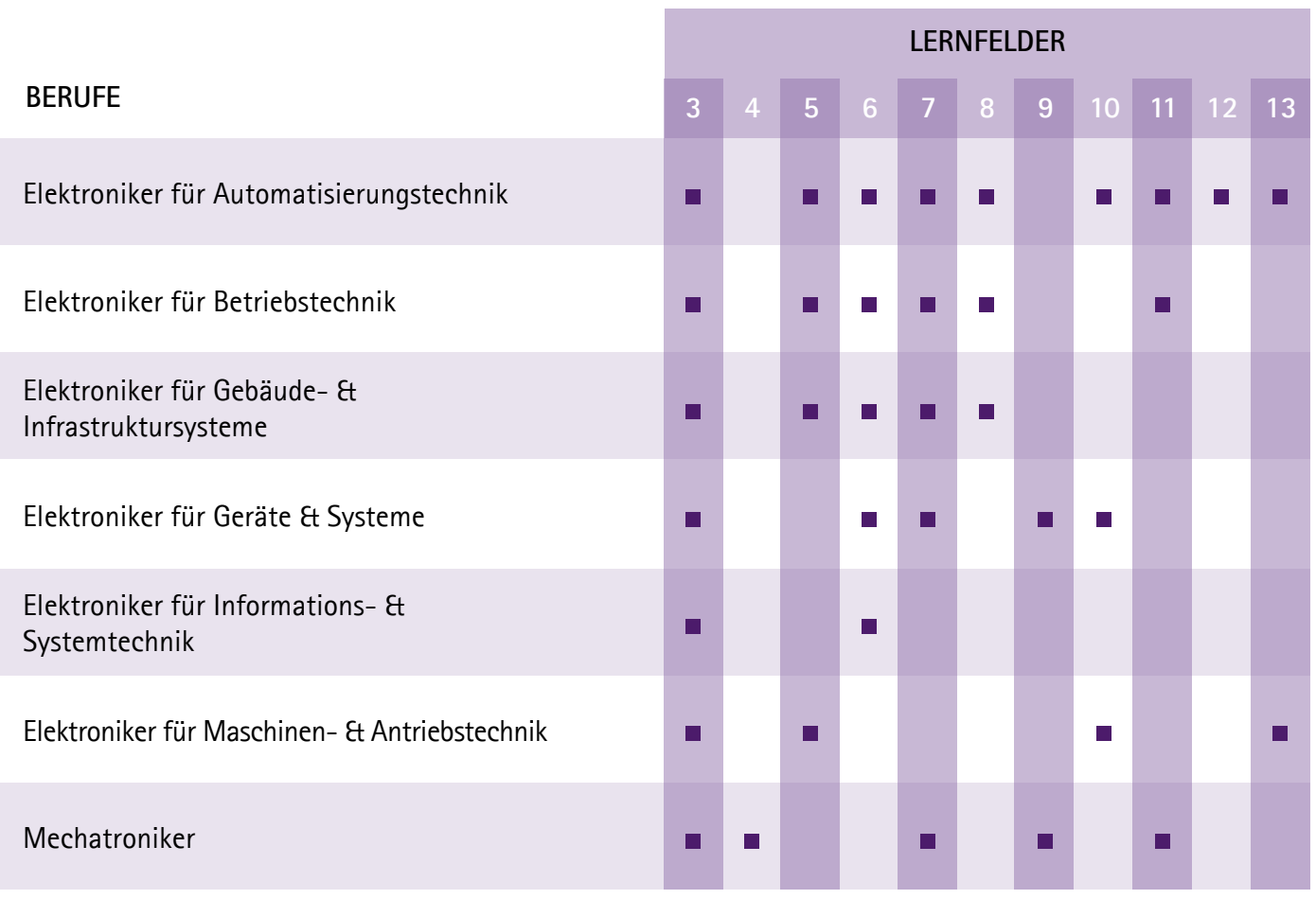

 *Für dieses Lernfeld finden Sie im Katalog relevante Ausstattungen.*

# **KAPITELÜBERSICHT**

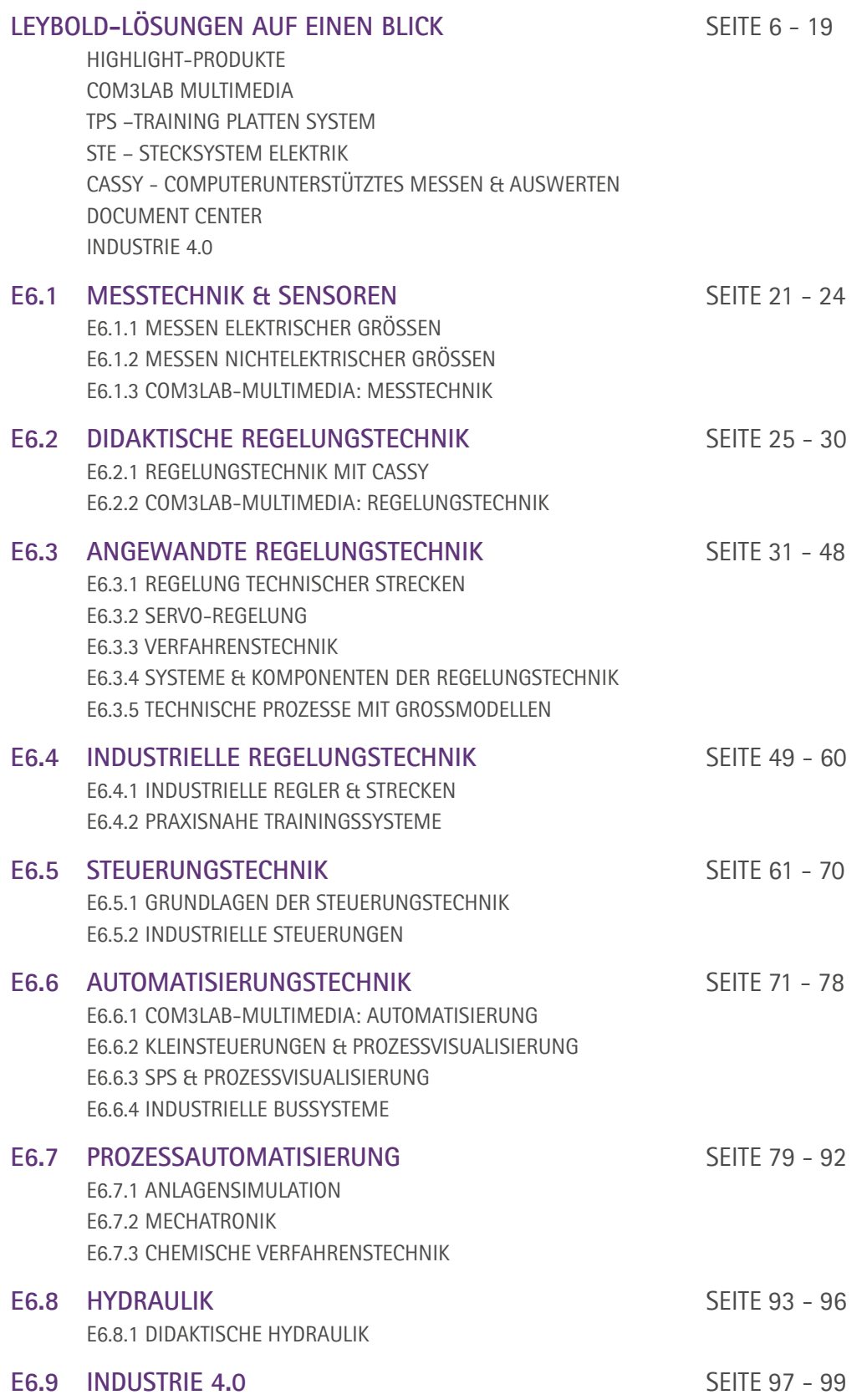

# HIGHLIGHT PRODUKTE

#### ASIMA II 773 050

Der Anlagensimulator ASIMA II ist die optimale Ergänzung für die SPS S7-1516. Insgesamt stehen 33 verschiedene Anlagen zur Verfügung. Das Versuchsspektrum reicht von der Erprobung von SPS-Funktionen bis zur komplexen Anlage mit Regelung und ermöglicht einen universellen Einsatz von ASIMA in der Ausbildung. Im Lieferumfang ist der COM3LAB Kurs ASIMA enthalten.

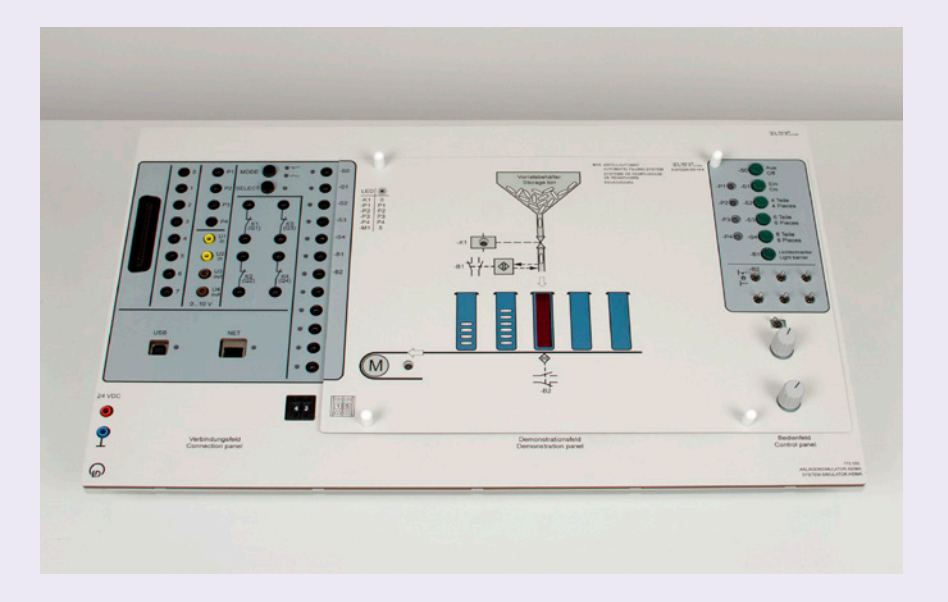

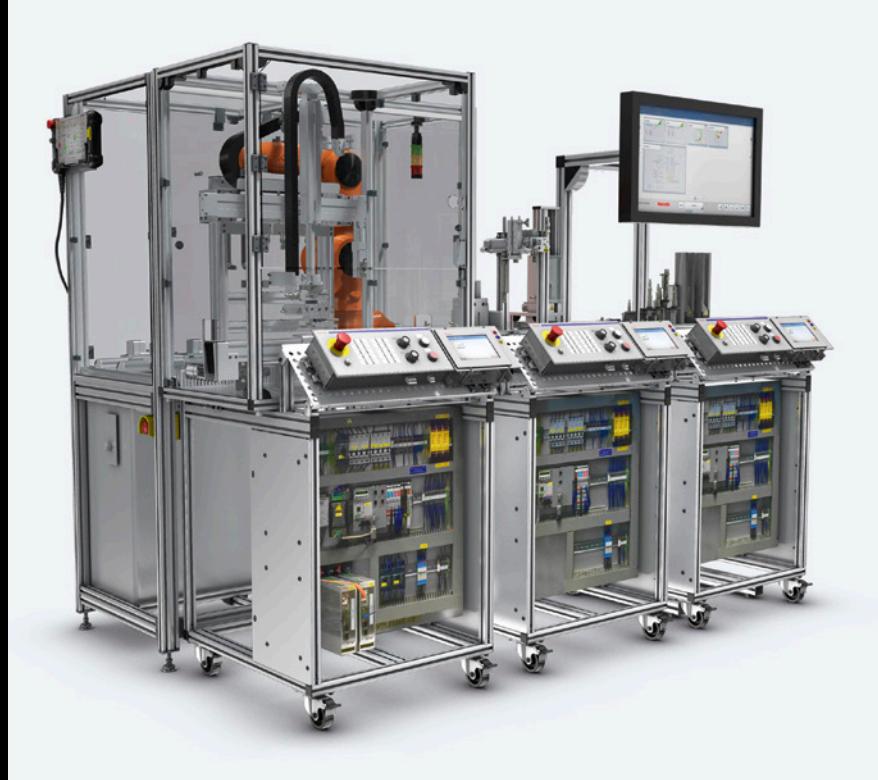

#### MECHATRONIK & INDUSTRIE 4.0 E6.7.2 & E6.9

Von den Grundlagen bis zu einer industriellen Fertigungsanlage kann ein durchgehendes Lernkonzept aufgebaut werden. Mechatronische Modelle helfen dem Auszubildenden einen Übergang zur realen Industrieanlage zu schaffen. Dieses bildet die Voraussetzung für den Betrieb, Wartung und Instandsetzung von komplexen Fertigungsanlagen.

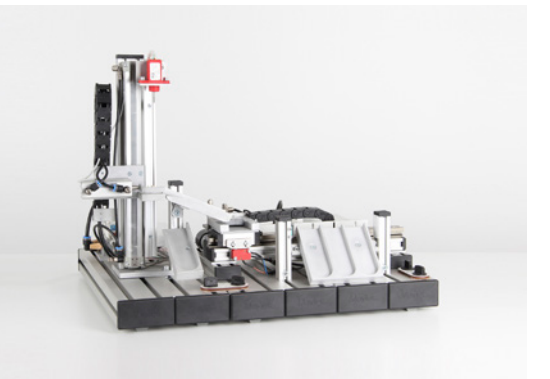

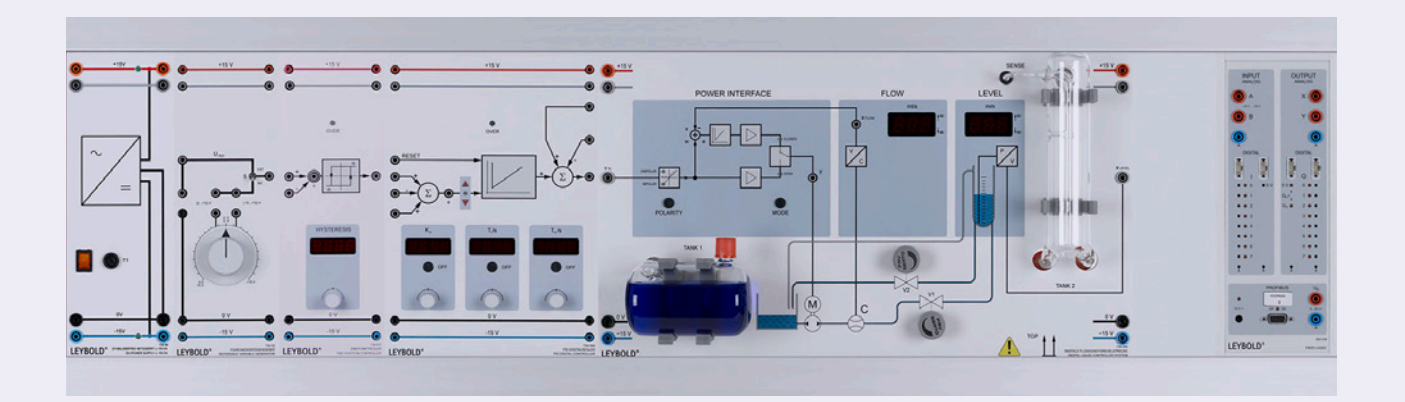

#### REGELUNG VON DURCHFLUSS & FÜLLSTAND

#### E6.3.1.2

Die Flüssigkeitsregelstrecke besteht hauptsächlich aus Pumpe sowie Vorrats- und Messtank. Durch zwei Ventile lassen sich Zulauf und Ablauf der Flüssigkeit beeinflussen. Das Gerät enthält einen Flügelrad-Durchflussmesser mit unterlagertem Durchflussregler.

Ein Tauchrohr mit Drucksensor erfasst den Füllstand im Messtank und setzt diesen in ein elektrisches Signal um. Die Messgrößen für Durchfluss und Füllstand werden auf 7-Segment-Anzeigen dargestellt. Die digitale Flüssigkeitsregelstrecke zeichnet sich durch geringen Platzbedarf aus. Sie wird komplett mit allen Sensoren und Betriebsmitteln geliefert und erfordert nur wenig Zubehör.

#### DOPPELROTOR-MIMO-SYSTEM E6.3.5

Das Doppelrotorsystem veranschaulicht die Prinzipien eines nichtlinearen MIMO (Multiple Input, Multiple Output)-Systems mit signifikanter Kreuzkopplung. Das System verhält sich wie ein Hubschrauber mit fest eingestellten Anstellwinkeln der Rotorblätter, bei dem die aerodynamischen Kräfte durch Variieren der Drehzahlen an beiden Motoren gesteuert werden. Es tritt eine deutliche Kreuzkopplung zwischen beiden Achsen auf, da jeder Rotor Einfluss auf beide Winkelpositionen ausübt. Mit der Advantech PCI-Karte entsteht eine beeindruckende Entwicklungsumgebung für die digitale Steuerung. Der Benutzer wird durch den Design-Prozess geführt und erlernt die Identifikation des Systems mittels phänomenologischer Prozessmodelle, Dynamikanalyse, diskreter Modelle, Controller-Design, Controller-Tests auf dem Modell, Controller Implementation in Echtzeit-Anwendungen, Implementierung verschiedener Steuerungsstrategien und Datenvisualisierung.

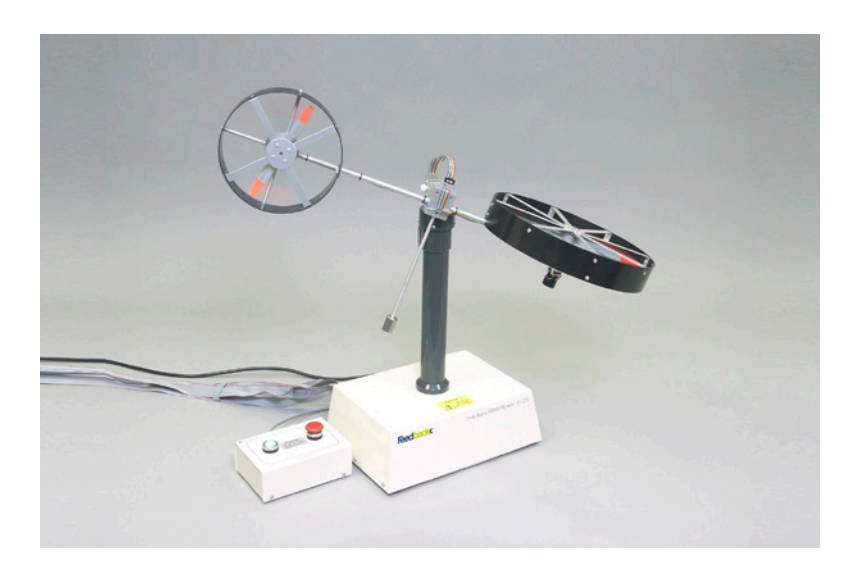

#### PID-DIGITALREGLER **NFT** 734 064N

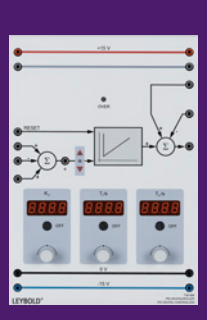

Netzwerkfähiger Digitalregler in 32 Bit Architektur zur Einbindung in das LeyLab–Netz. Als Regler für stetige Prozesse wird der Digitalregler z. B. als P-, PI-, PD- oder PID-Regler konfiguriert. Mit Eingangssummierpunkt für zwei Führungsgrößen und eine Regelgröße, Messpunkt für Regeldifferenz, Tendenzanzeige der Regeldifferenz mit drei LED. P-, I- und D-Anteil einzeln abschaltbar.

Mit Ausgangssummierpunkt zum Addieren bzw. Subtrahieren von zwei externen und einer internen Störgrößen. Die interne Störgröße kann über das Netz geschaltet werden. Wahl der Reglerparameter über Tasten und Drehgeber.

Der Integrator arbeitet mit einer Anti-Wind-Up-Begrenzung. Der Differentiator nutzt einen adaptiven Glättungsalgorithmus zur Reduzierung des Quantisierungsrauschens und verfügt über einen internen Anstiegsbegrenzer.

# COM3LAB MULTIMEDIA

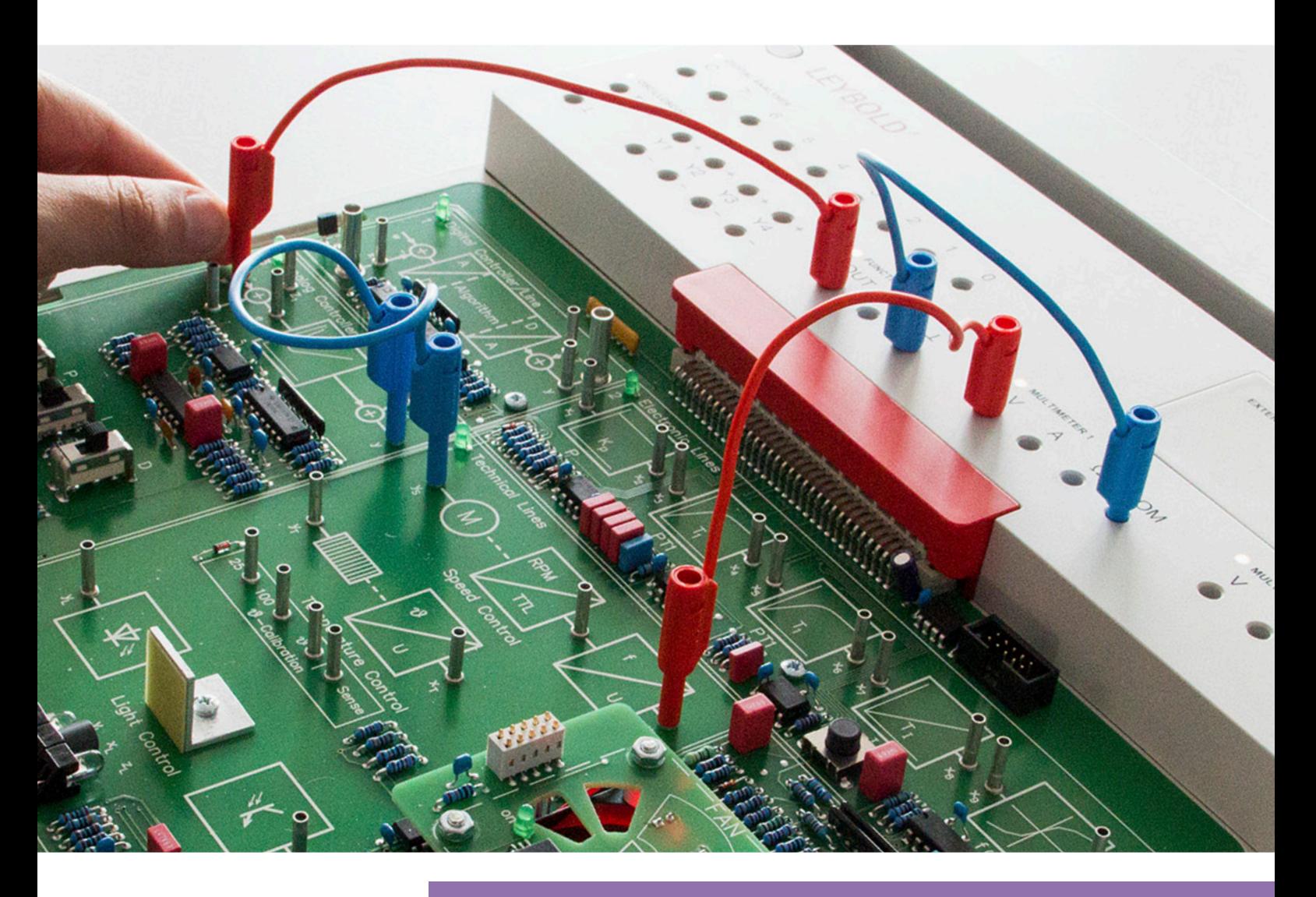

#### **MASTER UNIT**

Die Master Unit ist kompatibel zu allen Kursen und umfasst zwei digitale Multimeter, einen Funktionsgenerator, ein digitales Speicheroszilloskop und einen Digitalanalysator.

Durch einfaches Wechseln der Kursplatine in der Master Unit wird ein völlig neues Themengebiet erschlossen.

### THEORIE & PRAXIS OPTIMAL KOMBINIEREN

COM3LAB Multimedia kombiniert interaktive Lernsoftware mit realer Hardware und wird in Schulen, Universitäten oder Industriebetrieben zur Ausbildung in vielfältigen Bereichen der Elektrotechnik und Elektronik eingesetzt.

Auch die COM3LAB Kurse zu den Themen Messen, Steuern und Regeln setzen die modernen Methoden des Blended Learning um. Sie bieten einen flexiblen Einsatz im Unterricht, da sie sowohl zur Präsentation, zum handlungsorientierten Selbststudium oder für Projektarbeit in Teams geeignet sind.

### COM3LAB KURS: AUTOMATISIERUNGS- & BUSTECHNIK

Dieser Kurs vermittelt das grundlegende Wissen über Speicherprogrammierbare Steuerungen (SPS) und zeigt deren Vernetzung inklusive Sensoren und Aktoren anhand des PROFIBUS.

Mit vielen Beispielen, Erläuterungen, Übungen und praktischen Aufgaben werden Grundlagen und Funktionsweisen der SPS und des PROFIBUS anschaulich dargestellt.

Die kompakte und komplexe Hardware dieses Kurses ermöglicht eine praxisgerechte Vermittlung der Lerninhalte. Die Möglichkeit weitere externe Profibus-Komponenten anzuschließen, bietet umfangreiche Mittel, die Abläufe in der Bus- und Automatisierungstechnik realitätsgetreu und ohne großen Aufwand darzustellen.

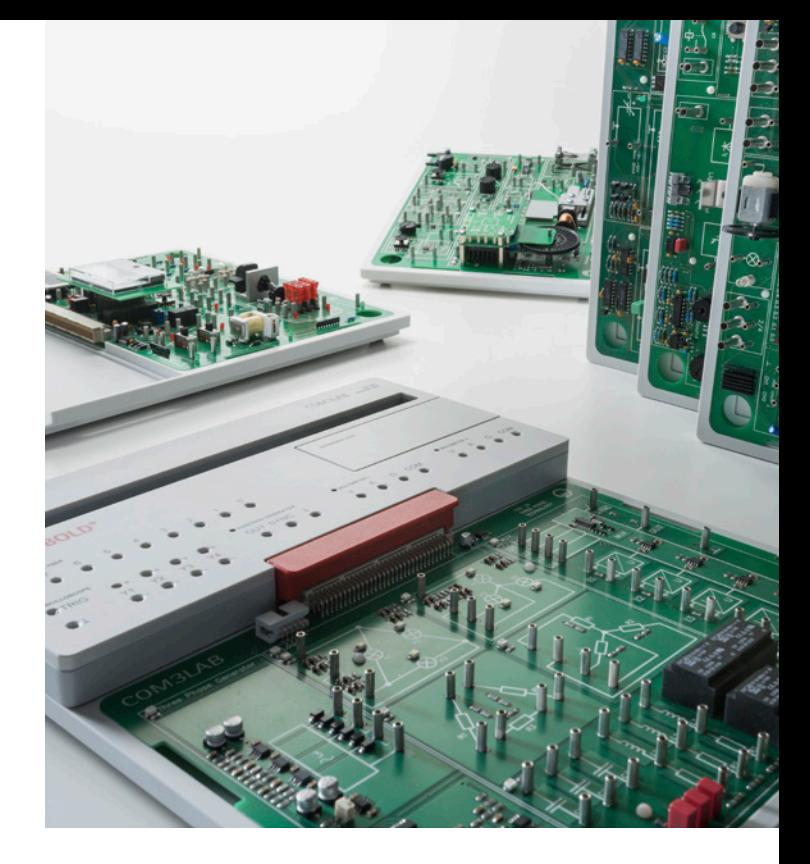

### COM3LAB KURSE: REGELUNGSTECHNIK I & II

Mit diesen Kursen wird die Regelungstechnik praxisnah an vielen Beispielen vermittelt. Wichtige Lernziele, wie z. B. Fuzzy Control, Stabilitätsuntersuchung nach Nyquist oder Regleroptimierungen, können ohne Aufwand an Strecken, Reglern und Messequipment erreicht werden.

Das Kennenlernen der verschiedenen Regler dominiert im Kurs Regelungstechnik I. Schritt für Schritt werden Analyse und Berechnungen von Regelstrecken erarbeitet.

Der Kurs Regelungstechnik II befasst sich mit komplexen Regelungssystemen und ihrem Verhalten.

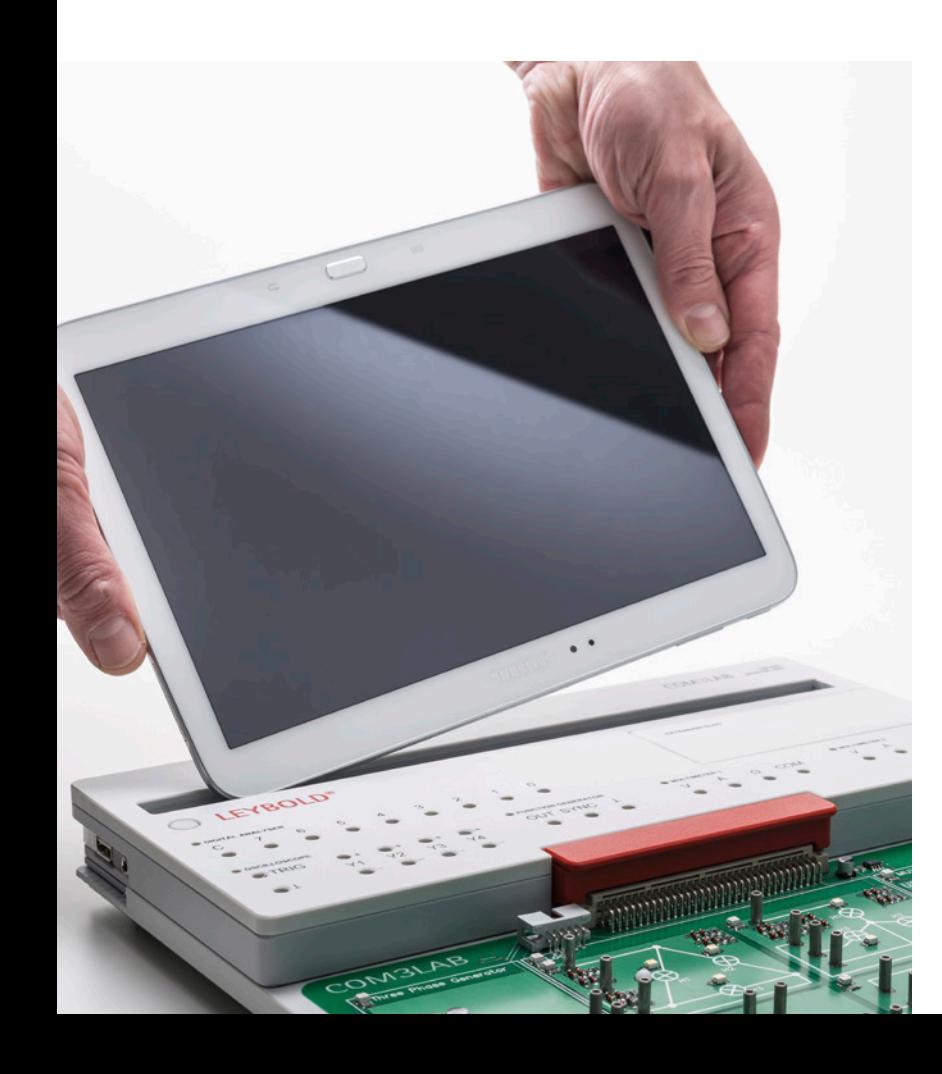

#### COM3LAB KURS: OPERATIONSVERSTÄRKER

Dieser Kurs gibt einen Einblick in die Welt der Operationsverstärker. Von der Standardschaltung bis hin zur Realisierung eines Funktionsgenerators werden alle wichtigen Themengebiete abgehandelt. Dieser Kurs bildet die Grundlage für die Kurse der Regelungstechnik.

#### COM3LAB KURS: **SENSORIK**

Hier wird das grundlegende Wissen über das Messen nicht elektrischer Größen vermittelt. Anhand von vielen Beispielen, Erläuterungen, Übungen und praktischen Aufgaben werden die Grundlagen und die Funktionsweisen der Sensoren und der zugehörigen Messschaltungen anschaulich dargestellt.

# TRAININGSPLATTEN SYSTEM – TPS

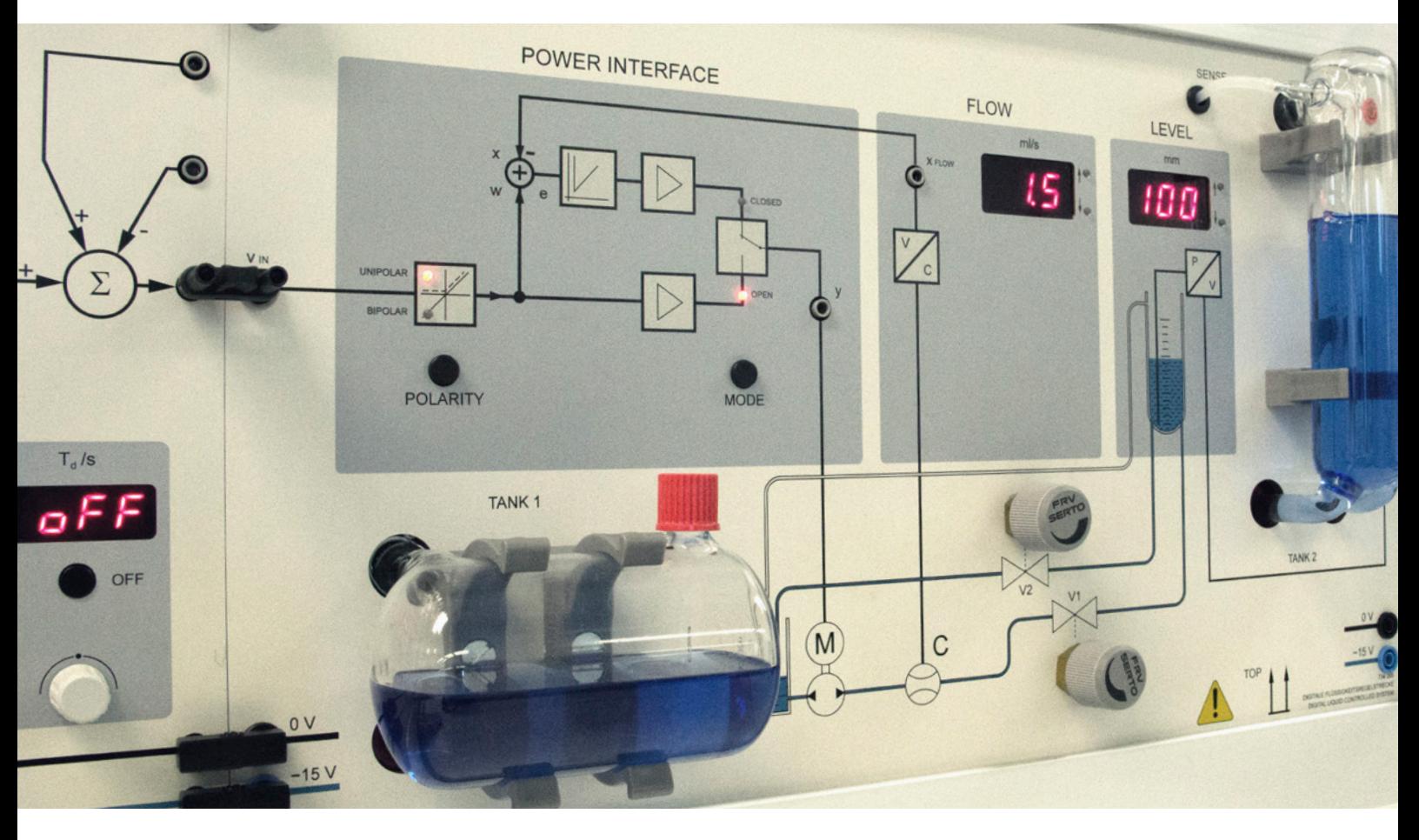

Die LEYBOLD Experimentierplatten sind der Kern eines erfolgreichen Lernsystems. Die damit zusammengestellten Ausstattungen zeichnen sich durch ihre übersichtliche Gliederung aus. Mit TPS-Ausstattungen lassen sich alle notwendigen Lernfelder im jeweiligen Themengebiet erarbeiten.

#### DAS MODULARE LEHRPLATTEN-SYSTEM FÜR DEN SCHÜLER- & DEMONSTRATIONSVERSUCH

- **Einsatz von Originalkomponenten**
- Versuchsliteratur zur Unterrichtsvorbereitung & Versuchsdurchführung
- Übersichtliche Frontansichten
- Kratz- & Abriebfest

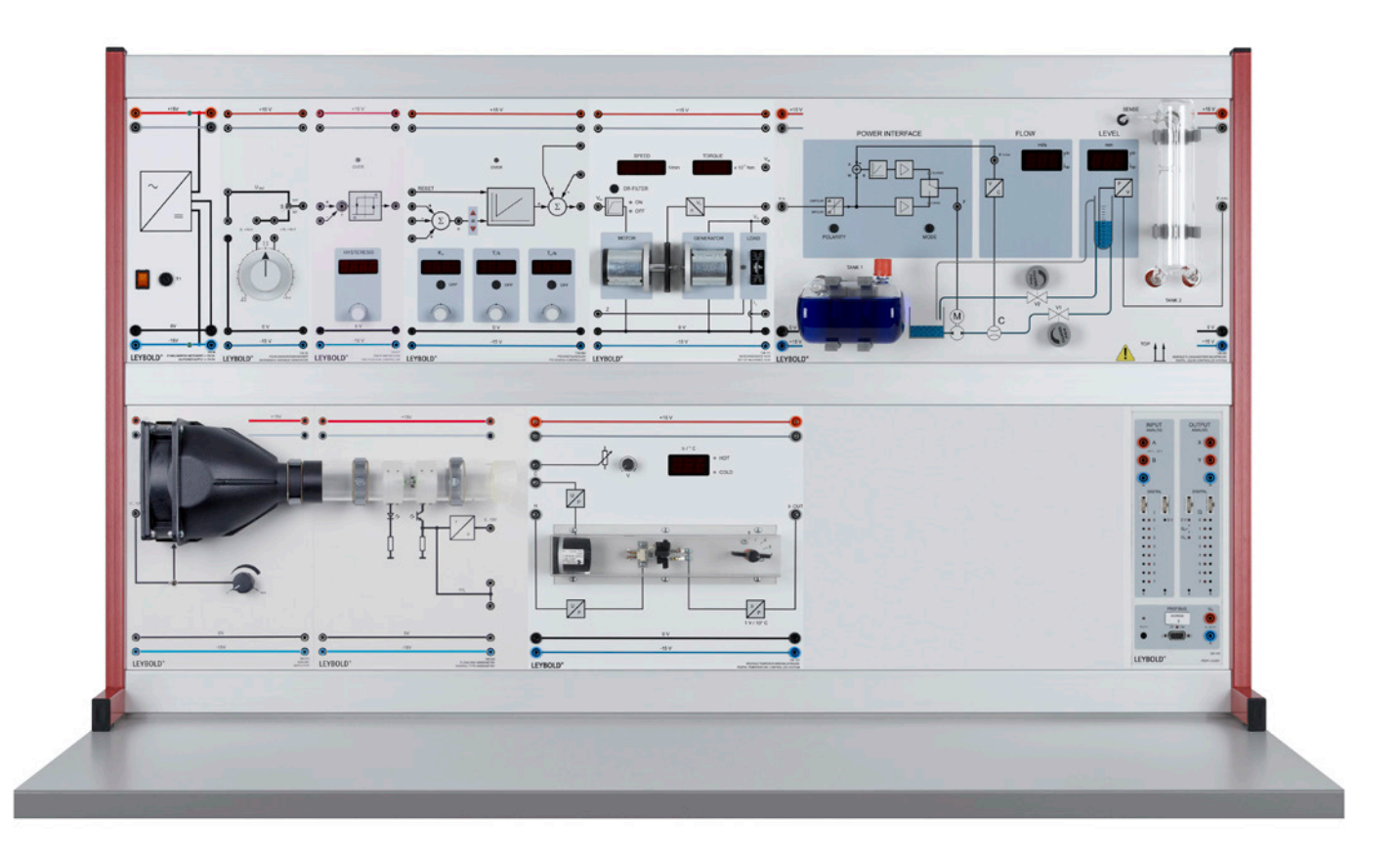

Der didaktisch aufbereitete farbige Druck unterstüzt das Verständnis für den Auszubildenen und Studenten. Durch die hochwertige Einbrennung ist das Panell kratzund abbriebfest. Der konsequente Einsatz von 4-mm-Sicherheitsbuchsen, Kabeln und Brückensteckern ermöglicht die sichere Durchführung von Versuchen. Unterstützt durch umfassende Experimentieranleitungen haben die Auszubildenen und Studenten vielfältige Möglichkeiten, neues Wissen und Fähigkeiten zu erlernen und gleichzeitig bereits erworbenes Wissen zu festigen.

Das bewährte TPS–Experimentierplattensystem ist ebenso hervorragend geeignet, um komplexe Versuche durch die Lehrkraft zu demonstrieren. Die zusätzlich einsetzbaren Technologien TPS.NET und CASSY eröffnen die Option alle Versuche auch computerunterstützt durchführen zu können. Somit ist eine Brücke zwischen klassischer Lernerfahrung und neuer Technologie gegeben.

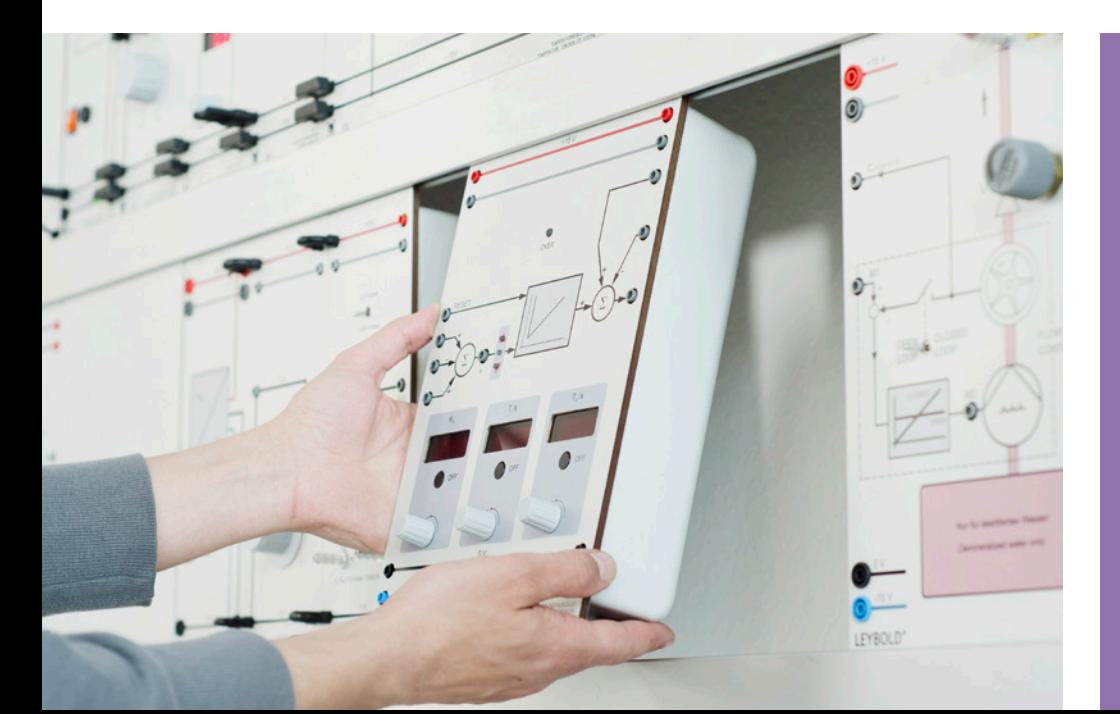

Durch das modulare Konzept können Techniklabore mit dem TPS-System schnell und einfach umgerüstet oder erweitert werden.

## STECKSYSTEM STE

Das LEYBOLD-Stecksystem ist ein bewährtes Experimentierprogramm für die Elektrik und Elektronik. Das umfangreiche Versuchsprogramm schließt neben den Grundlagen auch weiterführende Themen ein, z. B. aus Nachrichten-, Informations-, Steuerungs- und Regelungstechnik sowie aus der Kfz-Elektronik.

Zur Durchführung der Versuche stehen Versuchsbeschreibungen für Schüler und begleitende Lehrerinformationen zur Verfügung.

Die Symbolaufdrucke auf den Steckelementen, Verbindern und Platten ergeben bei den Versuchsaufbauten schaltplanartige Ansichten. Das erleichtert den Transfer zwischen Schaltplänen in Lehrbüchern und eigenen Schaltungen sowie die Protokollierung von Versuchsaufbauten und fördert das Denken, Lernen und Experimentieren in Schaltbildern.

Damit eignet sich dieses System ideal, um die elektronische Grundlage der Regelungstechnik bereitzustellen.

Zur Lagerung und als Schülerarbeitsplatz bietet sich der STE-Koffer an. Dieser dient zur Aufnahme verschiedener STE-Ausstattungen im Deckel und kann zur Durchführung von Experimenten im Klassenraum eingesetzt werden.

Die übersichtliche Aufbewahrung ermöglicht einen schnellen Einstieg ins Experiment.

Für das Experimentieren mit Sicherheitsexperimentierleitungen steht eine Rastersteckplatte mit Sicherheitsbuchsen zur Verfügung. Diese kann auf der Tischplatte oder auch zur Demonstration im Profilrahmen verwendet werden.

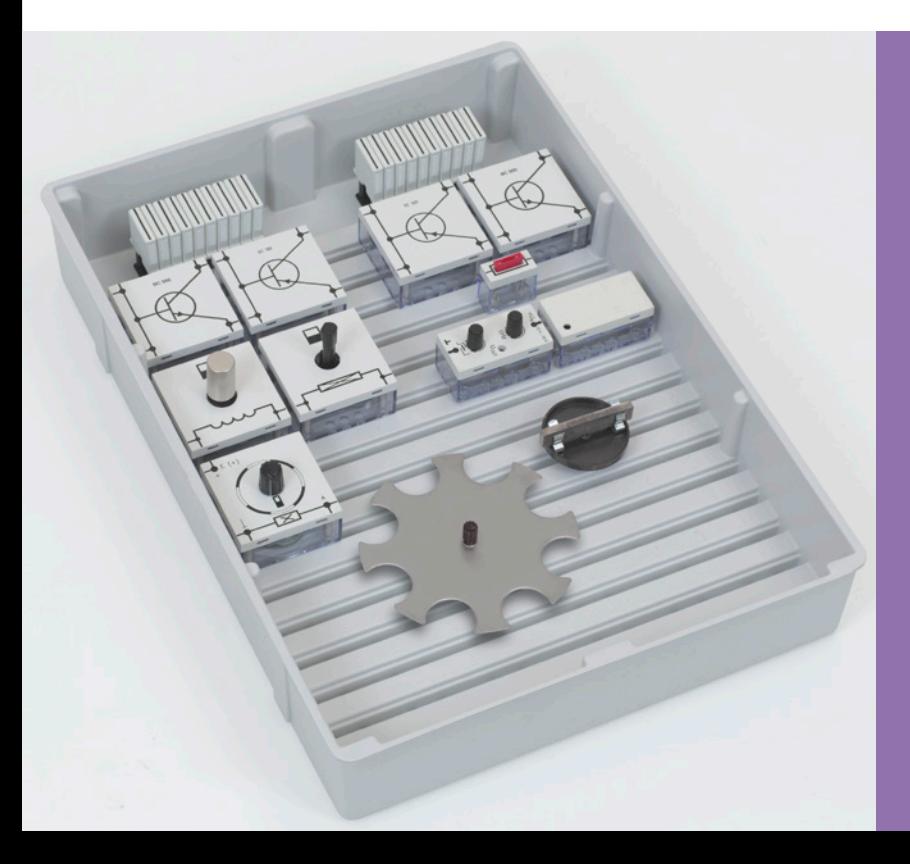

In den durchsichtigen Gehäusen der Steckelemente sind die elektrischen und elektronischen Bauteile gebrauchsfertig montiert und gegen mechanische Beschädigungen von außen geschützt. Durch das transparente Unterteil ist das Originalbauteil sichtbar.

**CONTROL** 

6

 $\bullet$ 

## CASSY - COMPUTERUNTERSTÜTZTES MESSEN & AUSWERTEN

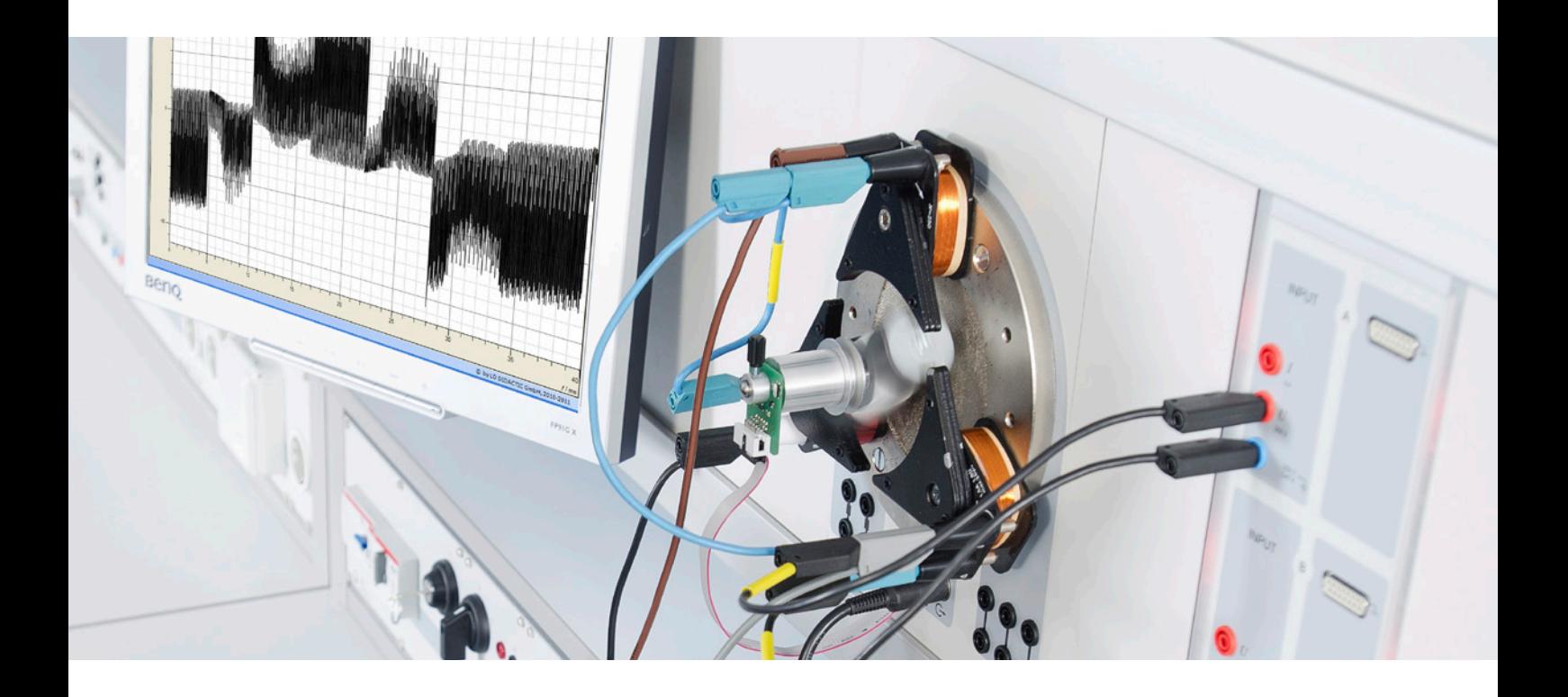

Das modulare CASSY-System ermöglicht das computerunterstützte Messen und Auswerten für alle Ausbildungsniveaus bis hin zur Hochschule.

Da dieses System sowohl messen, steuern als auch regeln kann, ist es das richtige Werkzeug um Mess-, Steuer- und Regelungsaufgaben mit Hilfe von Softwareeinsatz und PC zu lösen.

#### DAS CASSY-SYSTEM UMFASST:

- 1. Interface zur Messdatenaufnahme
- 2. Umfangreiches Sensoren-Angebot zur Ermittlung elektrischer und nichtelektrischer Größen
- 3. CASSY Lab 2: Die zu allen Geräten und Sensoren passende, intuitiv bedienbare Software zum Messen und Auswerten

### SOFTWARE (AUSWAHL)

- CASSY Lab 2
- **WinFACT**
- **MATLABTM**
- $\blacksquare$  LabVIEW<sup>TM</sup>
- **LEYLAB**

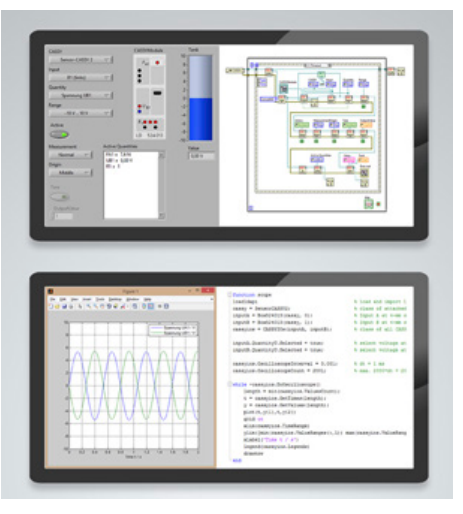

## SENSOR-CASSY 2

#### INTERFACE ZUR MESSDATENAUFNAHME

- zum Anschluss an den USB-Port eines Computers, an ein weiteres CASSY-Modul oder an das CASSY-Display (WLAN optional)
- gleichzeitige Messung von Spannung, Stromstärke und zwei weiteren Größen möglich
- **automatische Sensorboxerkennung**
- variabel aufstellbar als Tisch-, Pult- oder Demogerät (auch im TPS-Experimentierrahmen)

#### PLUG & PLAY

automatische Erkennung und Einstellung von Sensor-CASSY 2 und Sensorboxen

#### KOMPATIBEL

zu allen CASSY-Sensorboxen und Sensoren

Sensor-CASSY 2 (524 013) bietet zwei galvanisch getrennte Spannungseingänge, einen alternativen Stromeingang und parallel dazu zwei Sensorboxeingänge. Alle Eingänge haben umschaltbare Messbereiche.

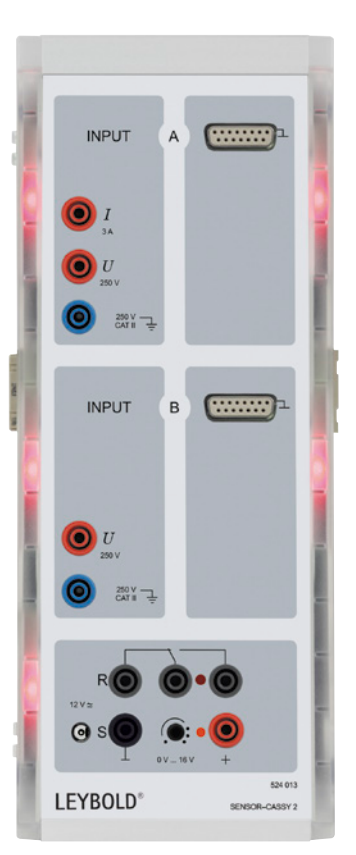

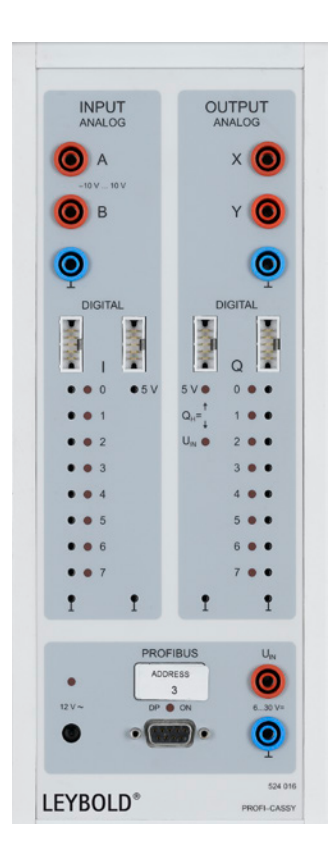

## PROFI-CASSY

#### INTERFACE FÜR ALLE BEREICHE DER ELEKTROTECHNIK

- zum Anschluss an den USB-Port eines Computers
- mikrocontrollergesteuert mit CASSY-Betriebssystem (jederzeit bequem über Software für Leistungserweiterungen aktualisierbar)
- variabel aufstellbar als Tisch-, Pult- oder Demogerät (auch im CPS/TPS-Experimentierrahmen)

Weitere Informationen zu Produkten & Ausstattungen finden Sie unter: WWW.LEYBOLD-SHOP.DE

# DOCUMENT CENTER

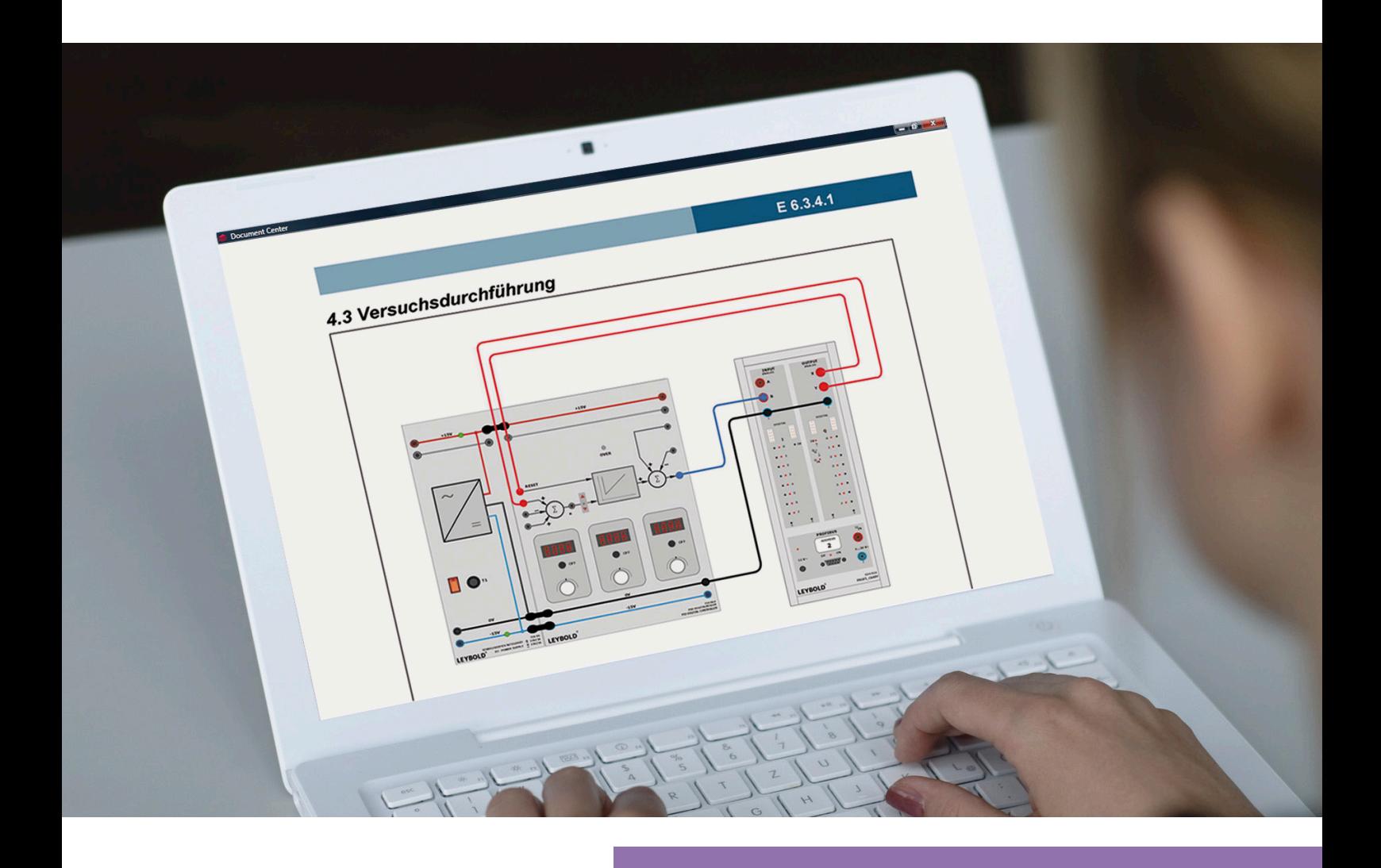

### DIE ELEKTRONISCHE DIE ELEKTRONISCHE LEYBOLD-BIBLIOTHEK LEYBOLD-BIBLIOTHEK

- Anzeige und Verwaltung von Schülerversuchsliteratur, Anzeige und Verwaltung von Schülerversuchsliteratur, Anleitungen für Demonstrationsversuche Anleitungen für Demonstrationsversuche oder Gebrauchsanweisungen in einem Programm
- Automatische Aktualisierung aller Dokumente durch Automatische Aktualisierung aller Dokumente durch kostenlose Online-Updates kostenlose Online-Updates
- Komfortable fehlertolerante Schlagwort- und KatalognummernsucheKomfortable fehlertolerante Schlagwort- und

# DAS SUCHEN HAT EIN ENDE<br>Das zeitaufwändige Suchen nach Versuchsanleitungen in Ordne<br>kostenfreien Document Center sparen Sie wertvolle Zeit bei d

Das zeitaufwändige Suchen nach Versuchsanleitungen in Ordnern hat ein Ende! Mit dem neuen kostenfreien Document Center sparen Sie wertvolle Zeit bei der Unterrichtsvorbereitung. Mit dem Document Center haben Sie digitalen Zugriff auf alle technischen Dokumente, die wir in Form von umfangreichen Literaturpaketen (teilweise kostenpflichtig) zur Verfügung stellen.

Nach einmaliger Installation halten sich die Dokumente danach auf Wunsch automatisch auf dem aktuellen Stand. Die Literaturpakete werden übersichtlich in einem Inhaltsverzeichnis dargestellt, das Sie strukturiert zum Zieldokument führt. Je mehr Literaturpakete Sie installiert haben, um so mehr Einträge umfasst das Inhaltsverzeichnis.

Mit der komfortablen, fehlertoleranten Suchfunktion finden Sie schnell das richtige Dokument. Je mehr Literaturpakete Sie installiert haben, umso leistungsfähiger wird die Suchfunktion.

### VERSUCHE INTERAKTIV DURCHFÜHREN & DIGITAL PROTOKOLLIEREN

Literaturpakete können neben den Dokumenten auch Anwendungsdaten enthalten. So ist zum Beispiel das Laden von Einstellungen und Beispielen in CASSY Lab 2 mit nur einem Mausklick aus einer in einem Literaturpaket enthaltenen Versuchsbeschreibung möglich.

Sind von einem Literaturpaket Schüler- und Lehrerversionen installiert, dann ist ein Wechsel zwischen den Versionen durch nur einen Mausklick möglich. Schülerdokumente können im Document Center ausgefüllt und als Protokoll gespeichert oder ausgedruckt werden.

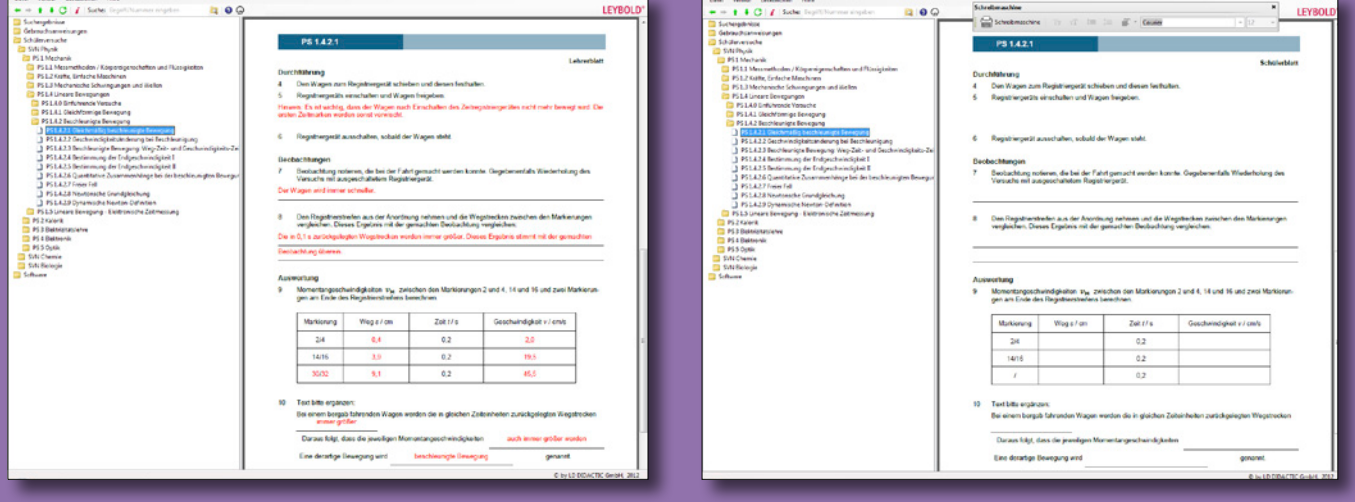

Lehrerversion Schülerversion Schülerversion Schülerversion Schülerversion

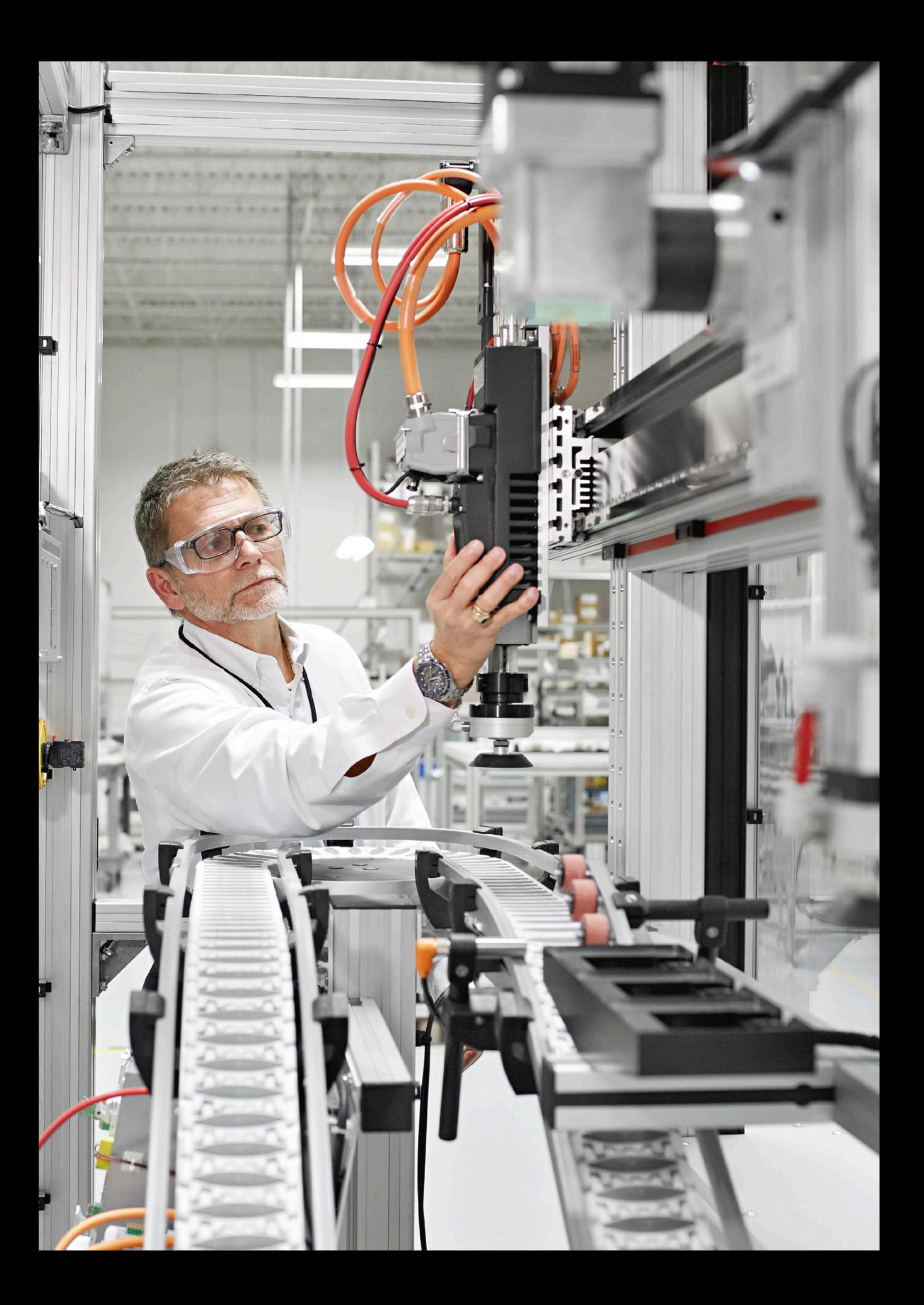

## **LEYBOLD®** INDUSTRIE 4.0 - FÜR AUS- & WEITERBILDUNG

Der Wandel der industriellen Welt und Ihre fortschreitende Digitalisierung stellen zunehmende Anforderungen an Facharbeiter und Ingenieure.

Bereits in der Ausbildung sind heute hierfür die Grundlagen zu legen. Daher sind auch wir - als Entwickler und Produzenten von Lehrsystemen mit langjähriger Erfahrung – gefordert, diese Themen für die Ausbildung didaktisch und methodisch anschaulich aufzubereiten.

Mit starken Partnern wie

- **Siemens**
- Bosch Rexroth

ist es uns gelungen, die original Komponenten der Industriehersteller mithilfe unseres TPS-Systems aufzubereiten. Somit werden diese Produkte für den Ausbildungsalltag verständlich und anwenderfreundlich.

Das LEYBOLD Konzept setzt auf Modularität, sodass die Ausbildung und das didaktische Konzept - sowohl von der komplexen Anlage bis hin zu den Grundlagen, wie auch umgekehrt funktioniert.

#### **Mit LEYBOLD Systemen Industrie 4.0 ausbilden:**

- **FEEDBACK Sensorik Grundlagen**
- **LEYBOLD COM3LAB als Multimediaunterstützung**
- **LEYBOLD Regelungstechnik,** denn es geht nicht nur ums Steuern
- Siemens SPS als Industrie-Steuerung
- **LEYBOLD ASIMA** die kompakte, flexible universale Anlagensimulation
- Komplettanlage Industrie 4.0

# <sup>LD</sup>LD DIDACTIC

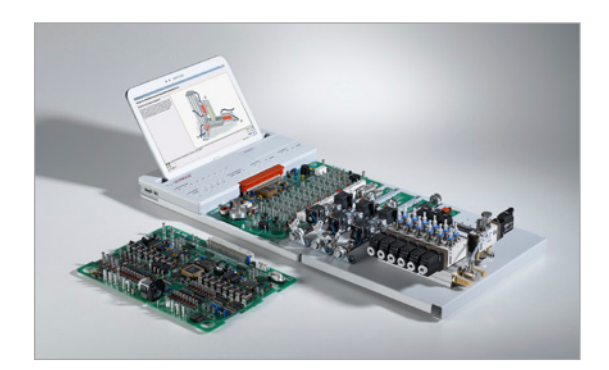

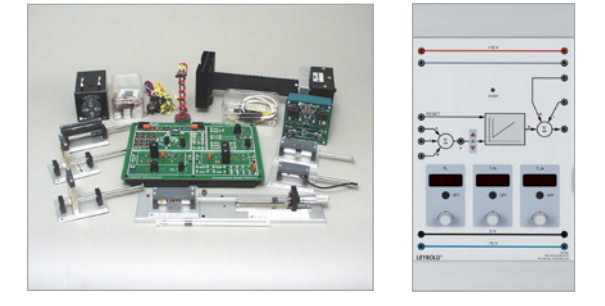

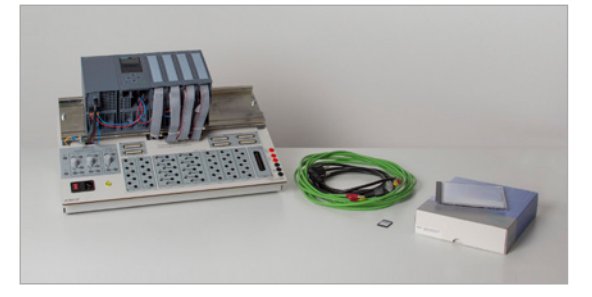

#### WWW.LEYBOLD-SHOP.DE

### **LEYBOLD** VORTEILE AUF EINEN BLICK

- $\Box$  fundierte Inhalte
- praxisrelevante Experimente
- anschauliche Unterrichtsmaterialien zur Präsentation
- Dokumentation mit Lösungen
- $\blacksquare$  flexibler Einsatz im Unterricht
- **Zeitersparnis durch Komplettaufbau**
- Standardmessgeräte oder voll digitalisiert mit Rechnereinsatz

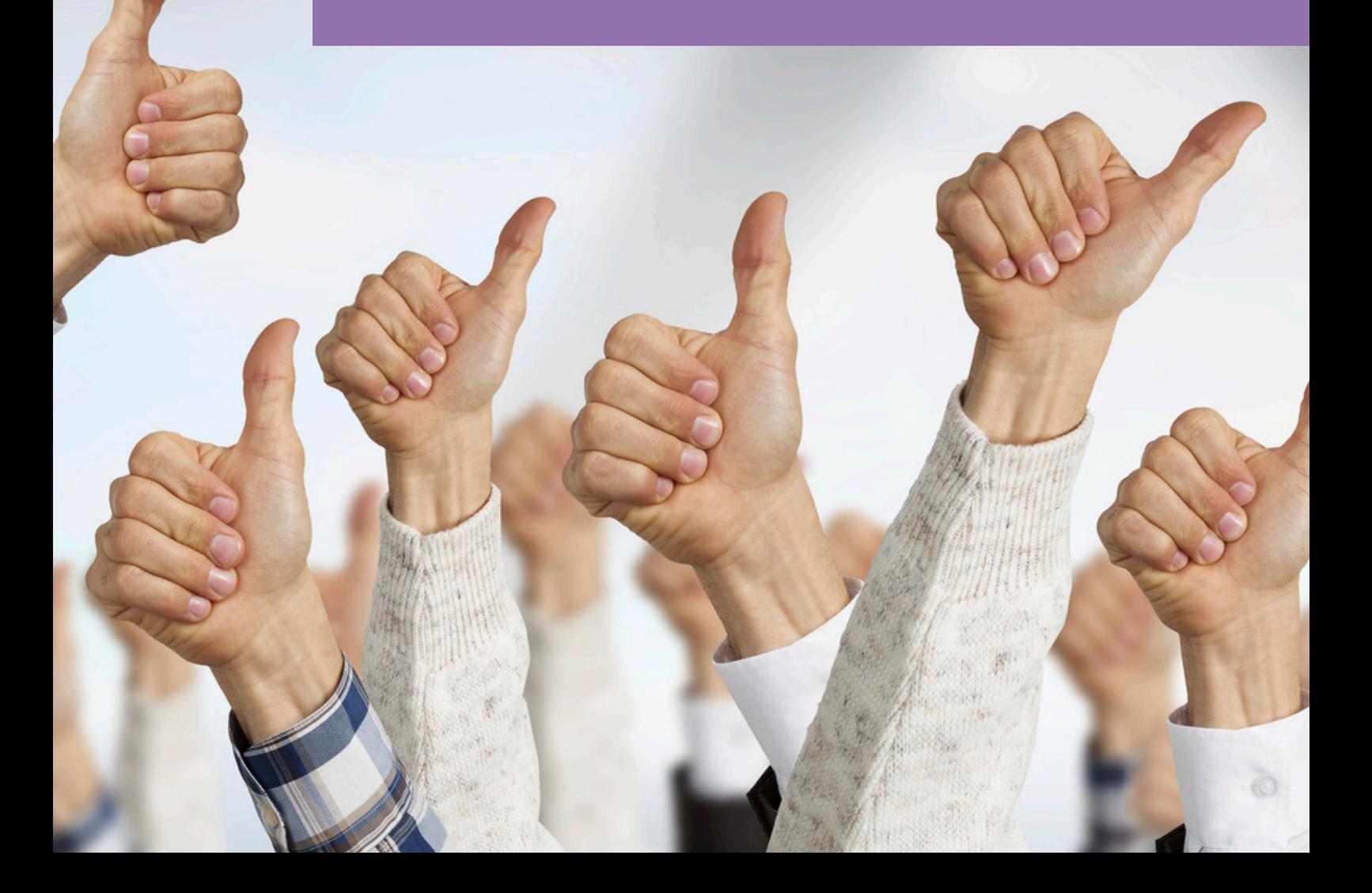

### **E6.1 MESSTECHNIK & SENSOREN**

#### **E6.1.1 MESSEN ELEKTRISCHER GRÖSSEN**

- E6.1.1.1 GLEICHSTROMTECHNIK
- E6.1.1.2 WECHSELSTROMTECHNIK
- E6.1.1.3 ELEKTRONISCHE MESSGERÄTESCHALTUNGEN
- **E6.1.2 MESSEN NICHTELEKTRISCHER GRÖSSEN** E6.1.2.1 SENSOREN & WANDLER
- **E6.1.3 COM3LAB-MULTIMEDIA: MESSTECHNIK**
	- E6.1.3.1 GRUNDLAGEN DER ELEKTROTECHNIK
	- E6.1.3.2 MESS- & SENSORTECHNIK
	- E 6.1.3.3 OPERATIONSVERSTÄRKER

#### MESSEN, STEUERN, REGELN & AUTOMATISIEREN MESSTECHNIK & SENSOREN

#### E6.1.1

MESSEN ELEKTRISCHER GRÖSSEN

E6.1.1.1 Gleichstromtechnik

E6.1.1.2 Wechselstromtechnik

E6.1.1.3 Elektronische Messgeräteschaltungen

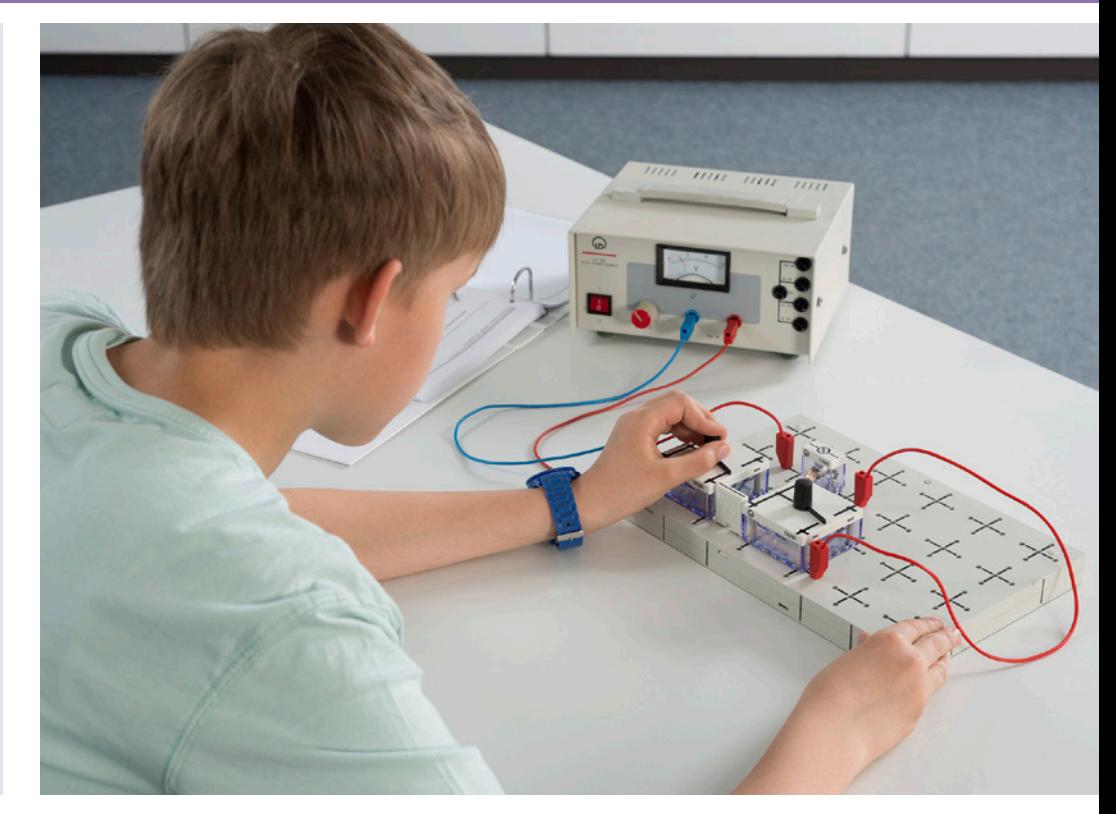

Gleichstromtechnik (E6.1.1.1)

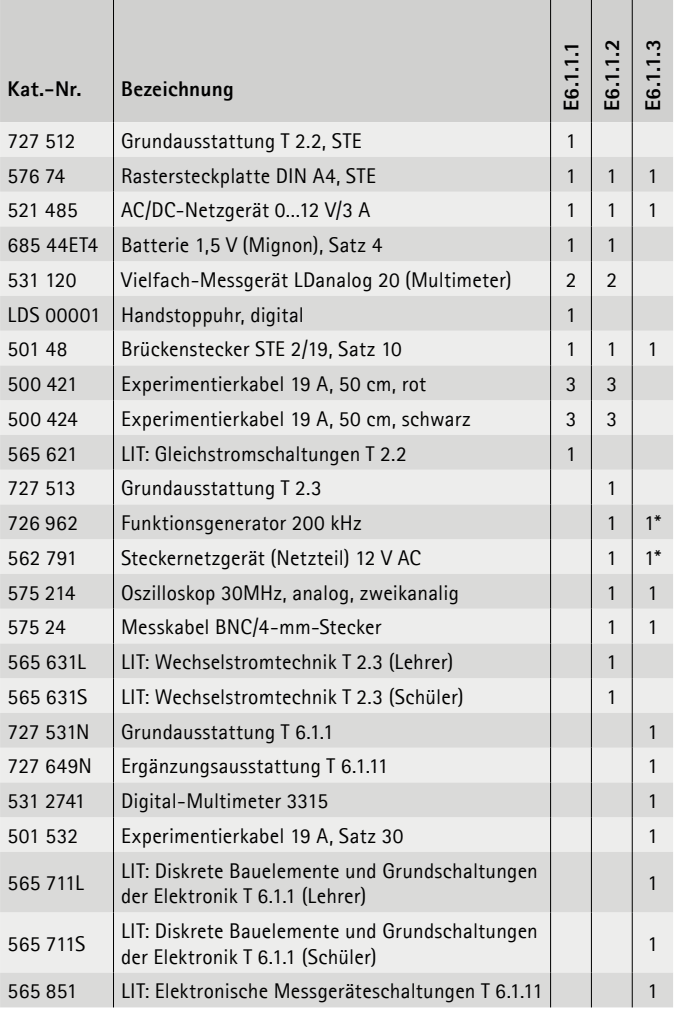

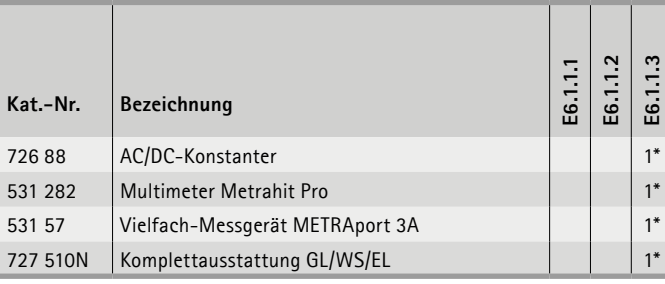

\* zusätzlich empfohlen

#### **Gleichstromtechnik**

Die Themen reichen vom Aufbau einfacher Stromkreise über das Ohmsche und die Kirchhoffschen Gesetze bis zur Messung der Kennlinien nichtlinearer Widerstände. Eingeschlossen sind Versuche zur Gleichstrommesstechnik und zum Lastverhalten von Spannungsquellen.

#### **Wechselstromtechnik**

Die Inhalte reichen von der Erzeugung und Darstellung der Kennwerte von Wechselstrom bis zur Messtechnik und schließen den Umgang mit dem Oszilloskop ein. Die Messungen werden an Wechselstromkreisen mit ohmschen, kapazitiven und induktiven Elementen durchgeführt.

#### **Elektronische Messgeräteschaltungen**

Grundausstattung zum Aufbau und der messtechnischen Untersuchung von Baugruppen elektronischer Spannungsmessgeräte. Themen sind der frequenzkompensierte Eingangsteiler mit Schutzbeschaltung, der hochohmige Eingangsverstärker, Messverstärker für Gleich- und Wechselspannung sowie Präzisionsgleichrichter.

#### MESSTECHNIK & SENSOREN MESSEN, STEUERN, REGELN & AUTOMATISIEREN

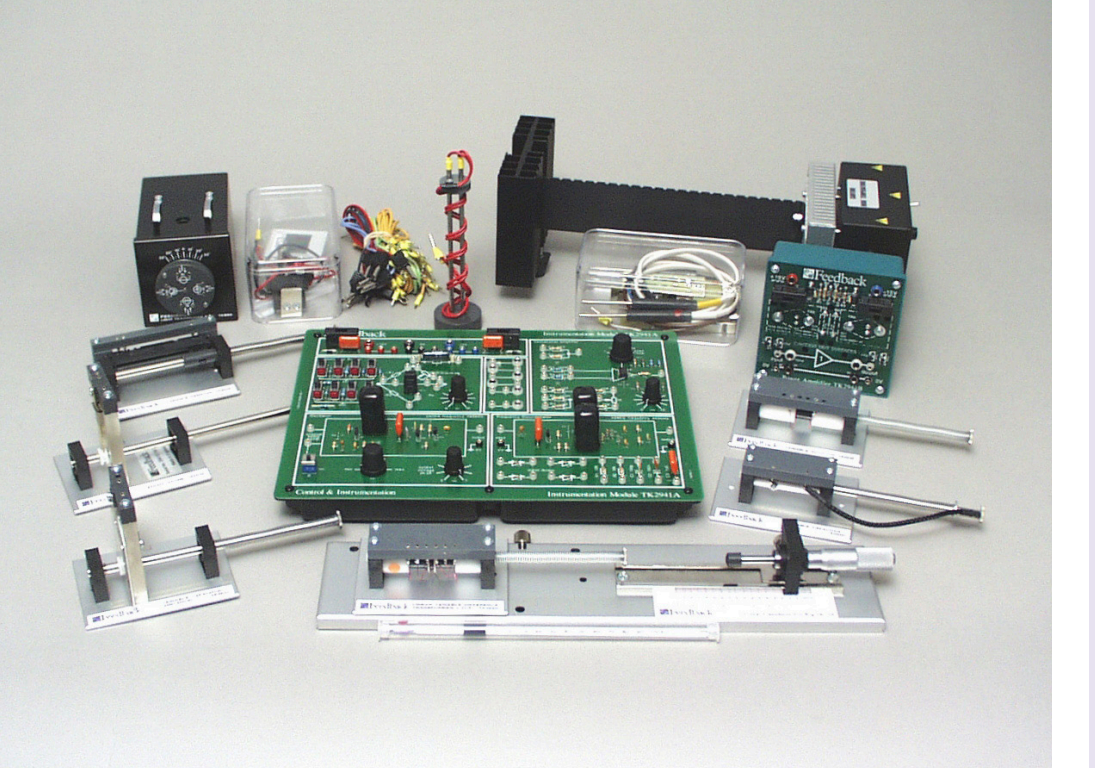

#### E6.1.2

MESSEN NICHTELEKTRISCHER GRÖSSEN

E<sub>6</sub>.1.2.1 Sensoren & Wandler

Sensoren & Wandler (E6.1.2.1)

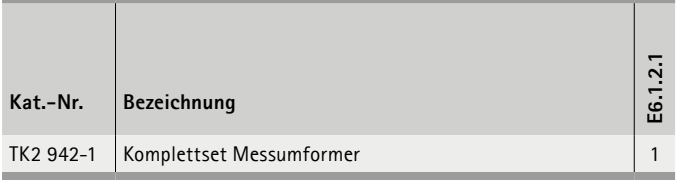

#### **Sensoren & Wandler**

Kraft und Temperatur sind bekannte Beispiele für nichtelektrische Größen, die zur Weiterverarbeitung in elektrischen Steuerungen oder Regelungen umgewandelt werden müssen. Die Komponenten dieses Lehrsystems sind echte Industriesensoren. Der innere Aufbau der Sensoren bleibt in diesem Ausbildungsmodul dem Anwender verborgen. Dafür sind die Sensoren auf den speziellen Anwendungsfall optimiert.

#### **System**

Viele technische Anwendungen und Systeme hängen von genauen Messungen und von der Überwachung ab. Wandler sind essentielle Bestandteile des Messvorgangs, aus diesem Grund stellt ein Studium der unterschiedlichen Arten von Wandlern, wie sie funktionieren und wie ihre Ausgabesignale verarbeitet werden können, Grundwissen für Ingenieure dar.

#### **Funktionen**

Der TK2942-001 Wandlersatz führt Lernende durch über 28 ausgezeichnete, praxisnahe Aufgaben in die Konzepte und das Verständnis von gebräuchlichen Wandlergeräten und gebräuchliche Signalkonditionierungsmethoden ein. Er besteht aus dem Messpaket TK2941M, dem elektromechanischen Wandlersatz TK2941E, dem Wärmewandlersatz TK2941H, dem Lichtwandlersatz TK2941L, der Stromversorgung 01-100 und enthält alle Kabel und Zubehörteile.

#### **Themen**

- Elektromechanische Wandler nutzen veränderliche Widerstände
- Wheatstone-Brücke
- Verstärker
- Eintauchtiefe & Widerstandsgröße
- Wegaufnehmer
- Dehnung
- Elektromechanische Wandler
- Verwendung unterschiedlicher Kapazitäten
- Variable Fläche & Abstand
- Verwendung eines Oszillators & Diskriminators bei FM-Systemen
- Elektromechanische Wandler nutzen veränderliche Induktivität
- Elektromagnetische Induktivität
- Variabler Induktivitätswandler
- Gegeninduktivitätswandler
- Linearer variabler Differentialwandler
- Wandlerschaltung
- Lichtwandler
- Wesen des Lichts
- Fotowiderstand
- Halbleiterfotodiode
- Fototransistor
- Spektralempfindlichkeit
- Wärmewandler

#### MESSEN, STEUERN, REGELN & AUTOMATISIEREN MESSTECHNIK & SENSOREN

#### E6.1.3

COM3LAB-MULTIMEDIA: MESSTECHNIK

E6.1.3.1 Grundlagen der Elektrotechnik

E6.1.3.2 Operationsverstärker

E6.1.3.3 Mess- & Sensortechnik

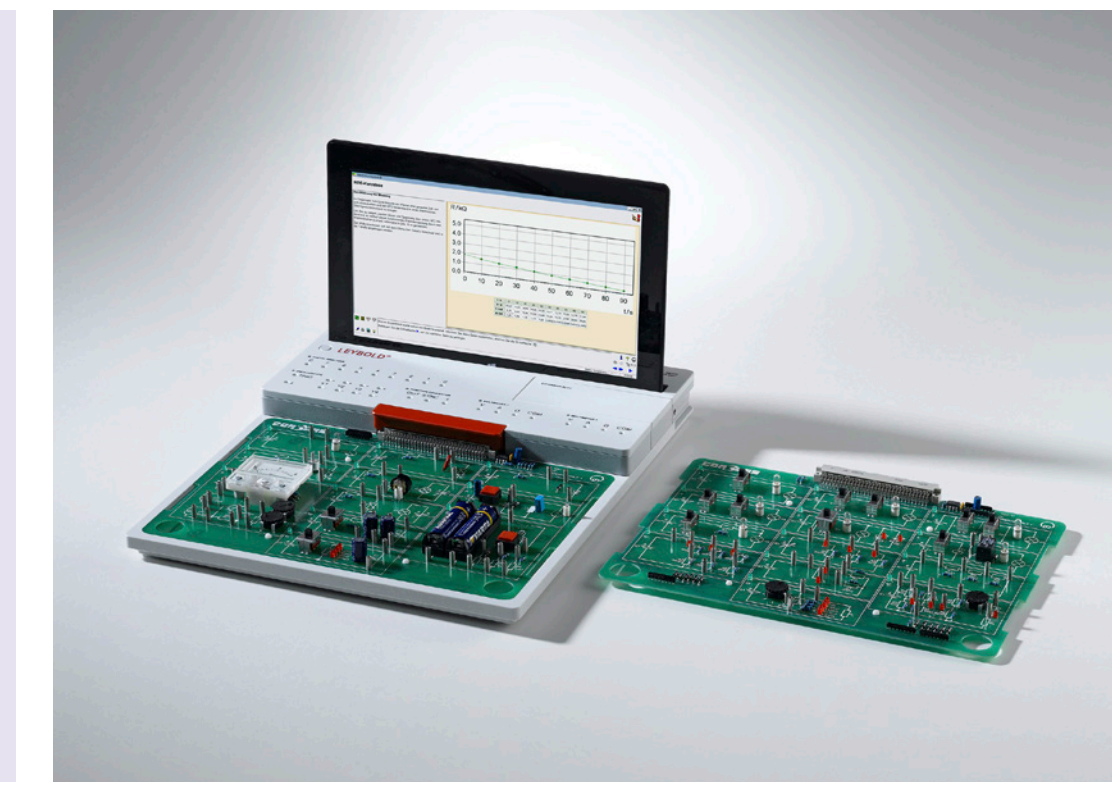

Grundlagen der Elektrotechnik (E6.1.3.1)

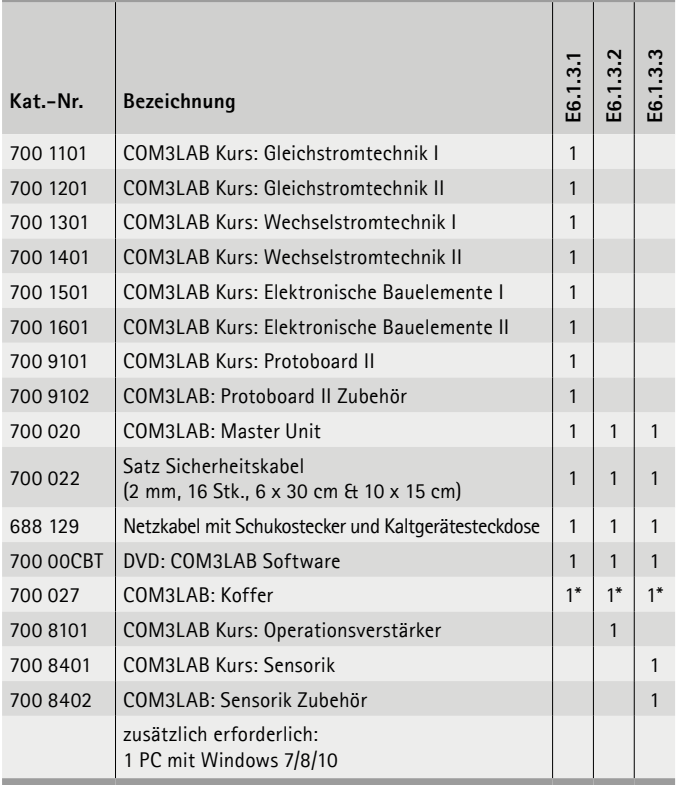

\* zusätzlich empfohlen

#### **Grundlagen der Elektrotechnik**

Die COM3LAB-Kurse führen in die Grundlagen der Elektrotechnik ein. Sie machen vertraut mit der Messung von Strom und Spannung in Gleich- und Wechselstromschaltungen. Der Umgang mit Funktionsgenerator, Multimetern und Oszilloskop wird trainiert.

#### **Operationsverstärker**

Dieser Kurs gibt Ihnen einen Einblick in die Welt der Operationsverstärker. Von der Standardschaltung bis hin zur Realisierung eines Funktionsgenerators werden alle wichtigen Themengebiete abgehandelt. Zudem bildet der Kurs bildet die Grundlage für die Regelungstechnik.

#### **Mess- und Sensortechnik**

Der COM3LAB-Kurs Sensorik baut auf den Kurs Operationsverstärker auf und legt den Schwerpunkt auf das Thema Messen nichtelektrischer Größen. Der Theorie-Teil wird durch Grafiken, Animationen und Zwischentests aufgelockert. Das zentrale Anliegen dieser Multimedia-Ausstattung aber sind reale Experimente und besonders der Umgang mit echten Sensoren und Auswerteschaltungen. Der Sensorik-Kurs ist sehr kompakt aufgebaut und benötigt trotz der Fülle an Experimenten nur wenig Platz.

Versuche werden mit COM3LAB CBT betrieben und ausgewertet.

### **E6.2 DIDAKTISCHE REGELUNGSTECHNIK**

#### **E6.2.1 REGELUNGSTECHNIK MIT CASSY**

- E6.2.1.1 HELLIGKEITSREGELUNG
- E6.2.1.2 SPANNUNGSREGELUNG

#### **E6.2.2 COM3LAB-MULTIMEDIA: REGELUNGSTECHNIK**

- E6.2.2.1 GRUNDLAGEN DER REGELUNGSTECHNIK
- E6.2.2.2 REGELUNGSTECHNIK FÜR FORTGESCHRITTENE
- E6.2.2.3 MESS- & REGELUNGSTECHNISCHE GRUNDLAGEN
- E6.2.2.4 REGELUNG DIDAKTISCHER STRECKEN

#### MESSEN, STEUERN, REGELN & AUTOMATISIEREN DIDAKTISCHE REGELUNGSTECHNIK

E6.2.1

REGELUNGSTECHNIK MIT CASSY

E6.2.1.1 Helligkeitsregelung

E6.2.1.2 Spannungsregelung

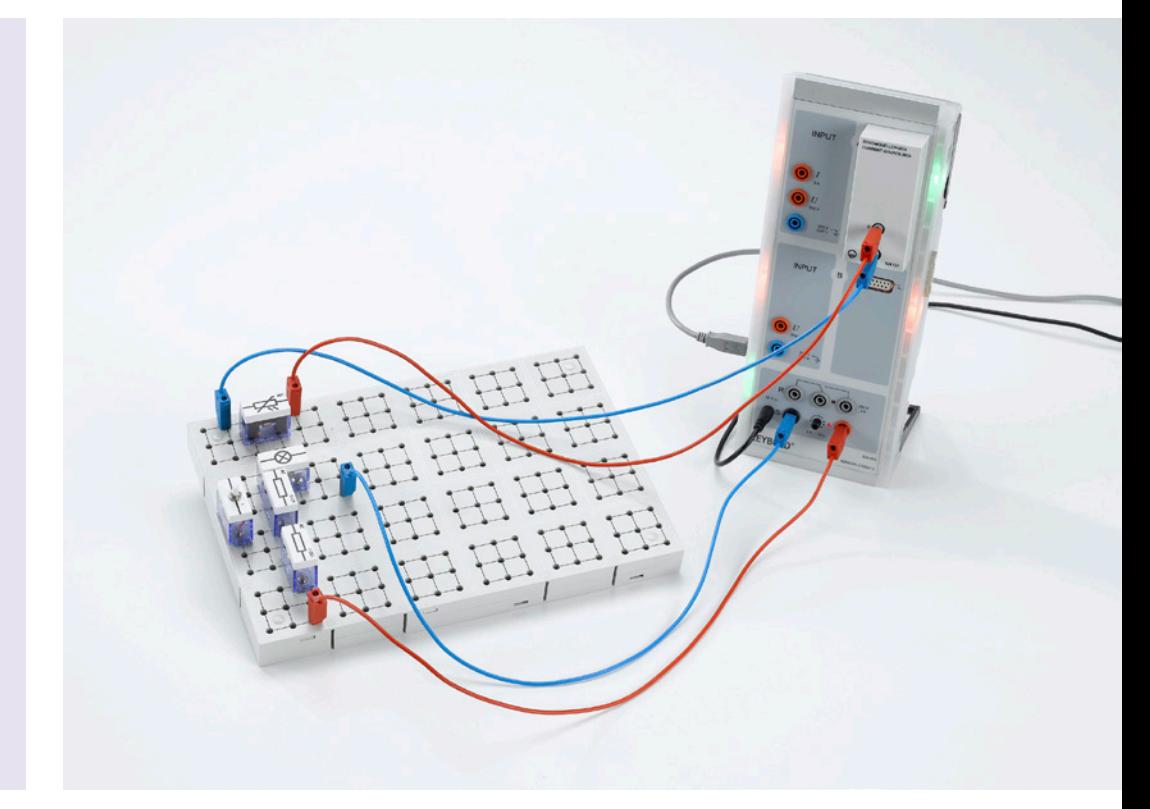

Helligkeitsregelung mit CASSY (E6.2.1.1)

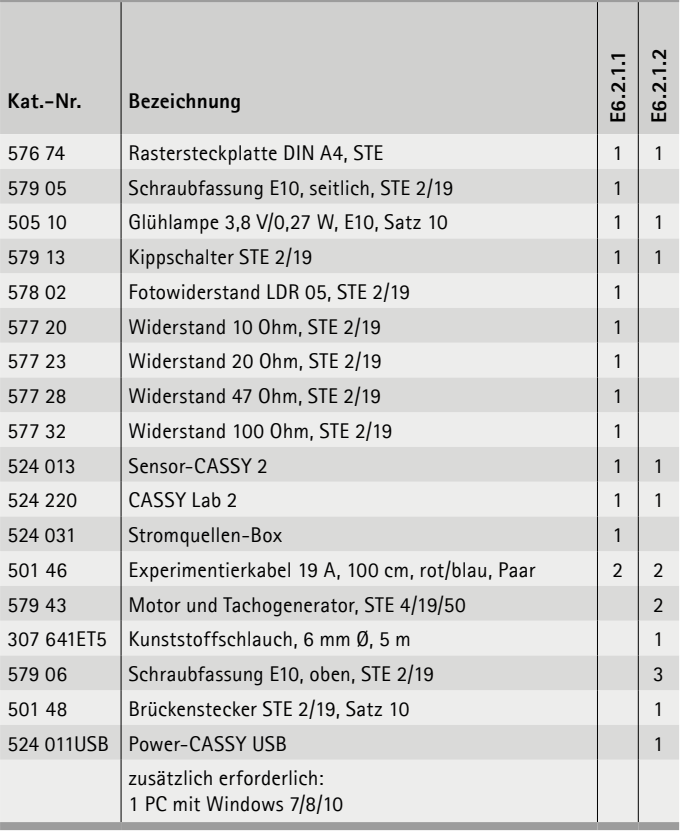

#### **Helligkeitsregelung**

Gegenstand der Versuche ist die computerunterstützte Realisierung von Regelkreisen. Mit PID- und Zweipunktregler wird die Leistung einer Glühlampe geregelt, deren Helligkeit mit einem Photowiderstand gemessen wird.

#### **Spannungsregelung**

Die Ausstattung beschreibt die computerunterstützte Realisierung von Regelkreisen. Mit PID- und Zweipunktregler wird ein Generator geregelt, der unabhängig von seiner Belastung konstante Spannung liefert.

#### DIDAKTISCHE REGELUNGSTECHNIK MESSEN, STEUERN, REGELN & AUTOMATISIEREN

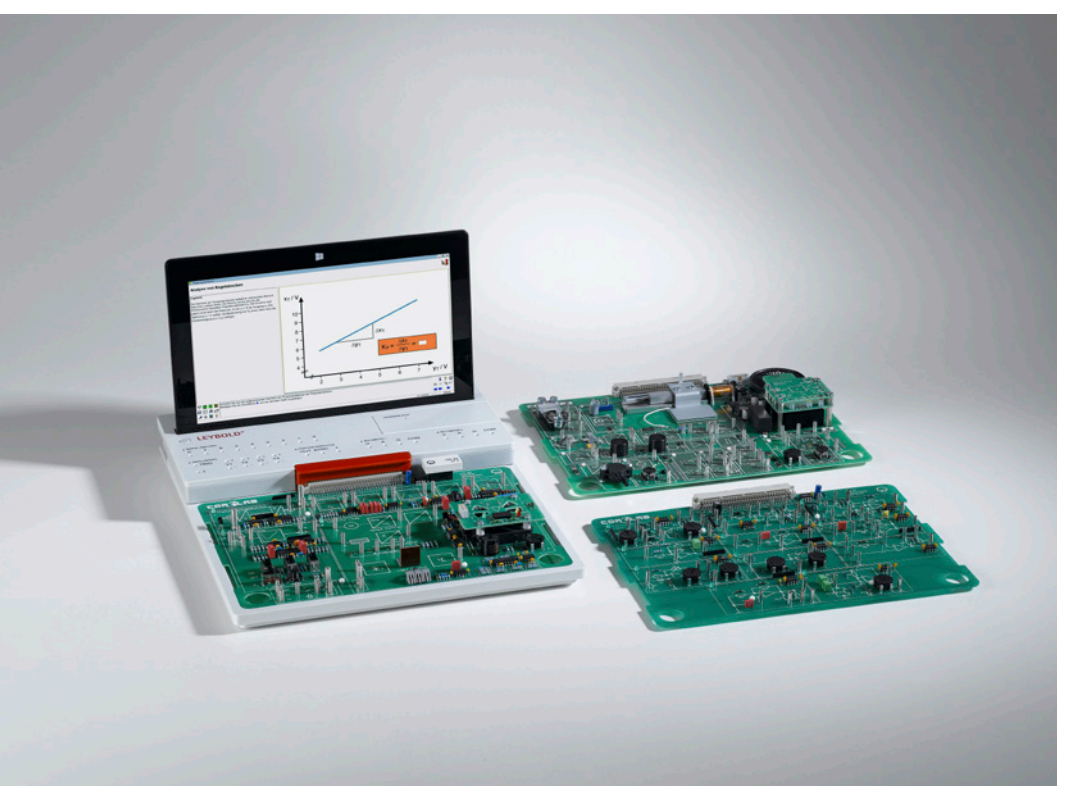

#### E6.2.2

COM3LAB-MULTIMEDIA: REGELUNGSTECHNIK

E6.2.2.1 Grundlagen der Regelungstechnik

E6.2.2.2 Regelungstechnik für Fortgeschrittene

Grundlagen der Regelungstechnik (E6.2.2.1)

| Kat.-Nr.  | Bezeichnung                                                      | E6.2.2.1 | 잂            |
|-----------|------------------------------------------------------------------|----------|--------------|
| 700 8101  | COM3LAB Kurs: Operationsverstärker                               | 1        | 1            |
| 700 8201  | COM3LAB Kurs: Regelungstechnik I                                 | 1        | 1            |
| 700 8401  | COM3LAB Kurs: Sensorik                                           | 1        | 1            |
| 700 020   | COM3LAB: Master Unit                                             | 1        | $\mathbf{1}$ |
| 700 022   | Satz Sicherheitskabel<br>(2 mm, 16 Stk., 6 x 30 cm & 10 x 15 cm) | 1        | 1            |
| 700 00CBT | DVD: COM3LAB Software                                            | 1        | 1            |
| 70083     | COM3LAB Kurs: Regelungstechnik II                                |          | 1            |
| 700 8402  | COM3LAB: Sensorik Zubehör                                        |          | 1            |
| 700 3101  | COM3LAB Kurs: Automatisierungs- und Bustechnik                   |          | 1            |
| 688 129   | Netzkabel mit Schukostecker und Kaltgerätesteckdose              |          | 1            |
|           | zusätzlich erforderlich:<br>1 PC mit Windows 7/8/10              |          |              |

#### **Grundlagen der Regelungstechnik**

Das Multimedia-Trainingspaket *Grundlagen der Regelungstechnik*  enthält im Kern die Kurse zur Sensorik und Regelungstechnik I. Damit sind alle Aspekte der klassischen Regelungstechnik abgedeckt. Der zusätzlich angebotene Kurs Operationsverstärker erläutert die Funktion wichtiger elektronischer Grundschaltungen. Dieser dient dem Verständnis der Schaltungstechnik von Sensoren, Reglern, Wandlern usw.

#### Lernziele

- Verhalten von Regelkreis & Steuerkette
- Einsatz von Folge- & Festwertregelung
- Merkmale von analogen & digitalen Reglern
- $\bullet$  uvm.

#### **Regelungstechnik für Fortgeschrittene**

Das Multimedia-Trainingspaket *Regelungstechnik für Fortgeschrittene* enthält zusätzlich zum Paket Grundlagen der Regelungstechnik die Kurse Automatisierungs- und Bustechnik sowie Regelungstechnik II.

#### Lernziele

- Beurteilung der Stabilität von Regelkreisen
- Diskussion von regelungstechnischen Fragen im Frequenzbereich
- Integration externer Regelstrecken
- uvm.

Versuche werden mit COM3LAB CBT betrieben und ausgewertet.

**LEYBOLD**<sup>®</sup> **Feedback**  $\Xi L W \Xi$ <sup>®</sup> TECHNIK

#### MESSEN, STEUERN, REGELN & AUTOMATISIEREN DIDAKTISCHE REGELUNGSTECHNIK

E6.2.2

MULTIMEDIA: REGELUNGSTECHNIK

E6.2.2.3 Mess- & Regelungstechnische Grundlagen

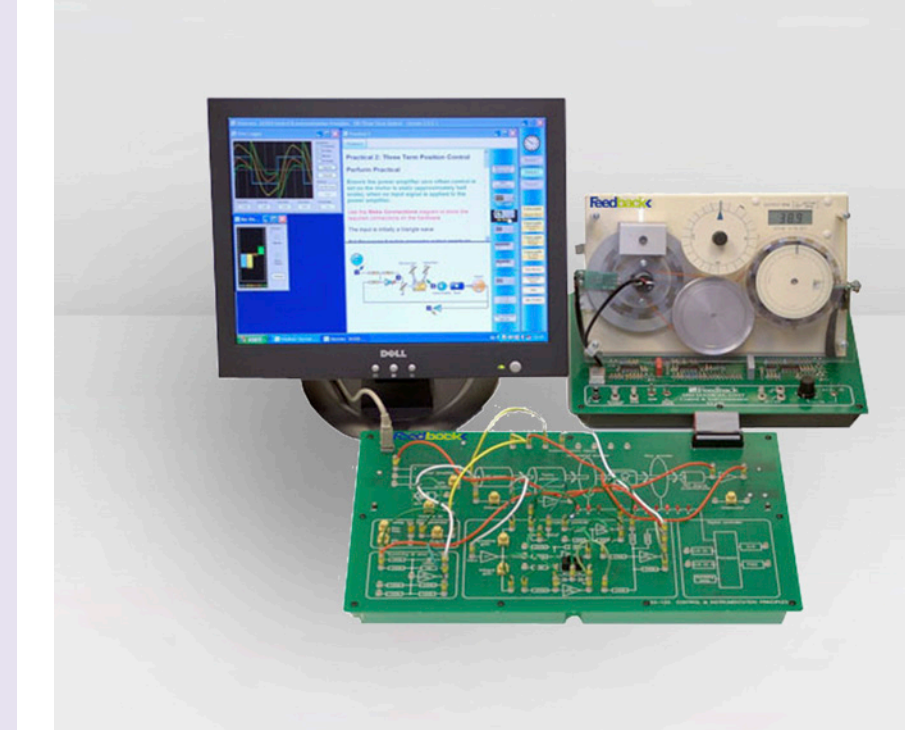

Mess- & Regelungstechnische Grundlagen (E6.2.2.3)

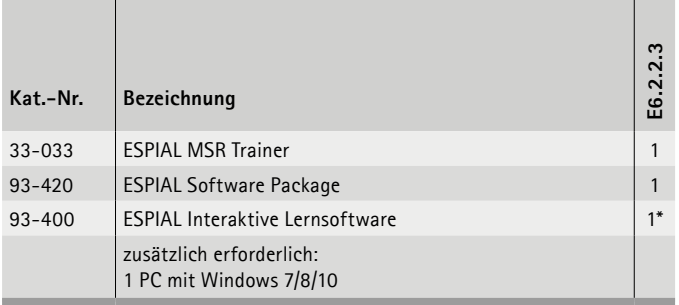

\* zusätzlich empfohlen

#### **System**

Dieser Trainer ermöglicht die Untersuchung von Grundlagen der Regelungstechnik mithilfe eines Servoantriebssystems, der aus einem Gleichstrommotor, verschiedenen Sensoren und Analogund Digitalcontrollern besteht. Lernende werden auch in die Grundlagen von Wandlern und Signalverarbeitung eingeführt. Der Lehrplan ist in 24 Aufgaben unterteilt, die von einfachen Steuerungskonzepten zu fortschrittlichen Themen wie der Übertragungsfunktionsanalyse reichen.

#### **Funktionen**

Das Produkt verwendet ESPIAL-Software (getrennt erhältlich), bei der jede Aufgabe auf klaren Zielen, Hintergrund, Theorie und Experiment besteht. Alle erforderlichen Testinstrumente sind in der Software enthalten und umfassen eine vierkanalige Echtzeit-Datenaufzeichnung und Balkendiagrammdarstellung, Voltmeter, Frequenzzähler und Übertragungsfunktionsanalyse mit Bodeund Nyquist-Anzeigen. Das System besteht aus drei Elementen: dem mechanischen Gerät, dem elektronischen Gerät und einer Stromversorgung. Das mechanische Gerät ist als Platine mit einem Servoantrieb und Hilfselektronik aufgebaut. Es enthält einen Leistungsverstärker, der einen an eine Reihe von Wandlern und eine Wirbelstrombremse angeschlossenen Gleichstrommotor antreibt. Die digitalen Encoder liegen in Stiftbauweise vor, damit ihre Funktion optisch überprüft werden kann. Ein LCD-Messgerät mit doppelter Funktion misst entweder die Spannungen oder die Rotationsgeschwindigkeit. Das elektronische Gerät besteht aus einer Platine mit Blinddiagramm auf der Vorderseite. Es enthält Verarbeitungsblöcke für Analogsignale, einen eingebetteten Controller mit USB-Schnittstelle, Analog-Digital-Wandler, PWM-Antrieb und die Instrumentendatenwandler. Ein vollständiges Blockdiagramm befindet sich auf der Vorderseite mit Zugriff über 2-mm-Buchsen, um jedes Experiment schnell zu konfigurieren und die Instrumentenblöcke anzuschließen. LEDs zeigen die Ausgangssignale der digitalen Encoder an. Ein Funktionsgeneratorblock ist mit Sinus-, Quadrat- und Dreieck-Ausgabesignalen verfügbar.

Versuche werden mit ESPIAL betrieben und ausgewertet.

#### DIDAKTISCHE REGELUNGSTECHNIK MESSEN, STEUERN, REGELN & AUTOMATISIEREN

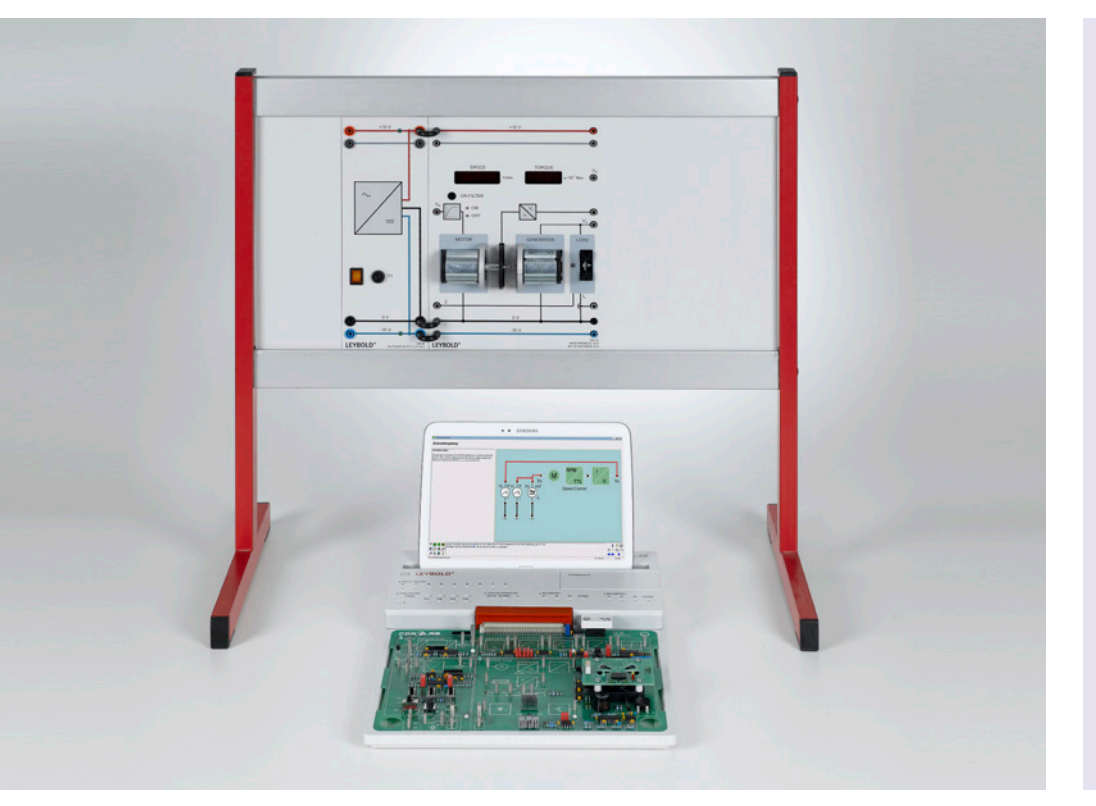

#### E6.2.2

COM3LAB-MULTIMEDIA: REGELUNGSTECHNIK

E6.2.2.4 Regelung didaktischer Strecken

Regelung didaktischer Strecken (E6.2.2.4)

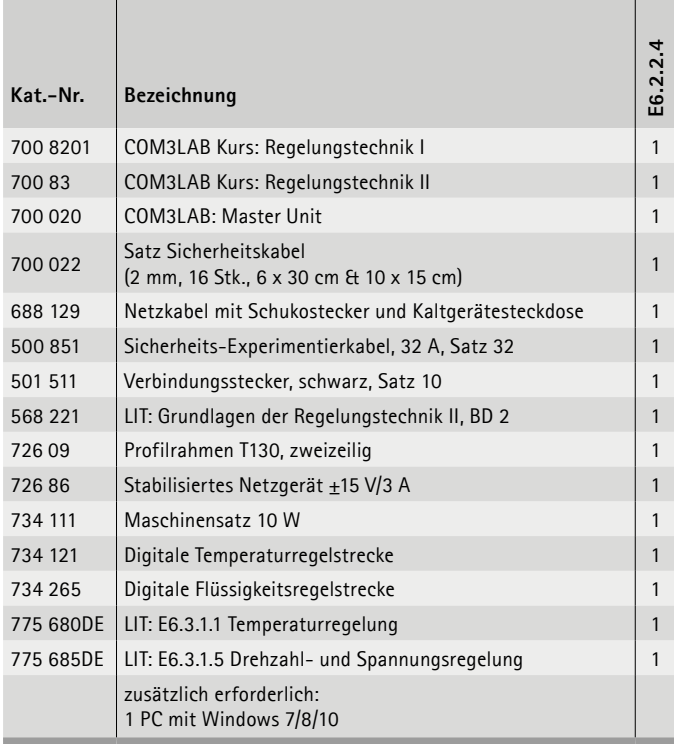

In Erweiterung zu den bisherigen Versuchen werden in dieser Ausstattung reale Regelstrecken eingesetzt. Dies ermöglicht die Untersuchung unterschiedlichster Strecken, deren Parameter Zeitverhalten und Verstärkung sind.

#### **Flüssigkeitsregelstrecke**

In diesem Projekt wird die Füllstandsmessung verwendet, um mit einem Regelkreis eine vorwählbare Füllstandshöhe aufrecht zu erhalten. Dabei wird der Füllstand durch den digitalen Regler der COM3LAB Regelungstechnik geregelt. Das System ist sehr anschaulich und zeigt in didaktischer Form das Zusammenspiel von Soll- und Istwert an geschlossenen Regelkreisen. Füllstand und Durchfluss lassen sich beide an einem Gerät untersuchen.

#### **Temperaturregelstrecke**

In Gießereien müssen genau vorgegebene Temperaturprofile für das Schmelzgut eingehalten werden. Diese Temperaturprofile werden mit der thermisch schnellen Temperaturregelstrecke eingestellt. Die gute Regeldynamik verkürzt die Messdauer. Die Temperaturstrecke kann über die COM3LAB Regelungstechnik aktiv gekühlt werden und über zuschaltbare Störgrößen kann das Regelverhalten analysiert werden.

#### **Maschinensatz**

Mit dem Kurs COM3LAB Regelungstechnik wird die Ausgangsspannung des Generators selbst bei Lastwechsel konstant gehalten. Der hier verwendete Maschinensatz ermöglicht eine Vielzahl von Experimenten. Mit dem virtuellen Labor von COM3LAB können die Sprungantwort der Strecke aufgenommen, die optimalen Regelparameter ermittelt oder Zeitliniendiagramme des geregelten Systems aufgenommen werden.

Versuche werden mit COM3LAB CBT betrieben und ausgewertet.

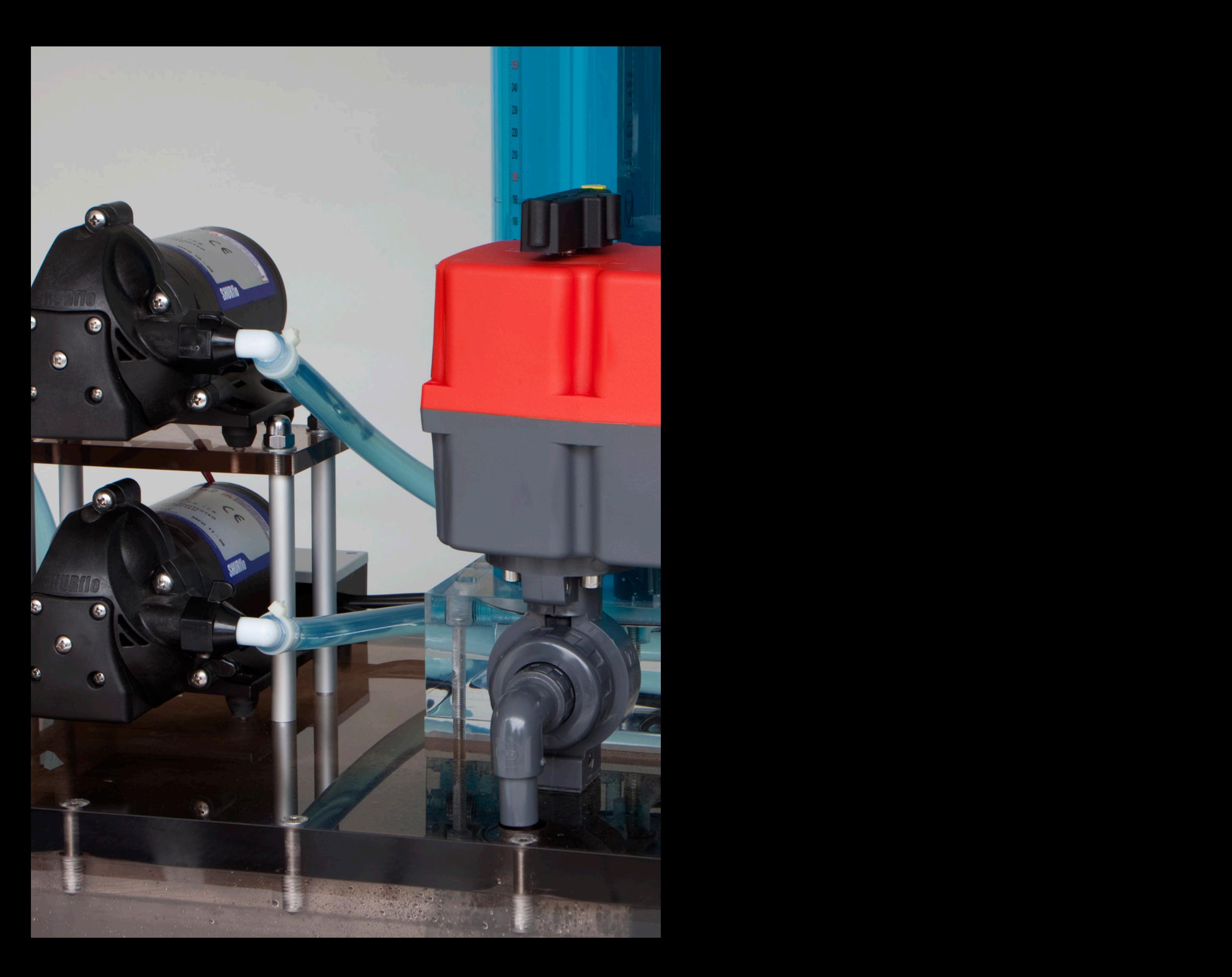

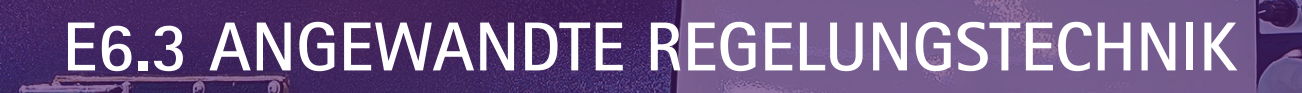

#### **E6.3.1 REGELUNG TECHNISCHER STRECKEN**

- E6.3.1.1 TEMPERATURREGELUNG
- E6.3.1.2 REGELUNG VON DURCHFLUSS & FÜLLSTAND
- E6.3.1.3 REGELUNG DES LUFTSTROMS
- E6.3.1.4 HELLIGKEITSREGELUNG
- E6.3.1.5 DREHZAHL- & SPANNUNGS- REGELUNG
- E6.3.1.6 KRÄNGUNGSREGELUNG
- **E6.3.2 SERVO-REGELUNG**
	- E6.3.2.1 DC-SERVO
	- E6.3.2.2 AC-SERVO
	- E6.3.2.3 SCHRITTMOTOR

#### **E6.3.3 VERFAHRENSTECHNIK**

- E6.3.3.1 KOMPAKTTRAINER: PROZESSREGELUNG
- E6.3.3.2 BLUE-BOTTLE-PROZESS

#### **E6.3.4 SYSTEME & KOMPONENTEN DER REGELUNGSTECHNIK**

 $\overline{\mathbf{p}}$ 

 $\blacksquare$ 

**THEFT** 

**78** 

 $0000$ 

E6.3.4.1 REGELUNG ELEKTRONISCHER **STRECKEN** 

 $\ddot{\mathbf{c}}$ 

- E6.3.4.2 DIGITALE REGELUNG
- E6.3.4.3 FUZZY-REGELUNG
- E6.3.4.4 FREQUENZGANG & REGLERENTWURF
- E6.3.4.5 STABILITÄT & OPTIMIERUNG

#### **E6.3.5 TECHNISCHE PROZESSE MIT GROSSMODELLEN**

- E6.3.5.9 BALL & PLATTE
- E6.3.5.11 INVERTIERTES PENDEL
- E6.3.5.12 DOPPELROTOR-MIMO-SYSTEM
- E6.3.5.13 MODULARE SERVOSYSTEME
- E6.3.5.14 SCHWEBEN IM MAGNETFELD
- E6.3.5.15 MODULARE SERVO REGELUNG

#### E6.3.1

REGELUNG TECHNISCHER **STRECKEN** 

E6.3.1.1 Temperaturregelung

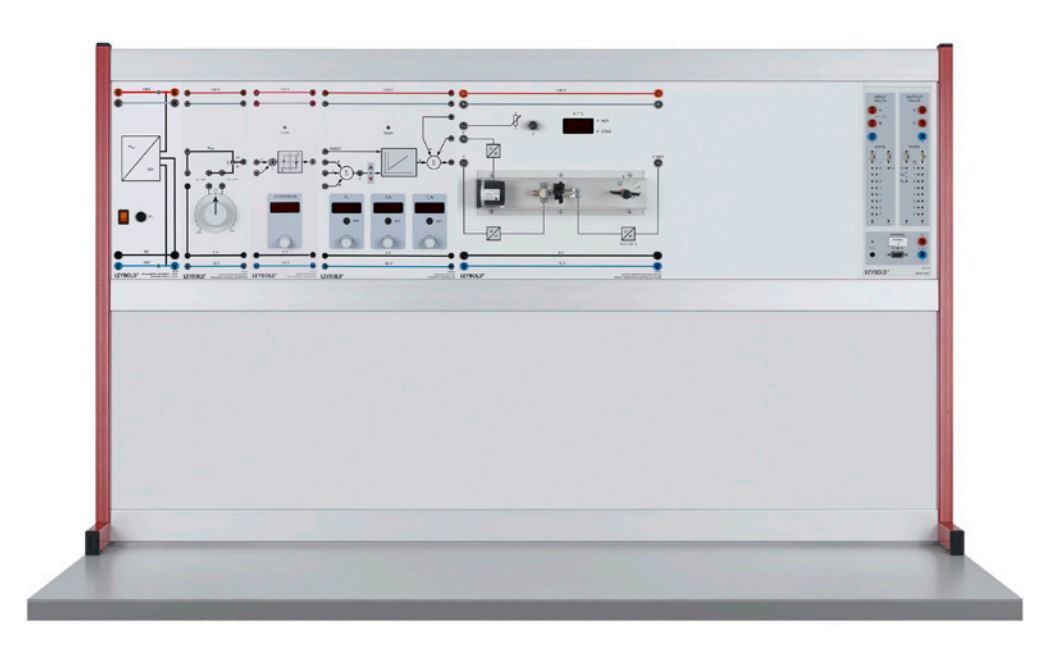

Temperaturregelung (E6.3.1.1)

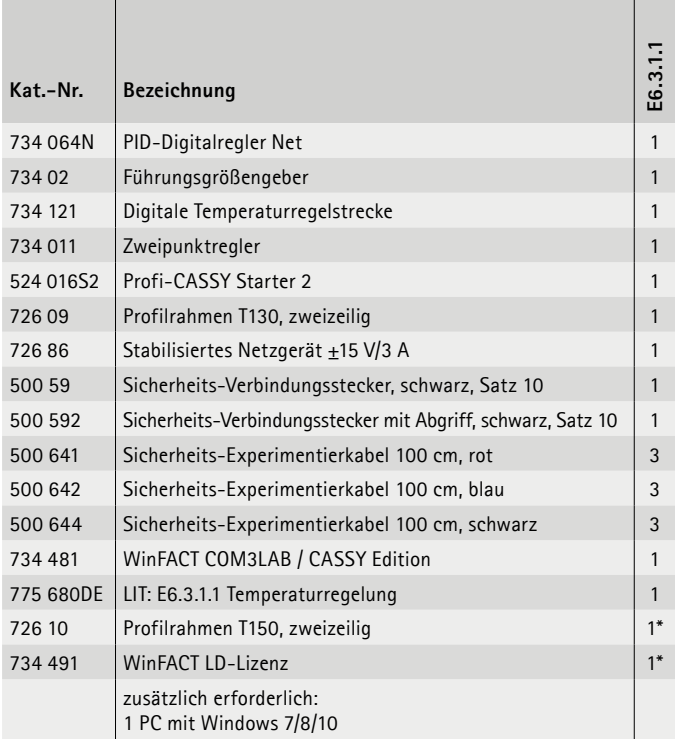

\* zusätzlich empfohlen

#### **Temperaturregelung**

Die Regelung der Temperatur von Wohngebäuden, Fahrzeugen oder Werkstücken ist das klassische Beispiel für Systeme mit großen Zeitkonstanten. Die Temperaturregelstrecke arbeitet sowohl mit Zweipunktreglern als auch mit PID- und Softwarereglern. Sie verfügt über eine 7-Segment-Anzeige für die aktuelle Temperatur. Als Heizquelle dient eine Halogenlampe, die den Aufheizvorgang auch sichtbar macht. Die Temperatur wird mit einem NTC-Widerstand gemessen. Zur Untersuchung des Störverhaltens stehen ein Ventilator und eine verschließbare Klappe im Heizungskanal zur Verfügung. Zwei integrierte Leistungsverstärker (für Heizung und Kühlung) ermöglichen die direkte Ansteuerung mit dem Regler, Stellglieder sind nicht erforderlich. Die Temperaturregelstrecke kann auch mit Fuzzy-Regelung betrieben werden.

#### **Themen**

- Kennlinie der Temperaturregelstrecke
- Aufnahme der Sprungantwort
- Betragsoptimum, die Ersatzregelstrecke
- Technische Regler
- Regler im Grenzbereich
- Empirische Dimensionierung von Reglern
- uvm.

#### ANGEWANDTE REGELUNGSTECHNIK MESSEN, STEUERN, REGELN & AUTOMATISIEREN

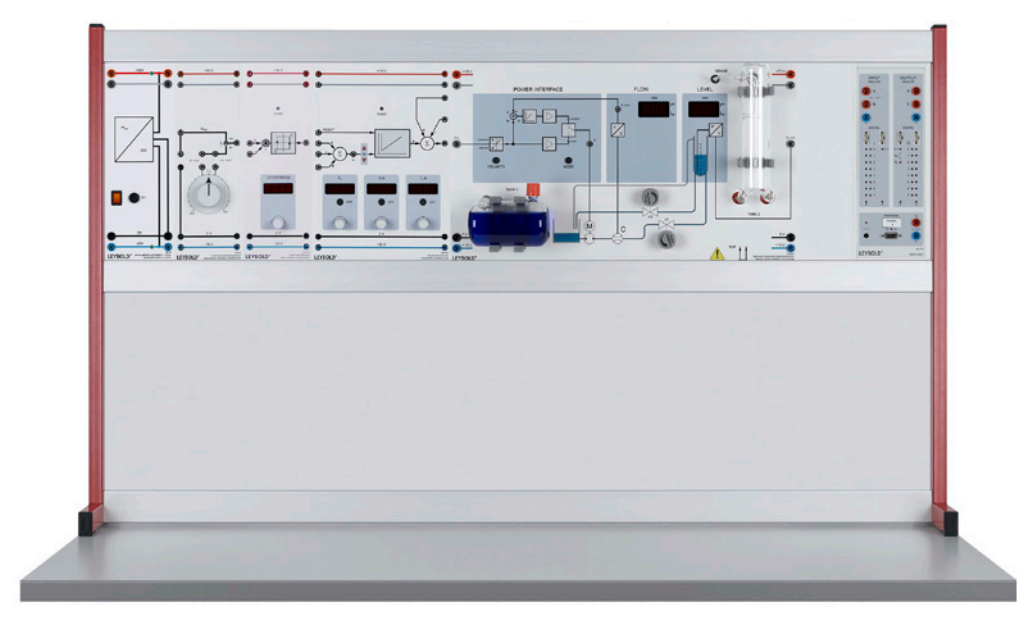

#### E6.3.1

REGELUNG TECHNISCHER **STRECKEN** 

E6.3.1.2 Regelung von Durchfluss & Füllstand

Regelung von Durchfluss & Füllstand (E6.3.1.2)

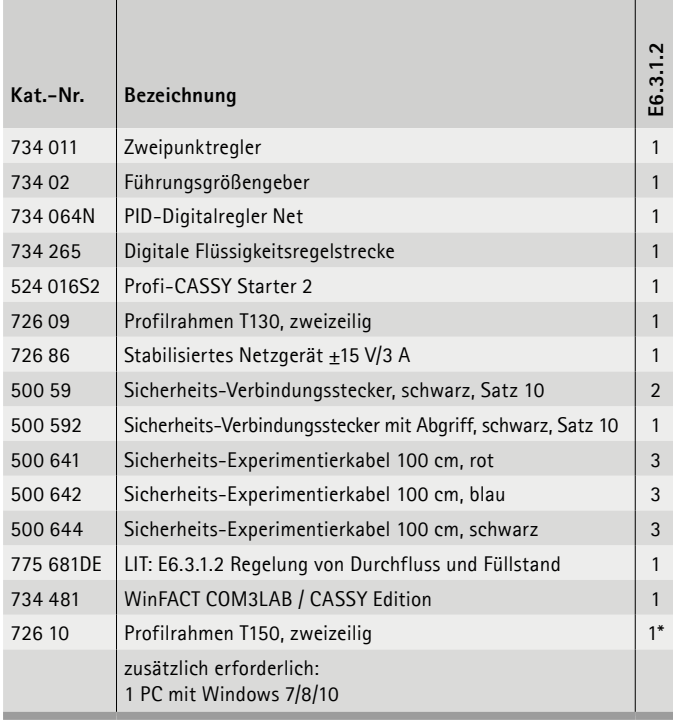

\* zusätzlich empfohlen

#### **Regelung von Durchfluss & Füllstand**

Die Flüssigkeitsregelstrecke besteht hauptsächlich aus Pumpe sowie Vorrats- und Messtank. Durch zwei Ventile lassen sich Zulauf und Abfluss der Flüssigkeit manipulieren. Das Gerät enthält einen Flügelrad-Durchflussmesser mit unterlagertem Durchflussregler. Ein Tauchrohr mit Drucksensor erfasst den Füllstand im Messtank und setzt ihn in ein elektrisches Signal für die Füllhöhe um. Die Messgrößen für Durchfluss und Füllhöhe werden auf 7-Segment-Anzeigen dargestellt. Die digitale Flüssigkeitsregelstrecke zeichnet sich durch geringen Platzbedarf aus. Sie wird komplett mit allen Sensoren und Betriebsmitteln geliefert und erfordert nur wenig Zubehör.

#### **Themen**

- Reglerentwurf durch Pol-Nullstellen-Kompensation
- Bestimmung der Reglerverstärkung Kp aus einem Batch-Lauf
- Reglerentwurf durch numerische Optimierung
- Faustformelverfahren
- Digitale Flüssigkeitsregelstrecke
- Durchflussmessung
- Sprungantwort der Durchflussstrecke
- uvm.

#### E6.3.1

REGELUNG TECHNISCHER **STRECKEN** 

E6.3.1.3 Regelung des Luftstroms

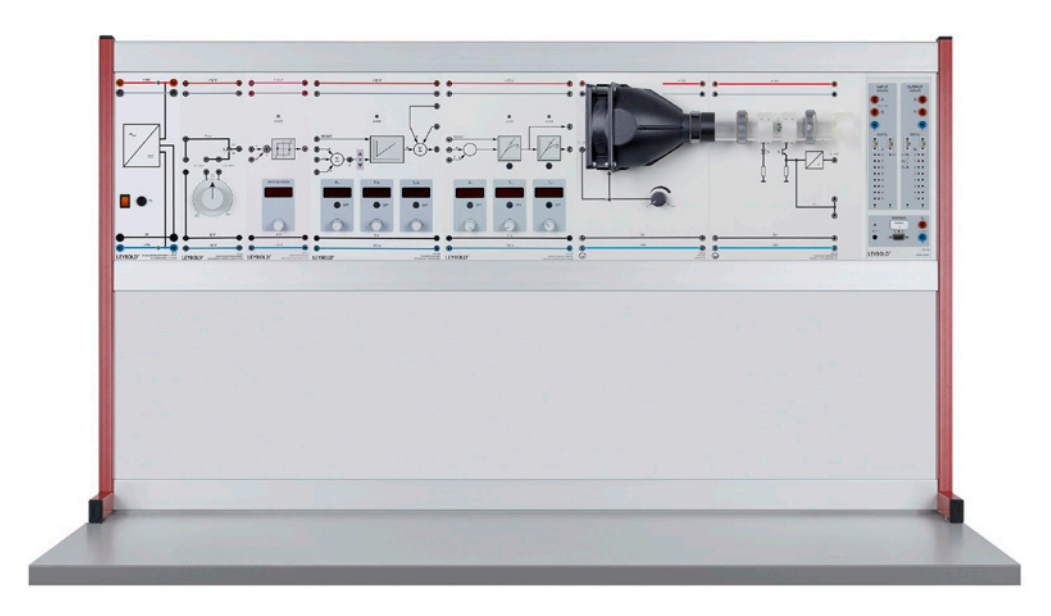

Regelung des Luftstroms (E6.3.1.3)

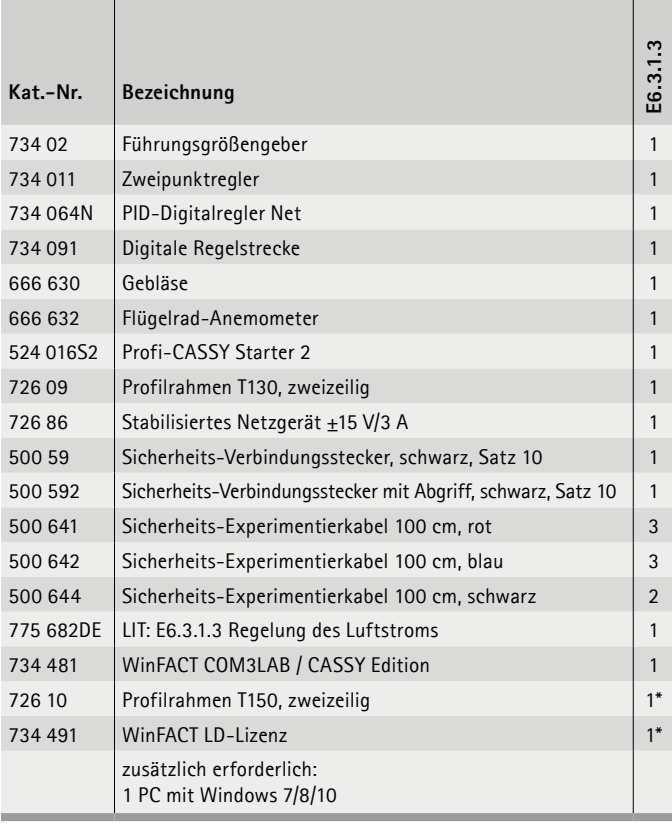

\* zusätzlich empfohlen

#### **Regelung des Luftstroms**

Die Luftstromstrecke besteht aus einem Sensor zur Messung der Strömung und einem steuerbaren Windgenerator. Der Windgenerator wird direkt angesteuert, z. B. durch den PID-Regler. Ein externer Leistungsverstärker ist dazu nicht nötig. Die Luftströmung im Messrohr wird mit einem Flügelrad-Anemometer gemessen. Die Abdeckung des Luftrohres wirkt auf die Regelstrecke wie eine externe Störgröße.

#### **Themen**

- Messung des Luftstroms
- Sprungantworten der Regelstrecke
- Auswertung der Sprungantwort mit der Anpassfunktion
- Bestimmung der Streckenparameter eines PT2-Gliedes
- Computerbasierte Streckenidentifikation
- Empirische Optimierung für die Luftstromstrecke
- uvm.

#### ANGEWANDTE REGELUNGSTECHNIK MESSEN, STEUERN, REGELN & AUTOMATISIEREN

#### E6.3.1

REGELUNG TECHNISCHER **STRECKEN** 

E6.3.1.4 Helligkeitsregelung

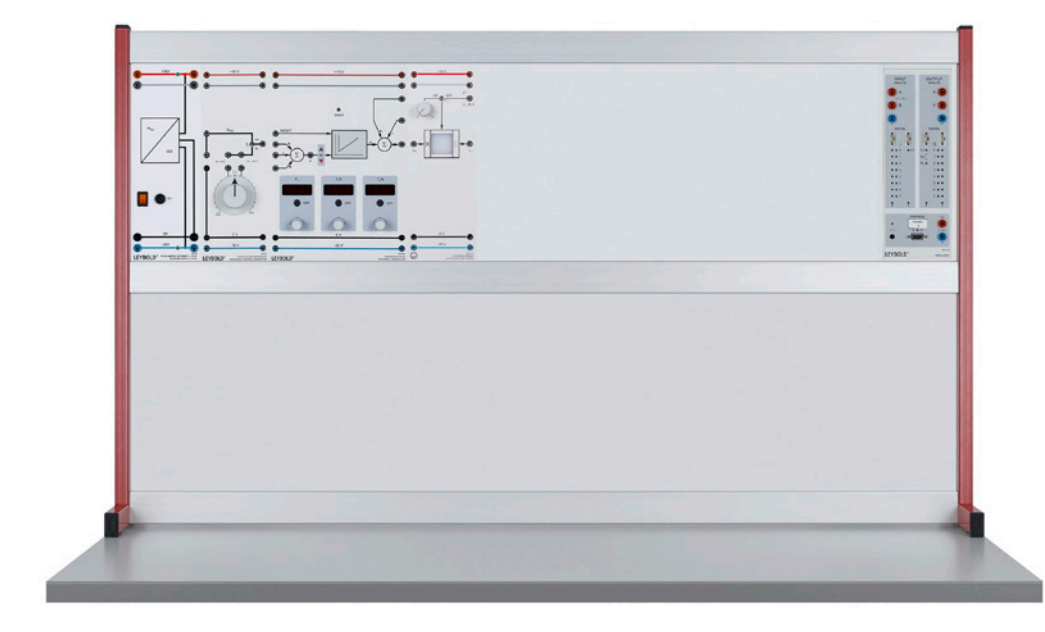

Helligkeitsregelung (E6.3.1.4)

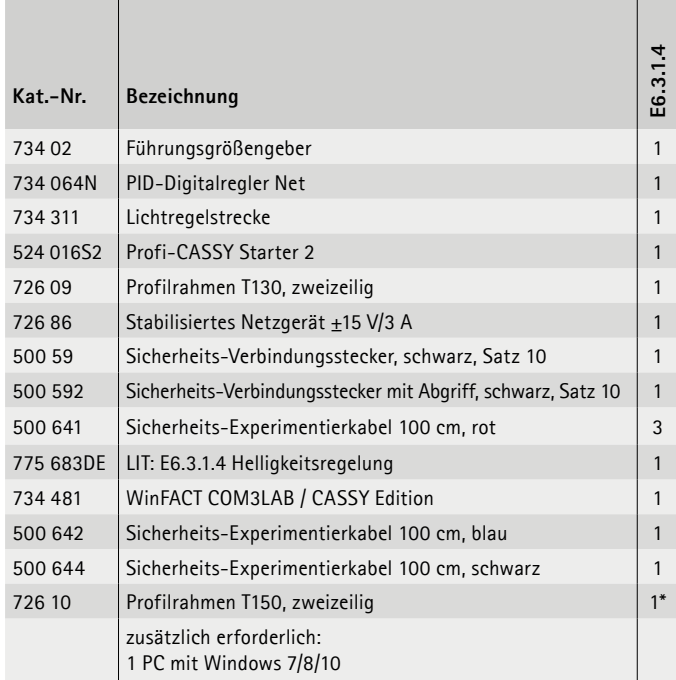

\* zusätzlich empfohlen

#### **Helligkeitsregelung**

Die Lichtregelstrecke enthält Lichtquellen für Nutz- und Störlicht sowie einen Fotosensor. Die LED-Lichtquellen werden direkt mit dem Regler angesteuert. Ein externes Stellglied (Leistungsverstärker) ist nicht nötig. Auf die Regelstrecke wirkt durch die Mattscheibe Raumlicht als externe Störgröße. Bedingt durch die relativ hohen Grenzfrequenzen der Optohalbleiter hat die Lichtregelstrecke ein Zeitverhalten wie ein schnelles PT1-System. Die resultierende Systemordnung ist  $n = 1$ , es gibt nur einen wesentlichen Energiespeicher. Lichtregelung ist in sicherheitskritischen Räumen vorgeschrieben, z. B. in Sportarenen oder im Krankenhaus. Ein biologisches Beispiel ist die Auf- und Abblendfunktion des Auges zur Adaption an unterschiedliche Helligkeiten (Pupille).

#### **Themen**

- Kennlinie der Temperaturregelstrecke
- Aufnahme der Sprungantwort
- Betragsoptimum, die Ersatzregelstrecke
- Technische Regler
- Regler im Grenzbereich
- Empirische Dimensionierung von Reglern
- uvm.

#### E6.3.1

REGELUNG TECHNISCHER **STRECKEN** 

E6.3.1.5 Drehzahl- & Spannungsregelung

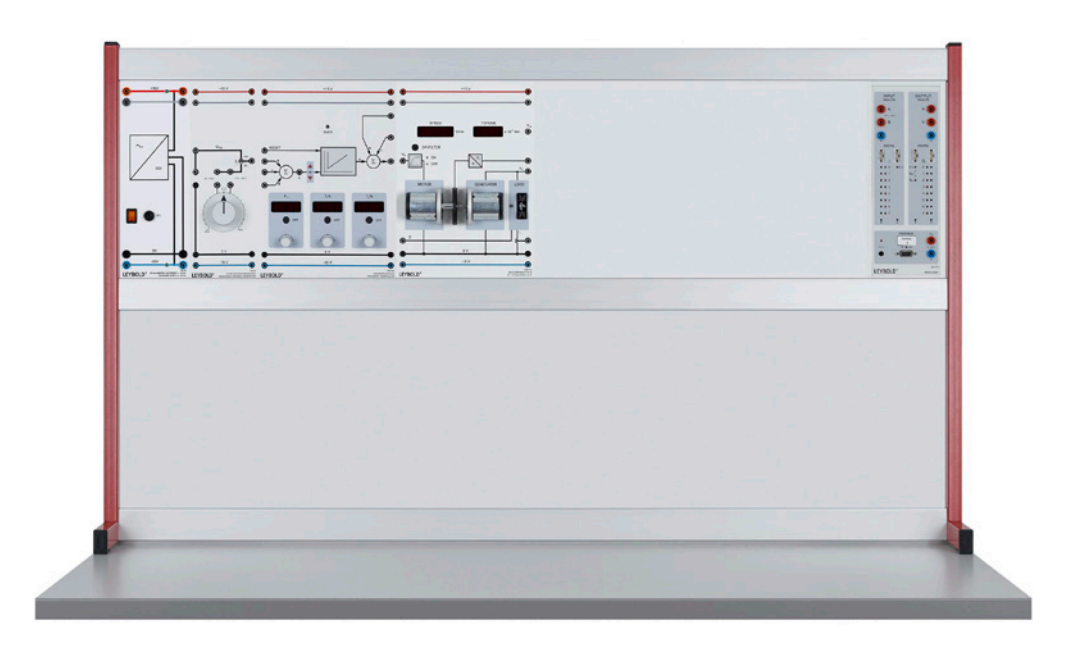

Drehzahl- & Spannungsregelung (E6.3.1.5)

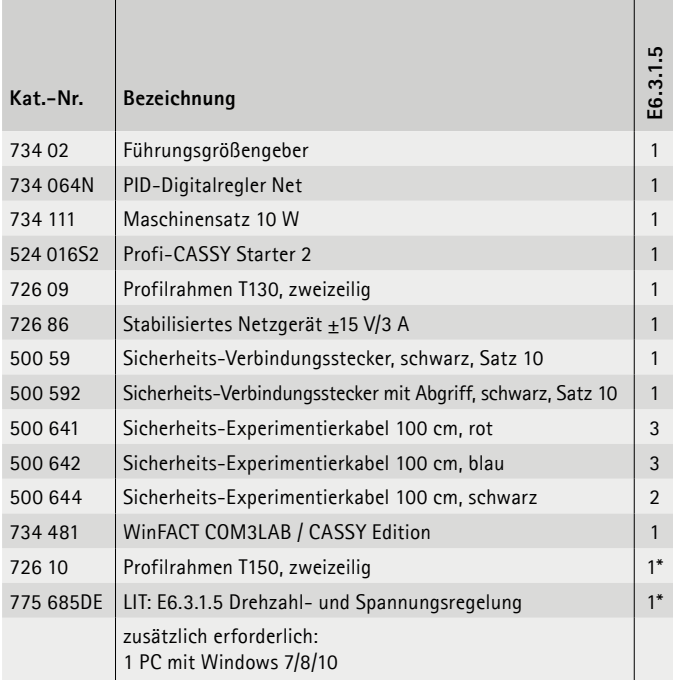

\* zusätzlich empfohlen

#### **Drehzahl- & Spannungsregelung**

Der Maschinensatz 10 W besitzt zwei Gleichstrommaschinen mit Permanenterregung und eine elektronisch steuerbare Last. Die Maschinen sind an ihren Wellen mechanisch miteinander verbunden und bilden eine Motor-Generatoreinheit. Mit der elektronisch steuerbaren Last werden Belastungskennlinien aufgenommen und Störeingriffe bei Drehzahl- und Spannungsregelung untersucht. Antriebsmaschine und Last werden direkt aus dem vorgeschalteten Regler angesteuert. Ein externes Stellglied ist dazu nicht nötig. Durch einen zuschaltbaren Vorfilter erhält der Maschinensatz 10 W das dynamische Verhalten wie ein großer Maschinensatz.

#### **Themen**

- Kennlinie der Temperaturregelstrecke
- Aufnahme der Sprungantwort
- Betragsoptimum, die Ersatzregelstrecke
- Technische Regler
- Regler im Grenzbereich
- Empirische Dimensionierung von Reglern
- uvm.
# ANGEWANDTE REGELUNGSTECHNIK MESSEN, STEUERN, REGELN & AUTOMATISIEREN

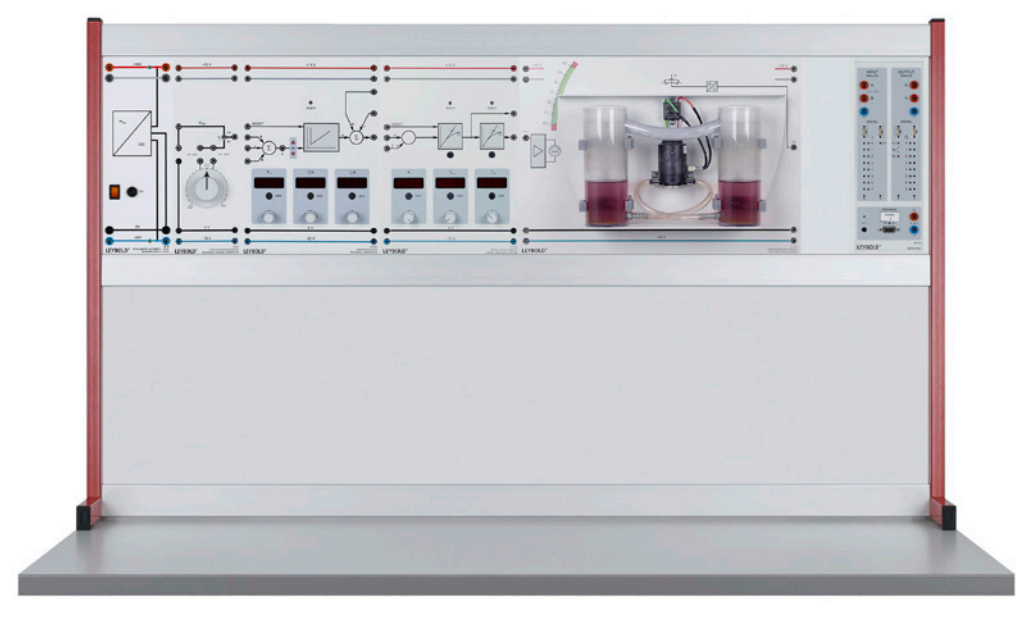

### E6.3.1

REGELUNG TECHNISCHER **STRECKEN** 

E6.3.1.6 Krängungsregelung

Krängungsregelung (E6.3.1.6)

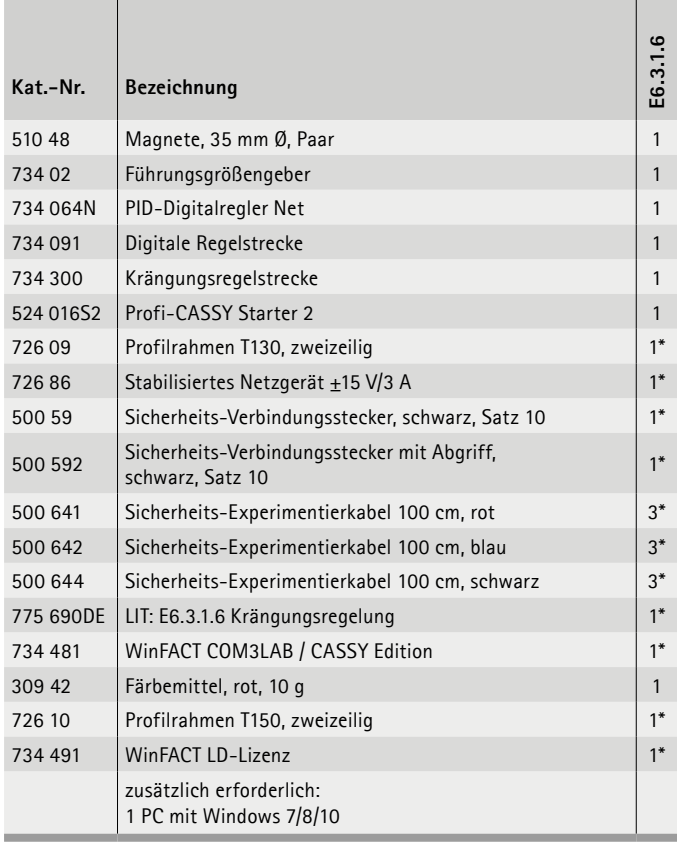

#### **Krängungsregelung**

Als Krängung bezeichnet man die Rollbewegung bei Schiffen im Wellengang oder während der Beladung. Krängung tritt besonders deutlich bei Auffahren schwerer Güterzüge auf Fähren auf. Für Schienenfahrzeuge muss die Auffahrt auf die Fähre frei sein von Knickstellen der Gleise an der Grenzstelle zwischen der Fähre und dem Anleger. Derartige Regelprobleme - rund um die Lagestabilisierung - lassen sich mit dem Modell der Krängungsregelung untersuchen. Das System kann gleichermaßen mit dem PID-Digitalregler (734 064) oder einem Software-Regler auf WinFACT-Basis betrieben werden. Lageregelung durch Ballasttanks ist ebenfalls wichtig für Luftfahrzeuge.

#### **Themen**

- Kennlinie der Temperaturregelstrecke
- Aufnahme der Sprungantwort
- Betragsoptimum, die Ersatzregelstrecke
- Technische Regler
- Regler im Grenzbereich
- Empirische Dimensionierung von Reglern
- uvm.

Versuche werden mit dem CASSY Lab 2 und WinFACT betrieben und ausgewertet.

## E6.3.2

### SERVO-REGELUNG

E6.3.2.1 DC-Servo

E6.3.2.2 AC-Servo

E6.3.2.3 **Schrittmotor** 

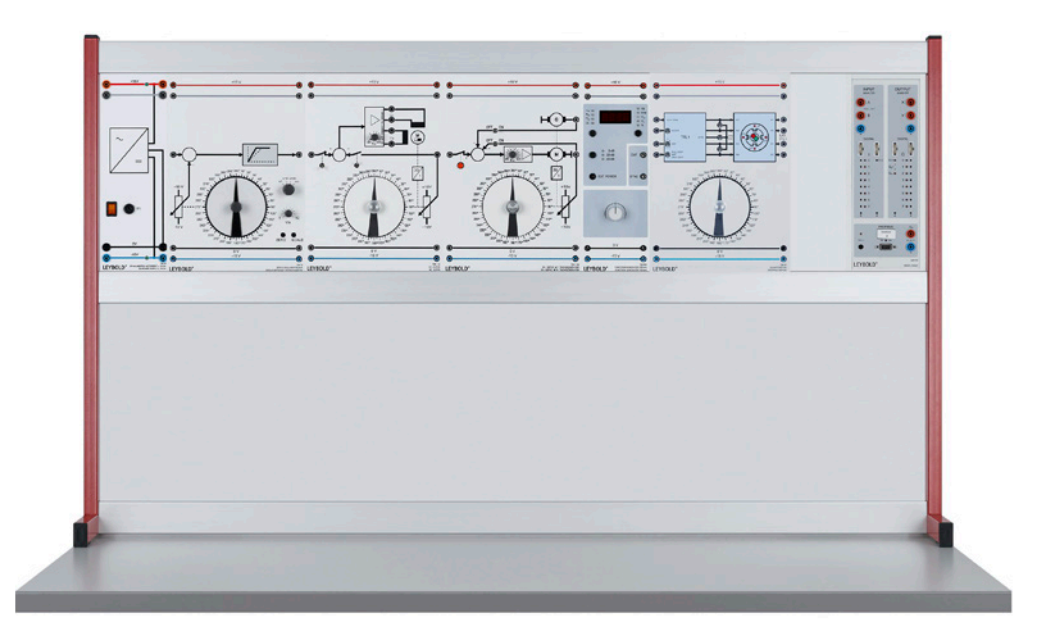

DC-Servo (E6.3.2.1)

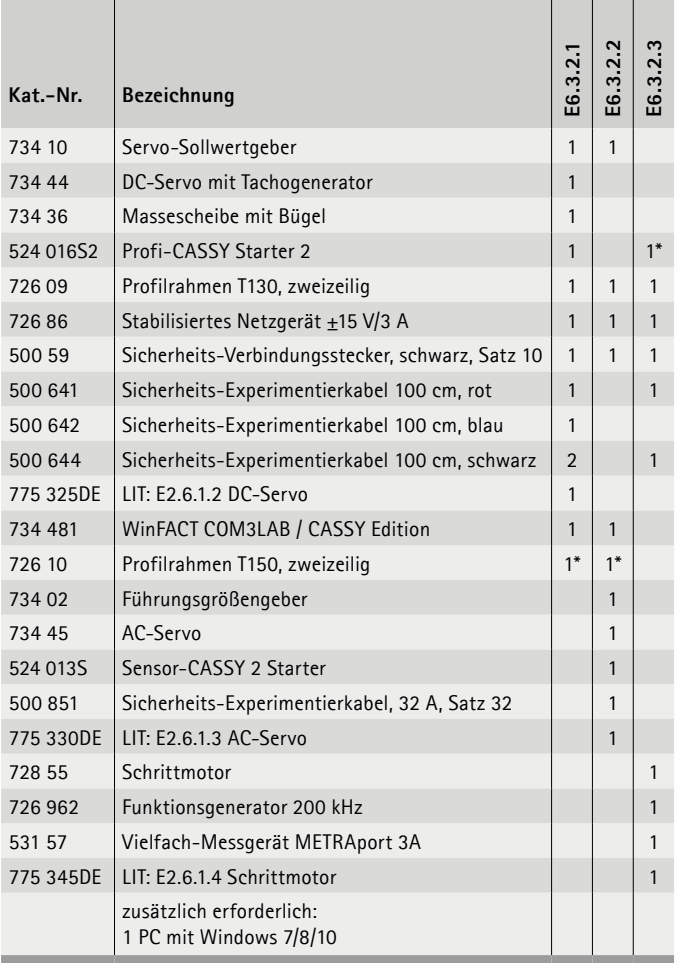

\* zusätzlich empfohlen

#### **DC-Servo**

Servos sind Verstellantriebe zur Übertragung von Lage oder Winkelpositionen. Am Zielort wird die aktuelle Position gemessen und mit dem Sollwert im Sinne einer Annäherung verglichen. Servos sind damit eine Anwendung der klassischen Regelungstechnik. Servos besitzen eine (kleine) antreibende Maschine und ein Folgepotentiometer. Die Beurteilung von Servos geschieht über die Auswertung der Sprungantwort. Optimierungen nach den bekannten Verfahren (ZN oder CHR) sind aber nicht möglich, da diese nur Regeln für PTn-Strecken bereitstellen. Ein DC-Servo besitzt eine Regelstrecke mit hauptsächlich integralem Verhalten. Typischerweise werden Servos daher mit P-Reglern betrieben.

#### **AC-Servo**

Ein Servo-Antrieb ist die konstruktive Zusammenfassung von Servo-Motor und Servo-Regler zu einer Baugruppe. Moderne Servo-Motoren werden als Synchron- oder Asynchronmotoren gefertigt. Sie haben eine schlanke Bauform mit geringen Trägheitsmomenten und sind hoch belastbar. Dadurch ergeben sich die für die Dynamik geforderten, hohen Beschleunigungen.

#### **Schrittmotor**

Der Schrittmotor ist ein spezieller Synchronmotor mit hoher Polpaarzahl. Der Rotor folgt dem Statorfeld in Schritten, wobei die Schrittweite von der Anzahl der Pole abhängt. Bei normaler Belastung ist die Winkelposition des Rotors exakt festgelegt. Bei Überlastung jedoch tritt Schrittverlust auf und die Information über die aktuelle Rotorposition geht verloren. Schrittmotoren können je nach Beschaltung im Halb- oder Vollschritt betrieben werden. Wegen ihrer diskontinuierlichen Arbeitsweise sind Schrittmotoren ideale Antriebe für digitale Servosysteme.

Versuche werden mit dem CASSY Lab 2 und WinFACT betrieben und ausgewertet.

# ANGEWANDTE REGELUNGSTECHNIK MESSEN, STEUERN, REGELN & AUTOMATISIEREN

# E6.3.3

### VERFAHRENSTECHNIK

E6.3.3.1 Kompakttrainer: Prozessregelung

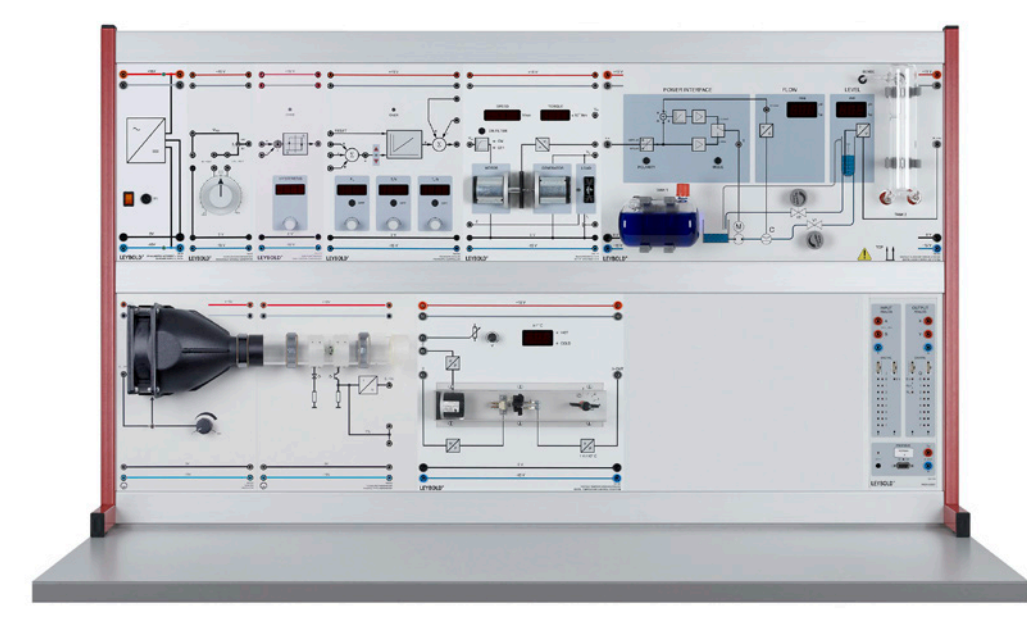

Kompakttrainer: Prozessregelung (E6.3.3.1)

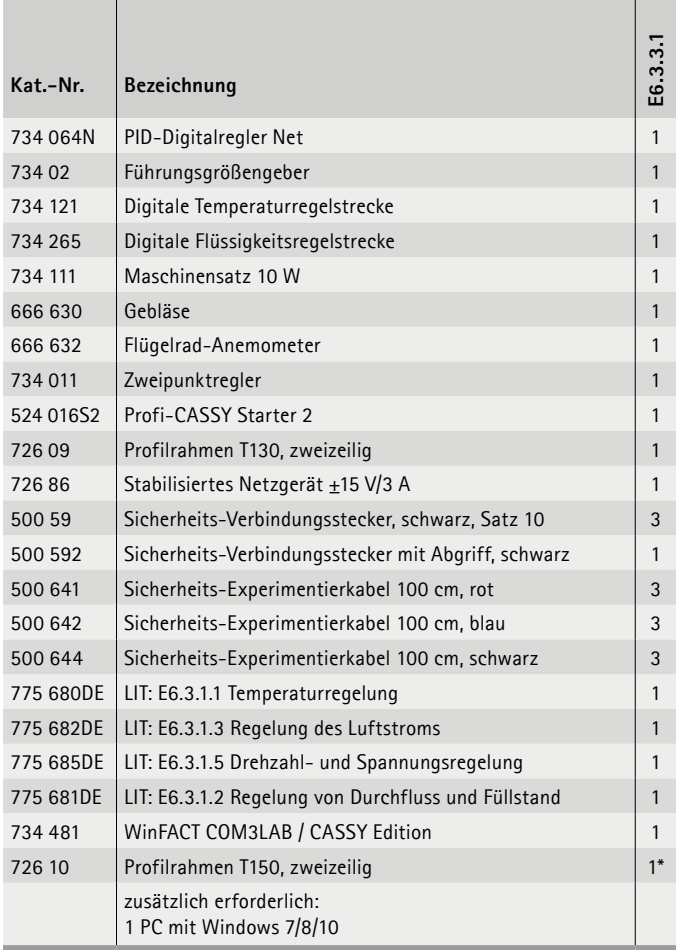

#### **Prozessregelung**

Große, verfahrenstechnische Prozesse werden aus Gründen der Übersichtlichkeit häufig in Teilprozesse gegliedert. Das ermöglicht die schrittweise Inbetriebnahme von Produktionsstätten und eine effiziente Fehlerbeseitigung im Störungsfall. Die Ausstattung ist aus verschiedenen Teilprozessen aufgebaut.

Jede Regelstrecke erlaubt für sich alleine bereits die Durchführung zahlreicher Experimente. Wegen des modularen Versuchaufbaus mit Experimentierplatten lassen sich die Teilprozesse aber auch problemlos miteinander kombinieren. Integriert man zusätzlich elektronische Übertragungsglieder (aus E 6.3.4), dann entstehen weitere Totzeiten und Zeitkonstanten, die das Verhalten des gesamten Prozesses entscheidend beeinflussen.

Folgende Ausstattungen können verkettet werden:

- Temperaturregelung
- Füllstandregelung
- Durchflussregelung
- Strömungsregelung
- Drehzahlregelung

Versuche werden mit dem CASSY Lab 2 und WinFACT betrieben und ausgewertet.

# MESSEN, STEUERN, REGELN & AUTOMATISIEREN ANGEWANDTE REGELUNGSTECHNIK

VERFAHRENSTECHNIK E6.3.3

E6.3.3.2 Blue-Bottle-Prozess

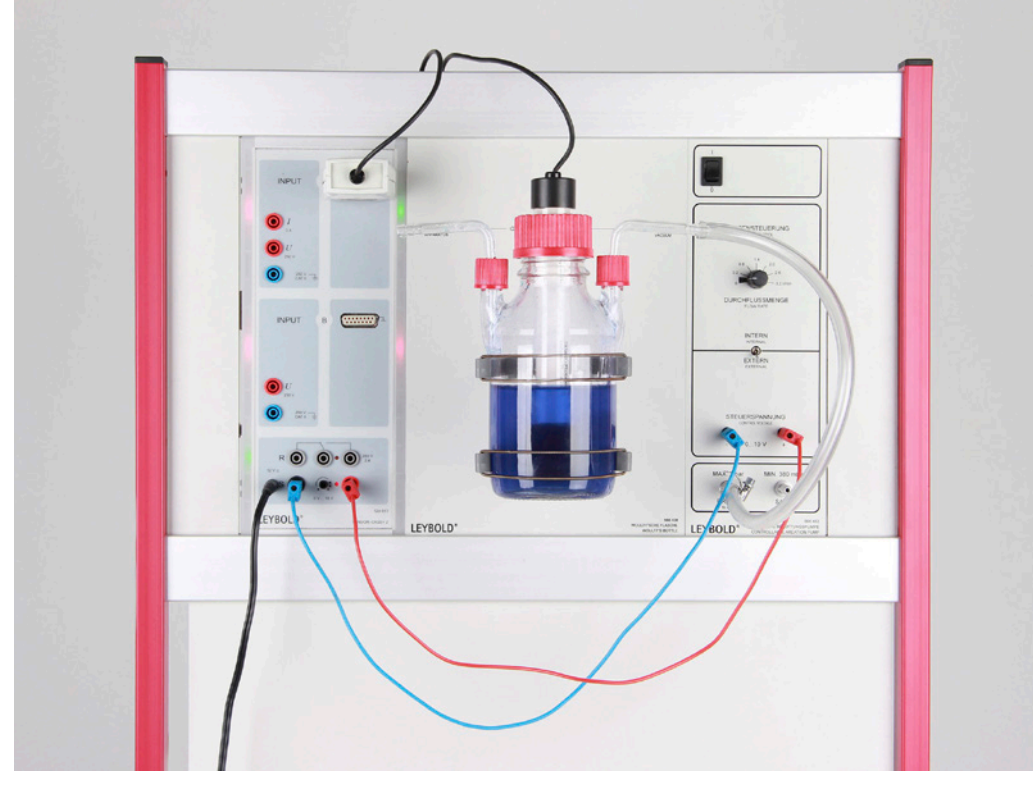

Blue-Bottle-Prozess (E6.3.3.2)

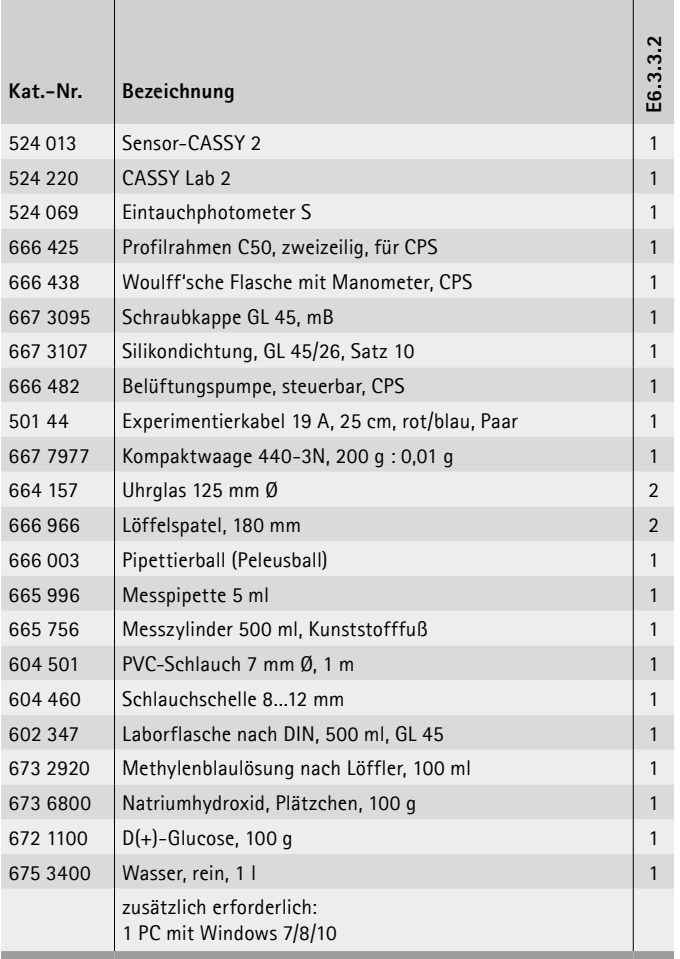

#### **Blue-Bottle-Prozess**

Der Blue-Bottle-Versuch ist ein Modellexperiment zur Veranschaulichung eines organischen Redox-Systems. Der Redox-Indikator Methylenblau wird dabei durch Luft zur farblosen Form oxidiert. Die Luft wird mit einer Pumpe in die Lösung geleitet. Durch die in der Lösung anwesende Glucose wird er wieder zur farbigen Form reduziert. Dieser Prozess ist reversibel und wird in diesem Versuch automatisiert mit einer Zwei-Punkt-Regelung durchgeführt.

#### **Themen**

- Organische Redoxreaktion und der Redox-Indikator Methylenblau kennenlernen
- Den Blue-Bottle-Versuch in einer neuen, automatisierten Variante durchführen
- Aufbau und Anwendung einer Zweipunkt-Regelung
- Photometrie mit einem Eintauchphotometer
- Kohlenhydrate wie Glucose als Reduktionsmittel verwenden

Versuche werden mit dem CASSY Lab 2 und WinFACT betrieben und ausgewertet.

# ANGEWANDTE REGELUNGSTECHNIK MESSEN, STEUERN, REGELN & AUTOMATISIEREN

# E6.3.4

SYSTEME & KOMPONENTEN DER REGELUNGSTECHNIK

E6.3.4.1 Regelung elektronischer Strecken

E6.3.4.2 Digitale Regelung

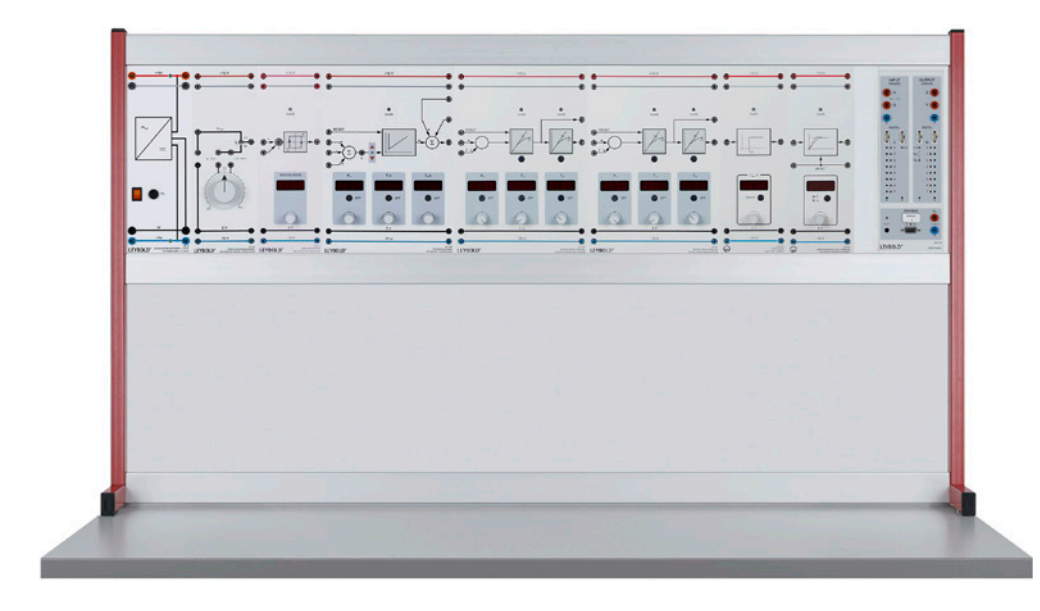

Regelung elektronischer Strecken (E6.3.4.1)

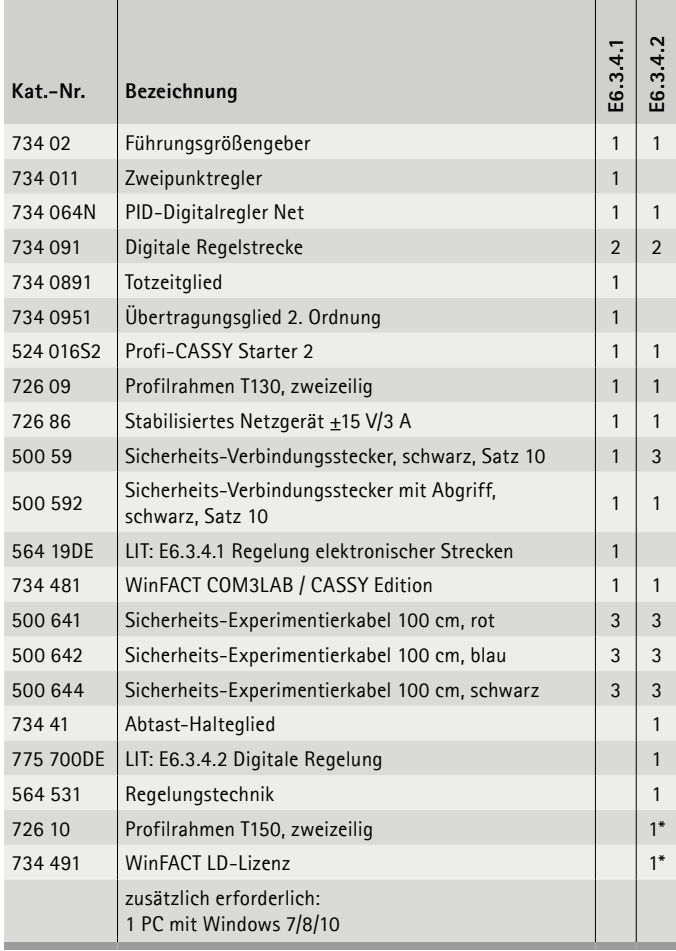

#### **Regelung elektronischer Strecken**

Die Ausstattung erlaubt Versuche auf unterschiedlichem Niveau von den Grundlagen bis zur Hochschule. Untersucht werden Übertragungsglieder im Zeitbereich und das Verhalten der aus ihnen gebildeten Regelkreise. Digitale Einsteller für die Reglerparameter und Streckenzeitkonstanten erlauben eine einfache, intuitive Bedienung der Geräte bei hoher Genauigkeit. Das ermöglicht schnelles, reproduzierbares und zielgerichtetes Experimentieren. Als Regler stehen stetige und unstetige Ausführungen zur Auswahl. Das Profi-CASSY-Interface unterstützt ideal die Anwendung grafischer Auswertemethoden (z. B. nach dem Tangentenverfahren) und ermöglicht Versuche mit modernen Interface-Regelungen sowie computerunterstützte Regelungstechnik.

#### **Themen**

- Führungs- & Störverhalten
- Aufnahme & Auswertung von Sprungantworten
- Ausgangsgrößen einer Steuerkette
- Zeitverhalten von Übertragungsgliedern
- Übertragungsglied 2. Ordnung
- Verhalten des Totzeitgliedes

Versuche werden mit dem CASSY Lab 2 und WinFACT betrieben und ausgewertet.

# E6.3.4

SYSTEME & KOMPONENTEN DER REGELUNGSTECHNIK

E6.3.4.3 Fuzzy-Regelung

E6.3.4.4 Frequenzgang & Reglerentwurf

E6.3.4.5 Stabilität & Optimierung

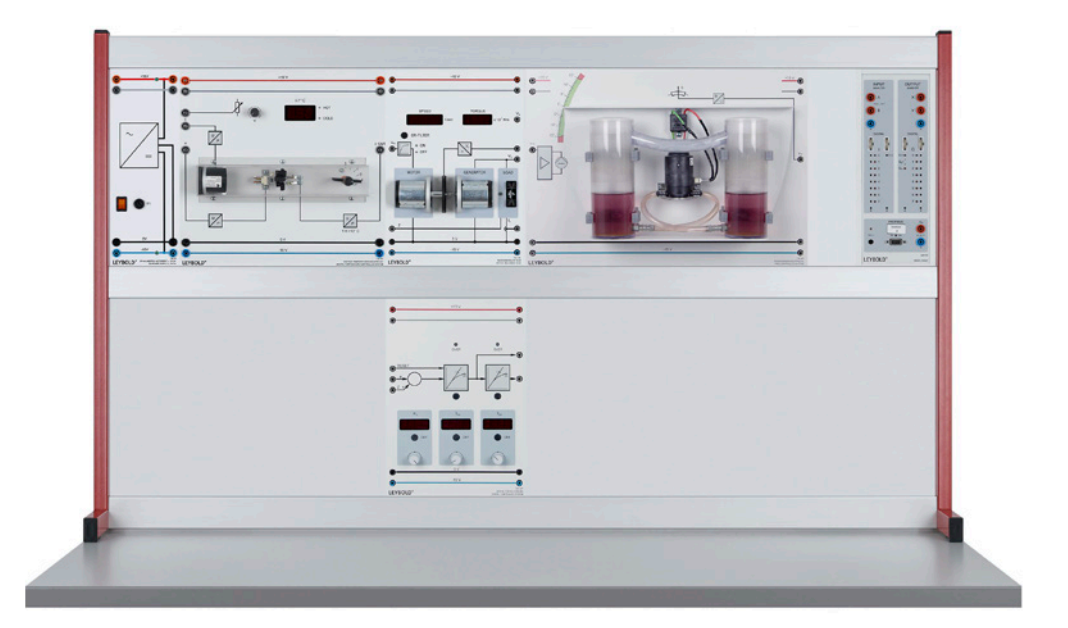

Fuzzy-Regelung (E6.3.4.3)

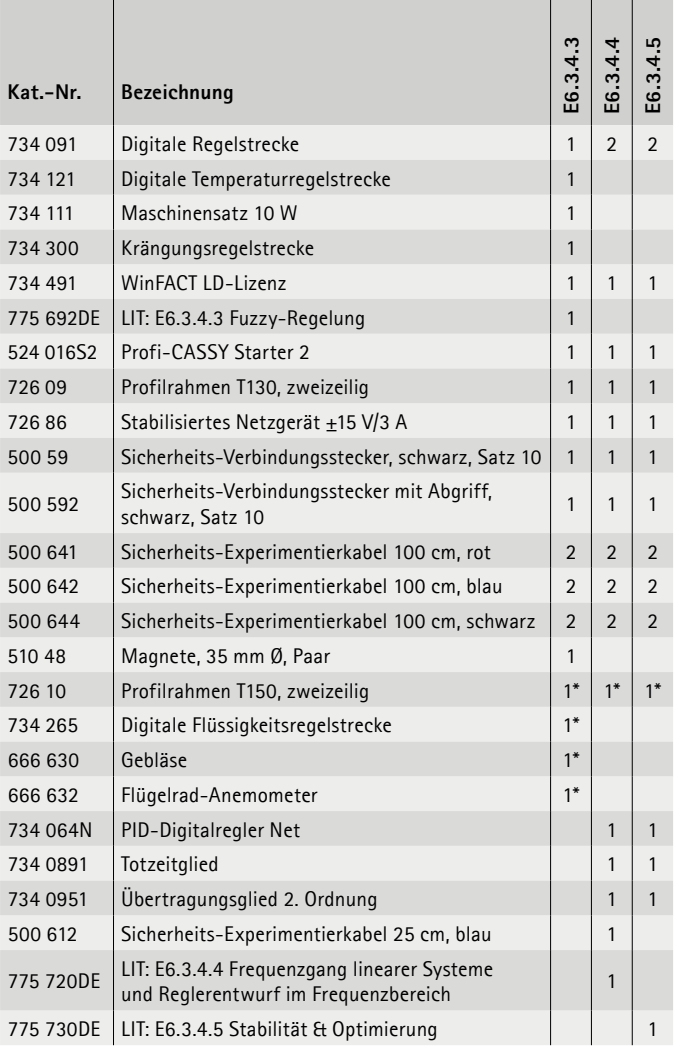

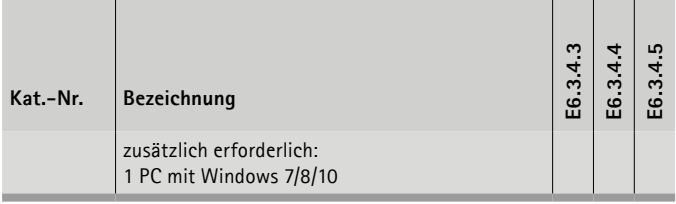

\* zusätzlich empfohlen

#### **Fuzzy-Regelung**

Fuzzy-Logik ist eine Technologie zur Steuerung und Regelung technischer Systeme ohne mathematische Modellierung. Mit Fuzzy-Logik werden Regelstrategien einfach mit Elementen der Umgangssprache definiert. Zur Formulierung des regelungstechnischen Problems in Form von linguistischen (= sprachlichen) Regeln, werden physikalische Eingangsgrößen (z. B. Temperatur) fuzzifiziert, d.h. über eine Zugehörigkeitsfunktion auf unscharfe Mengen abgebildet.

#### **Frequenzgang & Reglerentwurf**

Die Darstellung des Frequenzgangs eines Systems erfolgt in der Regel grafisch, wobei zwischen der Darstellung in Form des Bode-Diagramms und der Nyquist-Ortskurve zu unterscheiden ist. Mit dieser Ausstattung werden Frequenzgänge realer Übertragungsglieder messtechnisch erfasst. Für eine PT3- Regelstrecke wird ein PI-Regler nach dem Kompensationsverfahren entworfen. Im Bode-Diagramm wird die Stabilität des geschlossenen Regekreises aus der Phasenreserve für den offenen Kreis ermittelt.

#### **Stabilität & Optimierung**

Zu den wichtigsten Aufgaben der Regelungstechnik zählen die Stabilitätsuntersuchung und Optimierung von Regelkreisen. Das Ergebnis entscheidet über die Brauchbarkeit der Regelung für den vorgesehenen Einsatz.

Versuche werden mit dem CASSY Lab 2 und WinFACT betrieben und ausgewertet.

# ANGEWANDTE REGELUNGSTECHNIK MESSEN, STEUERN, REGELN & AUTOMATISIEREN

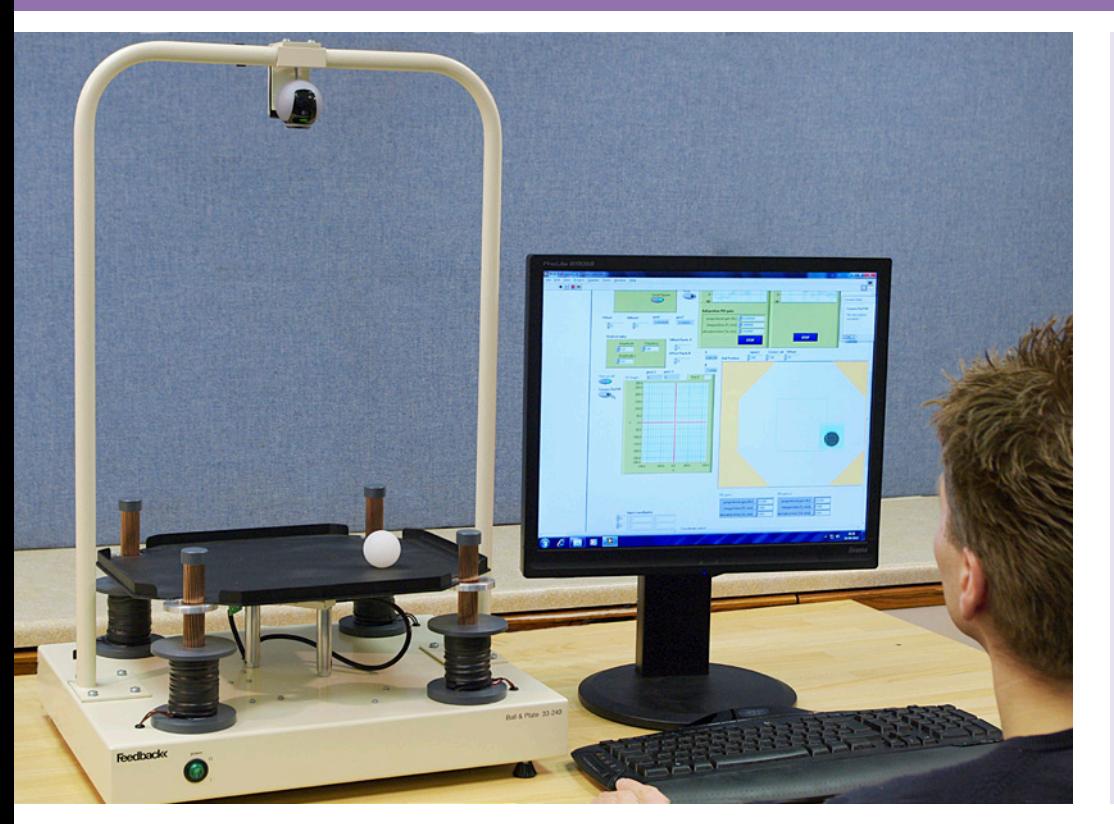

## E6.3.5

TECHNISCHE PROZESSE MIT GROSSMODELLEN

E6.3.5.9 Ball & Platte

Ball & Platte (E6.3.5.9)

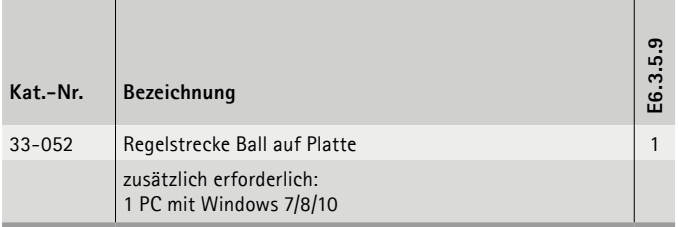

#### **Ball & Platte**

Das Ball & Platte-System wird von LabVIEW™ mithilfe einer NI-Schnittstellenkarte (National Instruments NI) gesteuert und zeigt ein klassisches Steuerungsproblem beim Ausgleich einer Kugel auf einer ebenen Oberfläche und dem Halten seiner Position. Es kann dann so programmiert werden, dass die Kugel einen kreisförmigen oder beliebigen sonstig geformten Weg auf der Platte ausführt. Die einzigartige elektromagnetische Tischsteuerung ermöglicht die Studie dieses instabilen Systems in Echtzeit mithilfe ausgefeilter Controller in NI LabVIEW. Die progressive Art der Lehraufgaben erlaubt das Studium des Problems von Grundprinzipien zu erweiterten Steuerungskonzepten. Das Produkt liefert einen sinnvollen Einblick in die Steuerungstechnik auf allen Ebenen des Bachelor-Studiums und erlaubt fortgeschrittenen Benutzern, die Kugel und Platte mit einer eigenen Strategie zu modellieren und steuern.

#### **Themen**

- Nicht-lineare Modellvereinfachung
- Nicht-linearer Modelltest
- Modelllinearisierung
- Anlagensteuerung
- PID-Steuerung
- Plattenausrichtung/-steuerung
- uvm.

Für diesen Versuch ist eine LabVIEWTM Lizenz erforderlich. Diese ist nicht im Lieferumfang enthalten.

# MESSEN, STEUERN, REGELN & AUTOMATISIEREN ANGEWANDTE REGELUNGSTECHNIK

E6.3.5

TECHNISCHE PROZESSE MIT GROSSMODELLEN

E6.3.5.11 Invertiertes Pendel

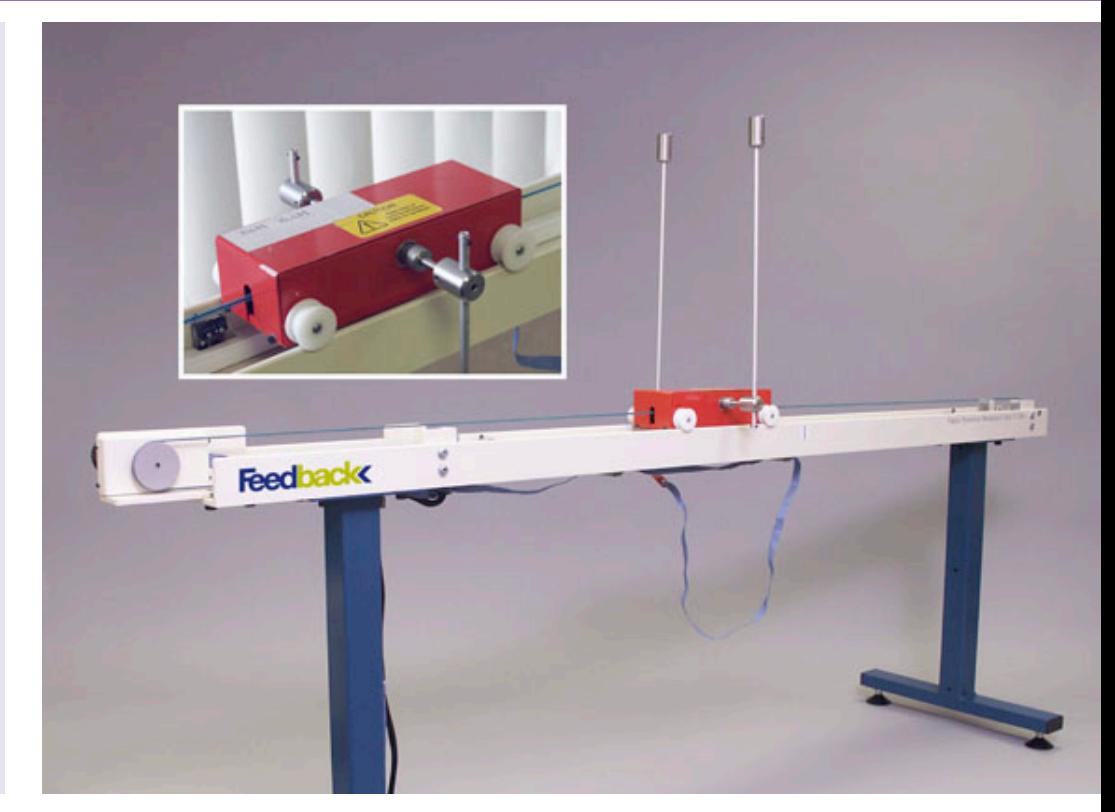

Invertiertes Pendel (E6.3.5.11)

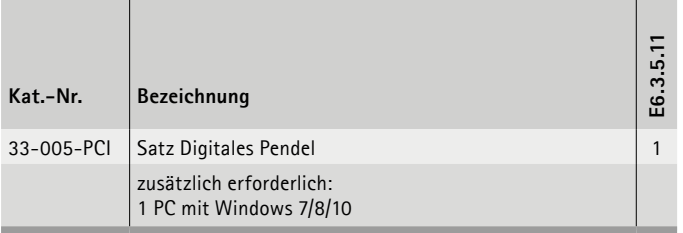

#### **Invertiertes Pendel**

Das Digitale Pendel ist eine moderne Version eines klassischen Problems: Aufstellen und Ausbalancieren eines frei schwingenden Pendels in seiner Kehrlage bzw. Bewegen eines hängenden Pendels auf kontrollierte Weise. Der Wagen auf der Schiene muss so digital kontrolliert werden, dass das Pendel nach oben schwingt (selbst aufgerichtet) und in einer aufrecht gehaltenen Position ausbalanciert wird. Die Wagenstrecke ist begrenzt, was Einschränkungen für den Steueralgorithmus bedeutet. Im Pendelmodus wird das System verwendet, um das zweiarmige Pendel von einer Anfangsposition (ruhig hängend, mit dem Wagen in der Mitte des Bewegungsweges auf der Schiene) auf eine Endposition mit aufrechtem Pendel und dem Wagen zurück auf seiner zentralen Position zu steuern. Im Kranmodus ist das Steuerproblem, die Position des Wagens ohne übermäßige Bewegungen des Pendels zu verschieben. Dieses Problem tritt zum Beispiel auf, wenn man einen Portalkran steuert. Mithilfe von MATLAB™, den umfangreichen Schulungshandbüchern und einer Advantech PCI-Karte (die eine beeindruckende Entwicklungsumgebung für digitale Steuersysteme darstellt) wird der Benutzer durch den Designprozess mithilfe von phänomenologischen Prozessmodellen, Dynamikanalyse, diskreter Modellidentifikation, Controllerdesign, Controllertests am Modell, Controllerumsetzung in Echtzeitanwendungen, Umsetzung verschiedener Steuerstrategien und Visualisierung geführt.

#### **Themen**

- Pendelmodell
	- Bewegungsgleichungen
	- Nicht-lineares Modell
	- Lineare Modelle
	- $\bullet$  uvm.
- Pendelaufbausteuerung
	- Anlagensteuerung
	- PID-Steuerung
	- PID-Steuerung von Wagenmodellposition
	- $\bullet$  uvm.

Für diesen Versuch ist eine LabVIEWTM Lizenz erforderlich. Diese ist nicht im Lieferumfang enthalten.

# ANGEWANDTE REGELUNGSTECHNIK MESSEN, STEUERN, REGELN & AUTOMATISIEREN

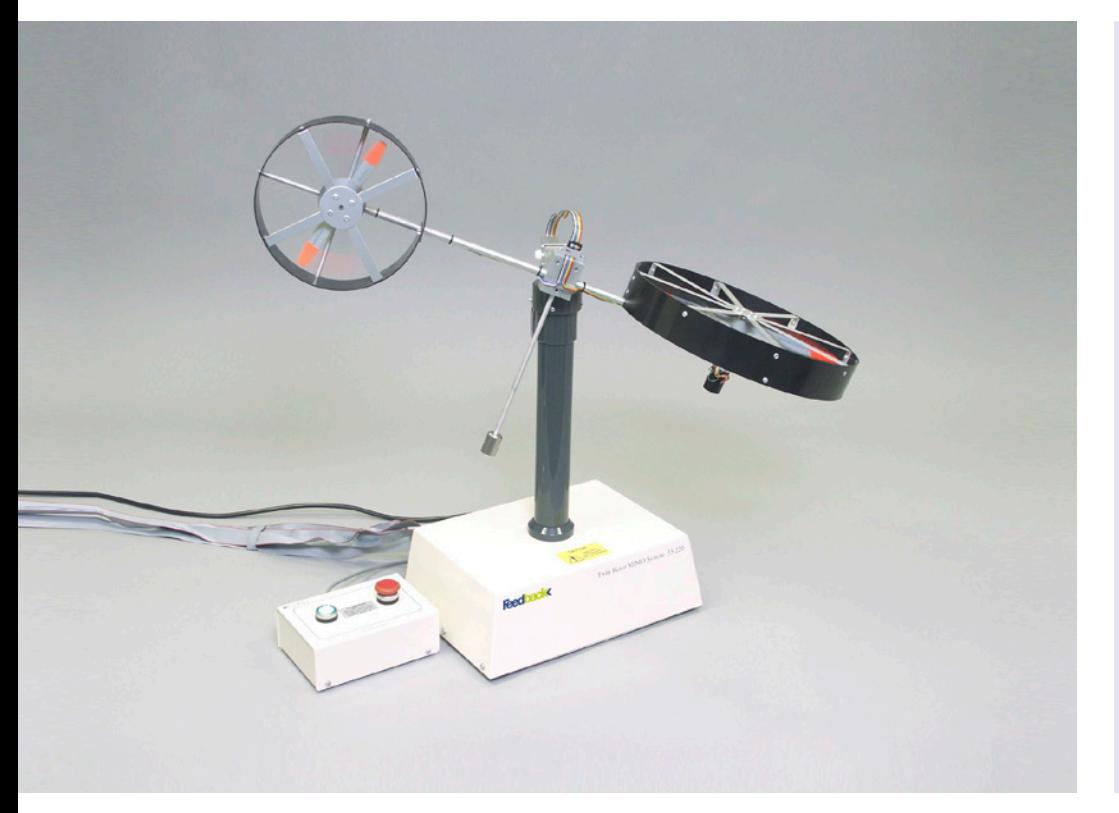

### E6.3.5

TECHNISCHE PROZESSE MIT GROSSMODELLEN

E6.3.5.12 Doppelrotor-MIMO-System

Doppelrotor-MIMO-System (E6.3.5.12)

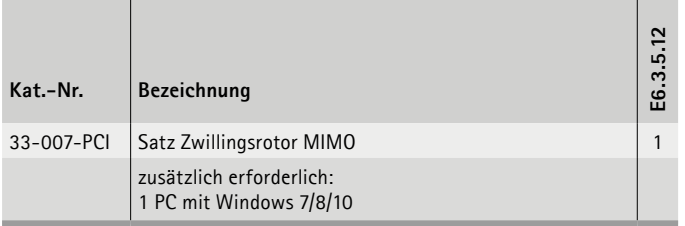

#### **Doppelrotor-MIMO-System**

Das Doppelrotorsystem veranschaulicht die Prinzipien eines nichtlinearen MIMO (Multiple Input, Multiple Output)-Systems mit signifikanter Kreuzkopplung. Das System verhält sich wie ein Hubschrauber mit fest eingestellten Anstellwinkeln der Rotoren, bei dem die aerodynamischen Kräfte durch Variieren der Drehzahlen an beiden Motoren gesteuert werden. Es tritt eine deutliche Kreuzkopplung zwischen beiden Achsen auf, da jeder Rotor Einfluss auf beide Winkelpositionen ausübt. Mit ausführlichen Schulungsunterlagen wird der Benutzer durch den Design-Prozess geführt und lernt die Identifikation des Systems mittels phänomenologischer Prozessmodelle, Dynamikanalyse, diskrete Modelle, Controller-Design, Controller-Tests auf dem Modell, Controller Implementation in Echtzeit-Anwendungen, Implementierung verschiedener Steuerungsstrategien und Datenvisualisierung.

#### **Themen**

- 1-Freiheitsgrad (FG), PID Stabilisierung & Horizontal-Regler-Nachführung
- 1-FG, PID Stabilisierung & Vertikal-Regler-Nachführung mit Schwerkraftkompensation
- 2-DOF, PID Stabilisierung & Nachführ-Regler
- Parameter-Abstimmung
- Gekoppelte Dynamikanalyse
- Dynamische Entkopplung
- uvm.

Für diesen Versuch ist eine LabVIEWTM Lizenz erforderlich. Diese ist nicht im Lieferumfang enthalten.

LEYBOLD<sup>®</sup> **Feedback ELWE**<sup>®</sup> FOR THE 25

# MESSEN, STEUERN, REGELN & AUTOMATISIEREN ANGEWANDTE REGELUNGSTECHNIK

TECHNISCHE PROZESSE MIT GROSSMODELLEN E6.3.5

E6.3.5.13 Modulare Servosysteme

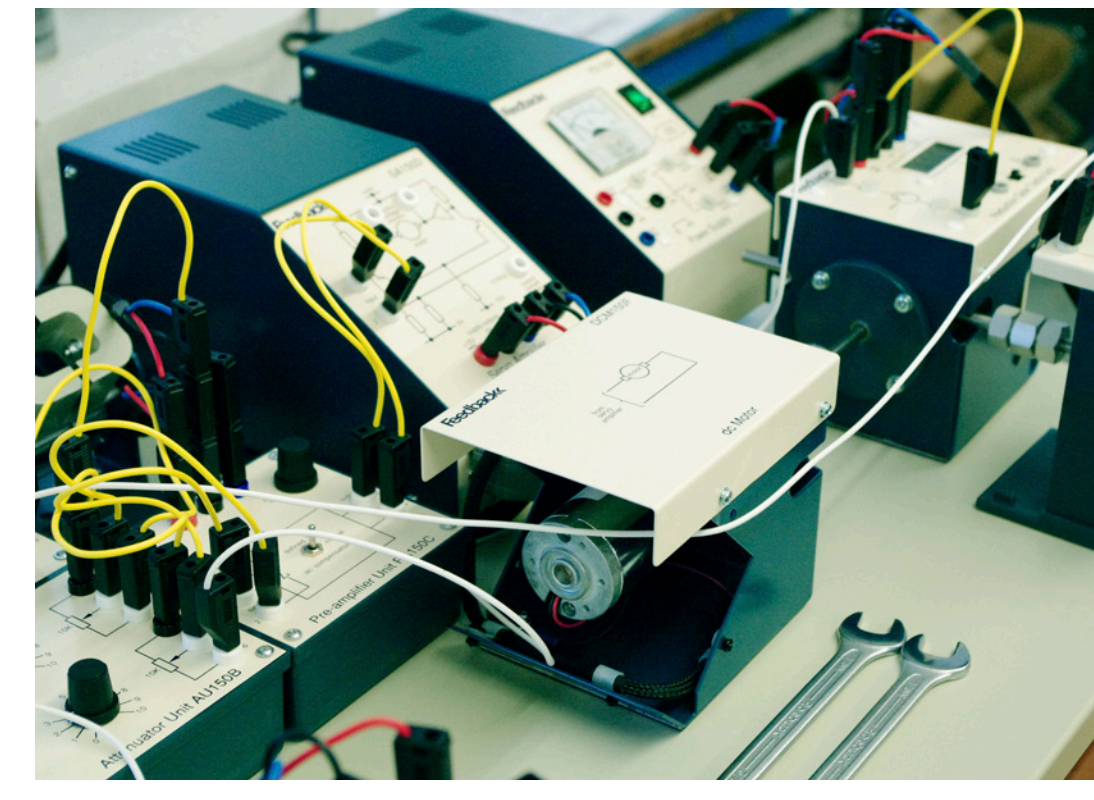

Modulare Servosysteme (E6.3.5.13)

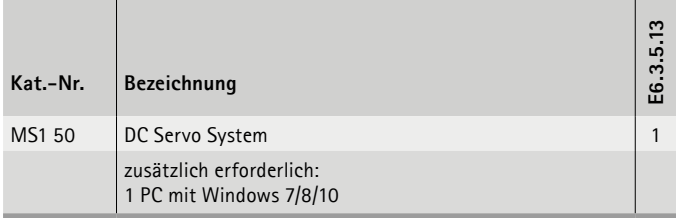

#### **Modulare Servosysteme**

Das modulare Servo-System ermöglicht den Studierenden die Theorie und Praxis von automatischen Kontrollsystemen zu studieren. Es führt in moderne Schaltungen und Konstruktionstechniken ein. Das System ist modular und daher vielseitig einsetzbar. Jede Einheit ist mit einem Magnetfuß versehen, die das Gerät auf der kunststoffbeschichteten Stahlgrundplatte fixiert und das unabhängig vom Winkel, in dem die Grundplatte positioniert ist. Die einzelnen Einheiten können wie in einem Blockschaltbild angeordnet werden. Verbindungen zwischen den Einheiten werden durch 4-mm-Experimentierkabel realisiert. Das modulare Konzept des MS150-System erlaubt die Untersuchung der einzelnen Einheiten und auch durch Kombination, die Untersuchung und Leistungstests von kompletten Systemen. Zur Kursgestaltung ist eine Reihe von Handbüchern lieferbar.

- Operationsverstärker
- Kenngrößen des Motors
- Gleichstrom- & Fehlerkanal
- Einfache Positionssteuerung
- Positionsregelung
- Einfache Drehzahlregelung
- uvm.

# ANGEWANDTE REGELUNGSTECHNIK MESSEN, STEUERN, REGELN & AUTOMATISIEREN

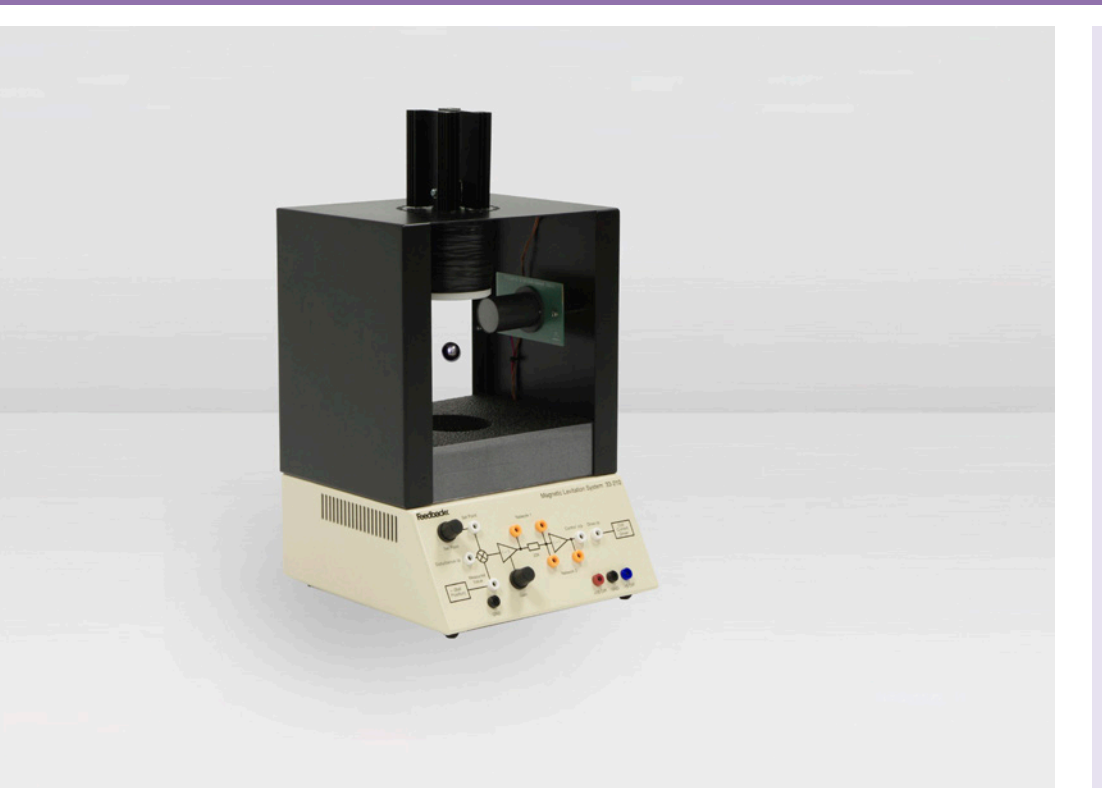

### E6.3.5

TECHNISCHE PROZESSE MIT GROSSMODELLEN

E6.3.5.14 Schweben im Magnetfeld

Schweben im Magnetfeld (E6.3.5.14)

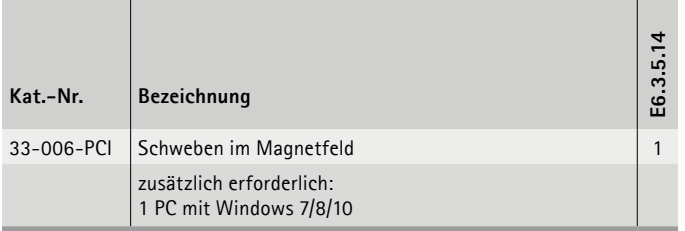

#### **Schweben im Magnetfeld**

Der Klassiker eines schwebenden Magneten wird jetzt in einer neuen und innovativen Form dargestellt. Eine hohle Stahlkugel von 25 mm Durchmesser wird in der Schwebe gehalten, indem die Position optisch überwacht wird und die Zeitkonstanten des magnetischen Wechselfeldes entsprechend parametriert werden. Dies kann alternativ über analoge oder digitale Regler erfolgen.

Praktische Buchsen an der Gehäusetafel ermöglichen einen schnellen Wechsel von analogen Controllerverstärkungs- und Kompensationskomponenten. Das Gerät ist selbstständig im Analogmodus mit eingebauter Stromversorgung.

#### **Themen**

- Analoger Betrieb
	- Nicht-lineare Modelle
	- Instabile Systeme
	- Linearisierung über einen Betriebspunkt
	- $\bullet$  uvm.
- Digitaler Betrieb
	- Nicht-lineare Modelle
- Instabile Systeme
- Linearisierung über einen Betriebspunkt
- $\bullet$  uvm.

Für diesen Versuch ist eine LabVIEWTM Lizenz erforderlich. Diese ist nicht im Lieferumfang enthalten.

**LEYBOLD**<sup>®</sup> **Feedback ELWE**<sup>®</sup> FEGGBACK **ELWE 47** 

# MESSEN, STEUERN, REGELN & AUTOMATISIEREN ANGEWANDTE REGELUNGSTECHNIK

E6.3.5

TECHNISCHE PROZESSE MIT GROSSMODELLEN

E6.3.5.15 Modulare Servo Regelung

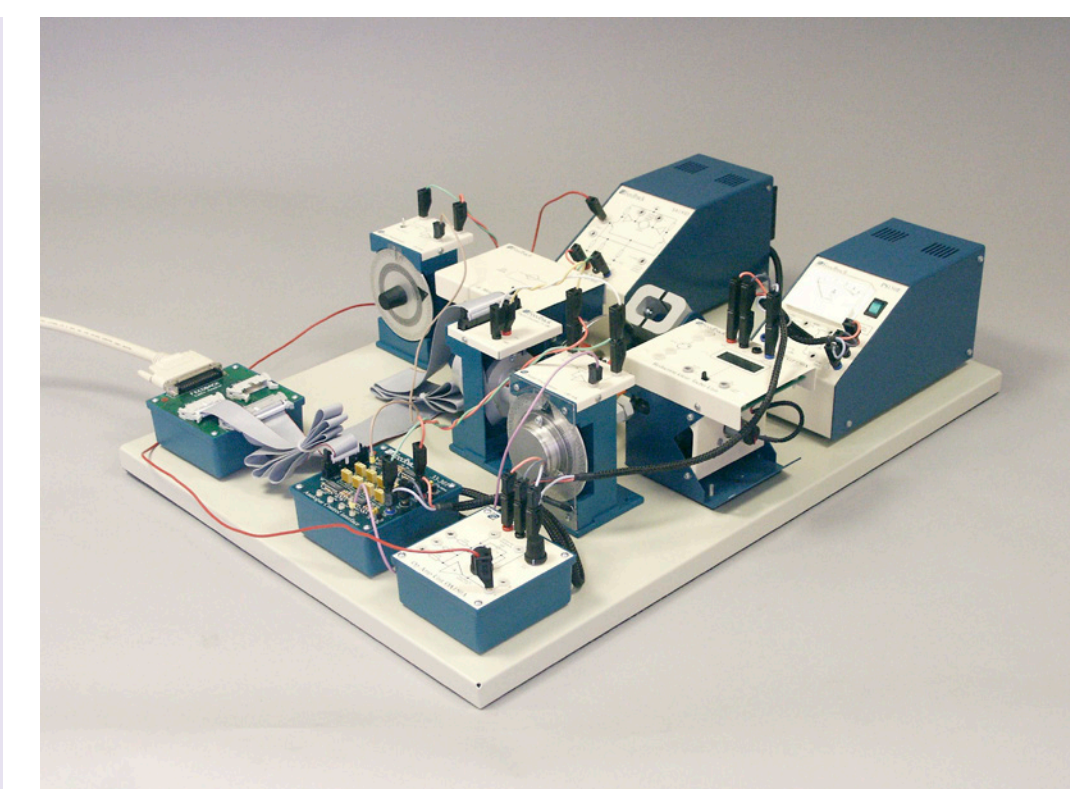

Modulare Servo Regelung (E6.3.5.15)

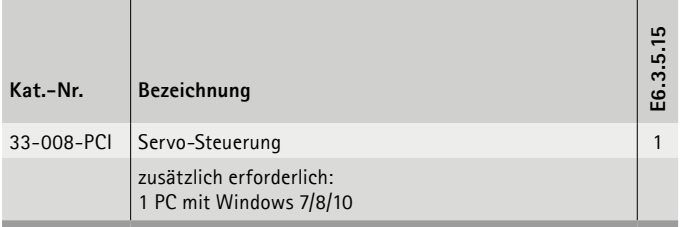

#### **Modulare Servo Regelung**

Die Präzisionsmodulservo-Versuchsausstattung bietet einen schnellen und direkten Weg vom Steuersystemdesign zur Hardwareumsetzung. Die Auflösung und Genauigkeit des Systems machen aus der Präzisionsmodulservo-Versuchsausstattung die ideale Wahl für das intensive Studium von digitalen linearen Servosteuerungssystemen. Neben dem Studium der Digitalsteuerung bietet die Präzisionsmodulservo-Versuchsausstattung eine umfassende Einführung in Servos, von grundlegenden Studien analoger Servos bis zur vollständigen Echtzeit-Digitalsteuerung. Es wird vollständig durch Laborauf-gaben unterstützt, die darauf ausgelegt sind, Lernenden ein umfassendes Verständnis der Steuerungswege innerhalb des Geräts zu bieten.

#### **Themen**

- Präzisionsmodulservo (PMS)
- Test des Gleichstrommotors
- PMS-Modellidentifikation Haftreibungskompensation, Identifikation Modell 1 & 2
- PMS-Positionssteuerung PID-Steuerung für Motorposition, PID-Echtzeitsteuerung der Motorposition, Positionsverfolgung
- PMS-Steuerung, unter variablen Steuerungsbedingungen – Einfacher Anstiegsplanungsalgorithmus, Anstiegsplanung
- uvm.

Für diesen Versuch ist eine LabVIEWTM Lizenz erforderlich. Diese ist nicht im Lieferumfang enthalten.

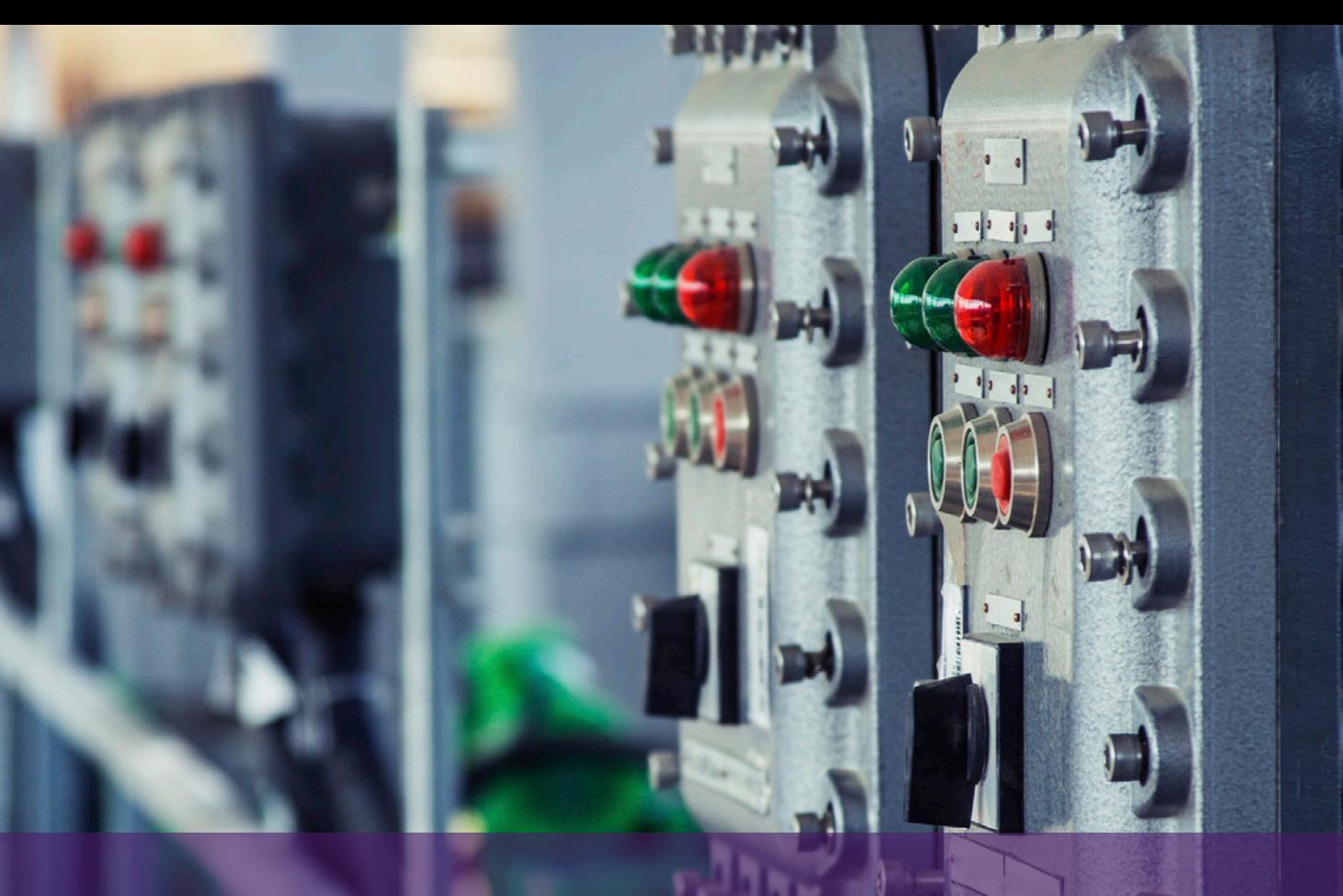

# **E6.4 INDUSTRIELLE REGELUNGSTECHNIK**

#### **E6.4.1 INDUSTRIELLE REGLER & STRECKEN**

- E6.4.1.1 REGELN MIT INDUSTRIELLEN KOMPAKTREGLERN
- E6.4.1.2 REGELUNG EINER MASCHINE 0,3

### **E6.4.2 PRAXISNAHE TRAININGSSYSTEME**

- E6.4.2.1 VERFAHRENSMESSTECHNIK
- E6.4.2.2 TEMPERATUR IM LUFTSTROM
- E6.4.2.3 FÜLLSTAND & DURCHFLUSS
- E6.4.2.4 VIER-TANK-SYSTEM
- E6.4.2.5 WASSERTEMPERATUR
- E6.4.2.6 KASKADIERTER REGELKREIS MIT FERNSTEUERUNG
- E6.4.2.7 DRUCKLUFT
- E6.4.2.8 VERTEILTE REGELUNG
- E6.4.2.9 FEHLERDIAGNOSE

## E6.4.1

INDUSTRIELLE REGLER & STRECKEN

E6.4.1.1 Regeln mit industriellen Kompaktreglern

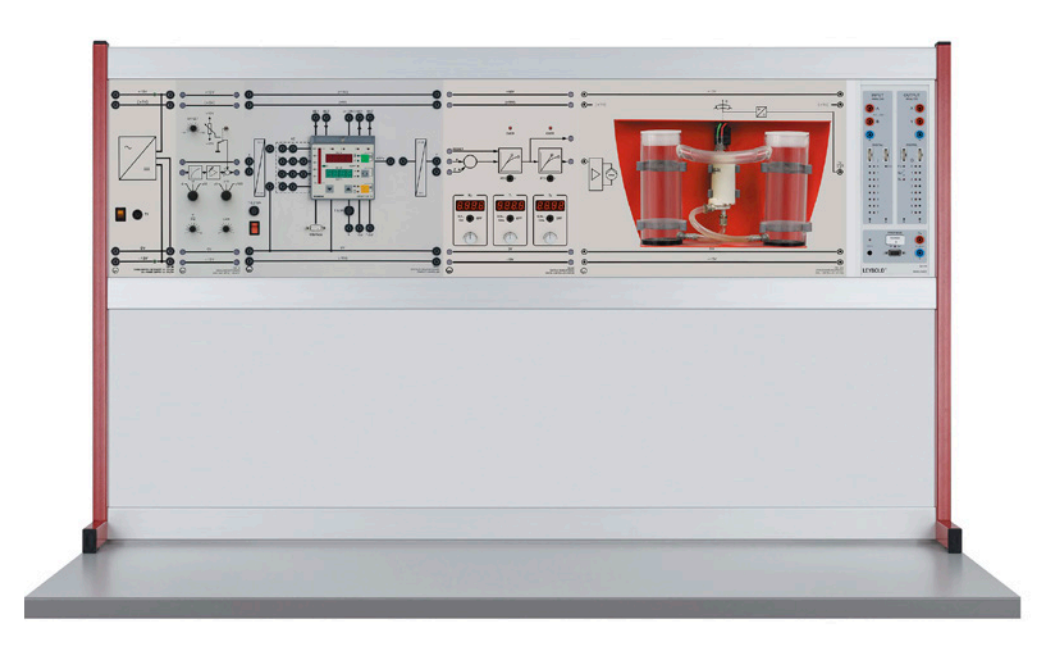

Regeln mit industriellen Kompaktreglern (E6.4.1.1)

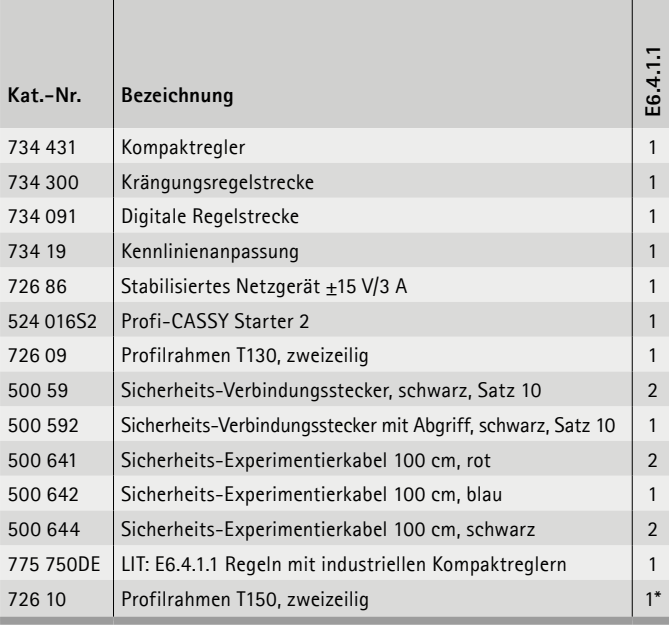

#### **Regeln mit industriellen Kompaktreglern**

In diesem Kapitel werden Versuche mit dem in der Industrie weit verbreiteten Kompaktregler Siemens SIPART DR 19 beschrieben. Die Versuche benutzen ausschließlich den Analogeingang X und Analogausgang Y des SIPART DR 19. Für die Verwendung externer Messfühler oder der digitalen Ein- und Ausgänge wird auf die Handbücher verwiesen.

#### **Themen**

- Digitale Industrieregler
- SIPART DR19
- Unipolarer Reglerbetrieb
- Bipolarer Reglerbetrieb
- Kompaktregler an der elektronischen Regelstrecke
- Störungsregelung an der Krängungsregelstrecke

Versuche werden mit dem CASSY Lab 2 betrieben und ausgewertet.

# INDUSTRIELLE REGELUNGSTECHNIK MESSEN, STEUERN, REGELN & AUTOMATISIEREN

# E6.4.1

INDUSTRIELLE REGLER & STRECKEN

E6.4.1.2 Regelung einer Maschine 0,3

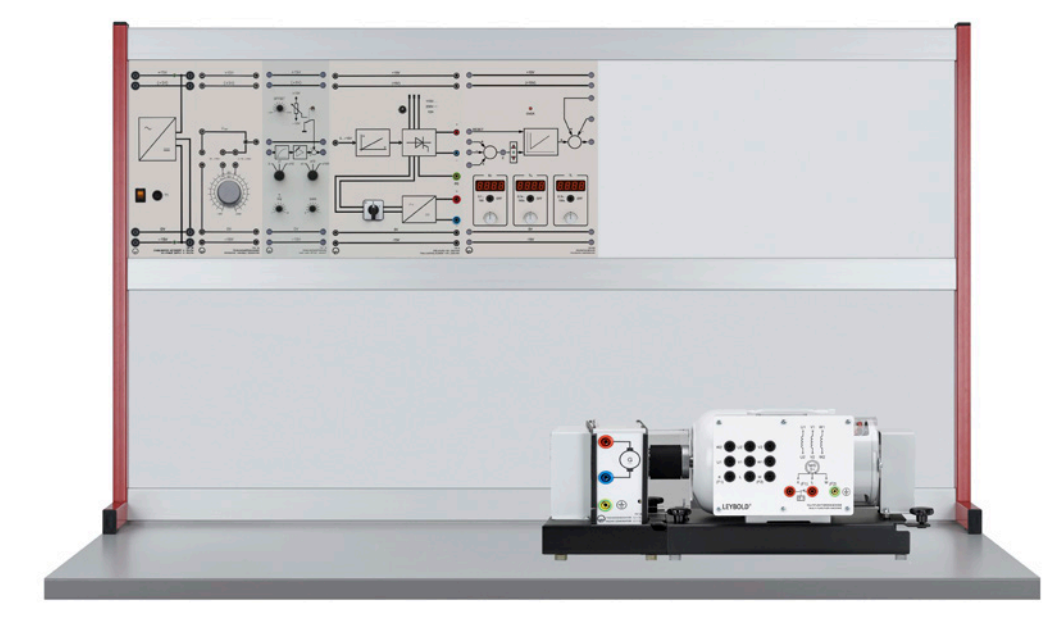

Regelung einer Maschine 0,3 (E6.4.1.2)

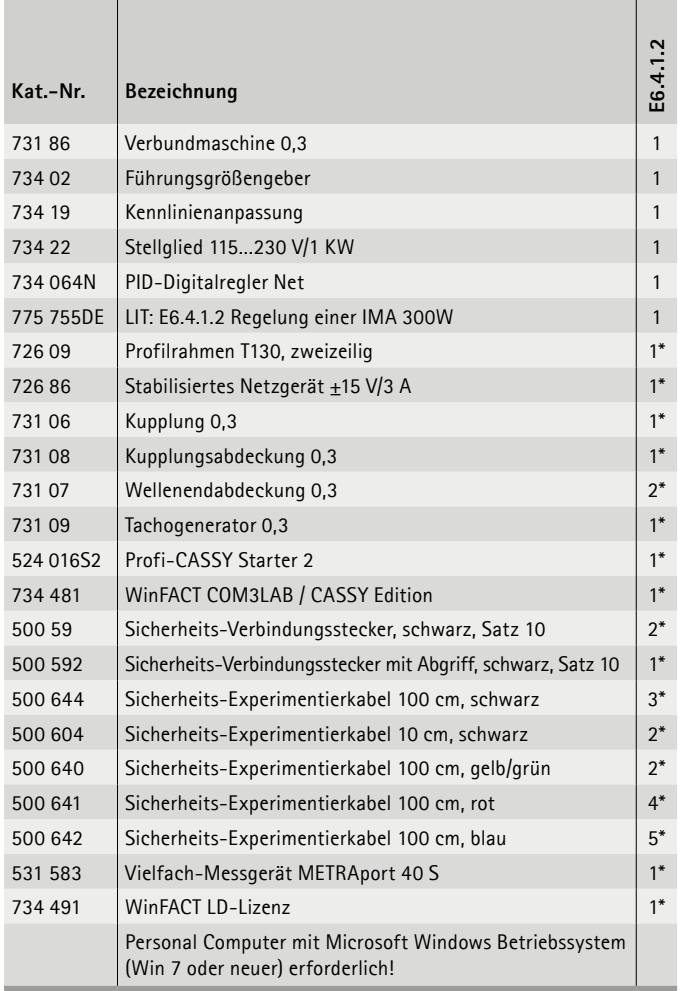

#### **Regelung einer Maschine 0,3**

Als technische Regelstrecke arbeitet ein Gleichstrommotor im Leerlauf, der allein durch den eigenen Lüfter und die Lagerund Bürstenreibung belastet wird. Damit wird eine Drehzahlregelung im ersten Quadranten aufgebaut (aktives Beschleunigen). Bremsen erfolgt passiv über die Lüfter- und Reibungsverluste. Zusätzlich zu den Messungen wird die Simulation des Prozesses mit dem PC durchgeführt. Mit der Software WinFACT LD Edition (734 491) wird eine numerische Optimierung des Reglers nach ITAE-Kriterium durchgeführt.

#### **Themen**

- Technische Regelstrecken
- Kennlinie der Antriebsmaschine
- Sprungantwort einer Industriemaschine
- Technische Regler
- Reglerdimensionierung
- Bestimmung der Reglerparameter mit PID-Design Center
- uvm.

Versuche werden mit dem CASSY Lab 2 und WinFACT betrieben und ausgewertet.

# MESSEN, STEUERN, REGELN & AUTOMATISIEREN INDUSTRIELLE REGELUNGSTECHNIK

E6.4.2

PRAXISNAHE TRAININGSSYSTEME

E6.4.2.1 Verfahrensmesstechnik

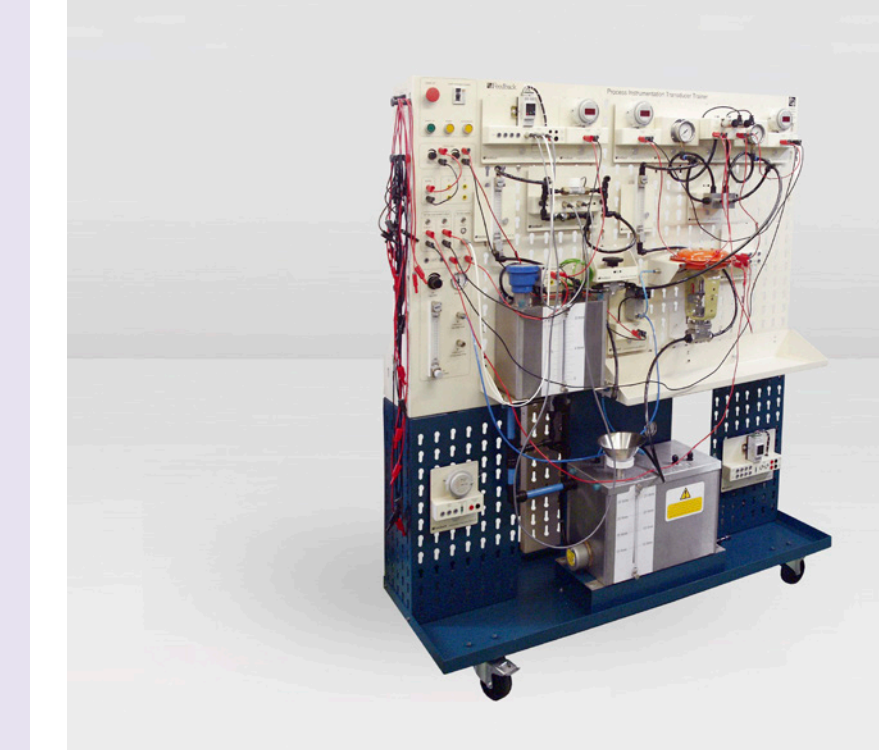

Verfahrensmesstechnik (E6.4.2.1)

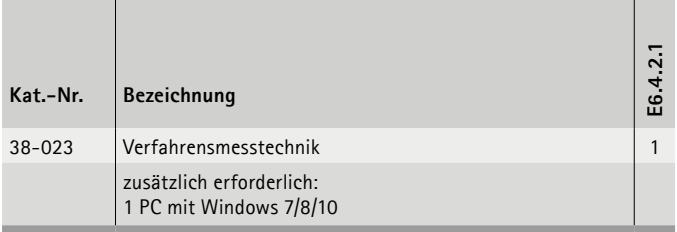

#### **Verfahrensmesstechnik**

Moderne Steuergeräte und Sensoren werden immer komplexer und sind funktionell sehr leistungsfähig. Dieser Trainer ermöglicht es den Auszubildenden, die Auswahl und Nutzung solcher Geräte, wie Sensoren, Stellglieder und programmierbare Steuergeräte, wie sie in der Industrie genutzt werden, zu verstehen. Es bietet praktische Erfahrung bei der Inbetriebnahme, Kalibrierung und Verwendung. Das Gerät basiert auf einem mobilen Aufbau mit allen elektrischen Versorgungen (Wasser, Heizung, Luft) und ist somit ein in sich geschlossenes Gerät. Die gestanzte Frontplatte bietet eine Baufläche für die Befestigung der einzelnen Geräte.

- 4-20 mA Stromregler
- 4-20 mA programmierbares Anzeige
- Kapazitivernivausensor mit Messverstärker
- Durchflussmessung und Impulsdurchflussmesser
- Regelventil
- Druckluftregelung
- uvm.

# INDUSTRIELLE REGELUNGSTECHNIK MESSEN, STEUERN, REGELN & AUTOMATISIEREN

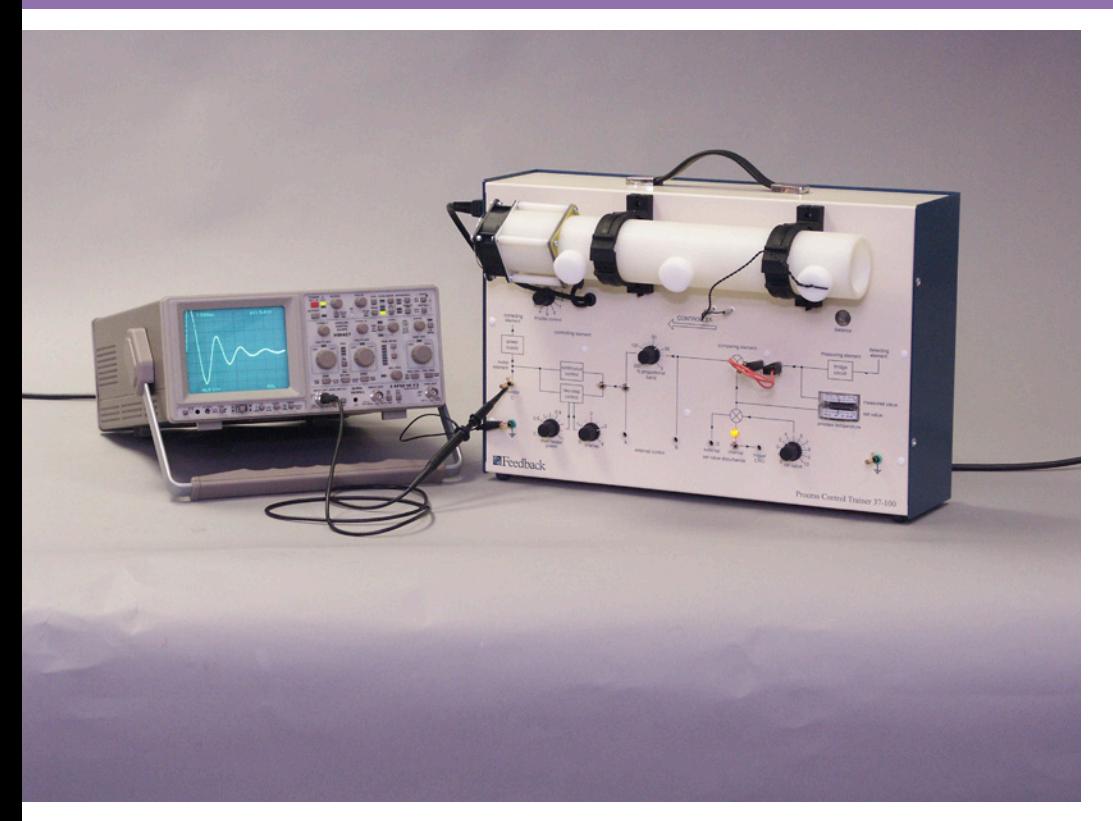

# E6.4.2

PRAXISNAHE TRAININGSSYSTEME

E6.4.2.2 Temperatur im Luftstrom

Temperatur im Luftstrom (E6.4.2.2)

| Kat.-Nr.        | <b>Bezeichnung</b>                                  | E6.4.2.2 |
|-----------------|-----------------------------------------------------|----------|
| $37-100$        | Prozesssteuerungstrainer                            | 1        |
| 531831          | Joule- und Wattmeter                                | $1*$     |
| 522 561         | Funktionsgenerator P                                | $1*$     |
| <b>PID 150Y</b> | PID-Einheit                                         | $1*$     |
|                 | zusätzlich erforderlich:<br>1 PC mit Windows 7/8/10 |          |

\* zusätzlich empfohlen

#### **Prozessregelung: Temperatur im Luftstrom**

Das kompakte System vermittelt anhand einer Heizungssteuerung auf praktische und einfache Weise, welche Einflüsse reale Kenngrößen auf technische Prozesse und deren Steuerung haben. Ausgerüstet mit einem thyristorgesteuerten Heizelement, mit dem ein Luftstrom in einer Kunststoffröhre erhitzt werden kann, lassen sich die Messgrößen der eingebauten Temperaturfühler an drei Punkten erfassen. Durch das Auswerten der Temperatur lassen sich Prozesse zur Ansteuerung der Gebläsedrehzahl und der Heizleistung analysieren, veränderen oder optimieren.

- System für die Grundlagen der Regelungstechnik
- Thyristorgesteuertes Heizelement
- Schnelle Ansprechzeiten
- Auch als Zweipunkt-Regelung einsetzbar
- Übertragungsfunktionen und Sprungantworten
- Proportionale Steuerungssysteme
- Einstellung Zweipunkt-Regelung

# MESSEN, STEUERN, REGELN & AUTOMATISIEREN INDUSTRIELLE REGELUNGSTECHNIK

E6.4.2

PRAXISNAHE TRAININGSSYSTEME

E6.4.2.3 Füllstand & Durchfluss

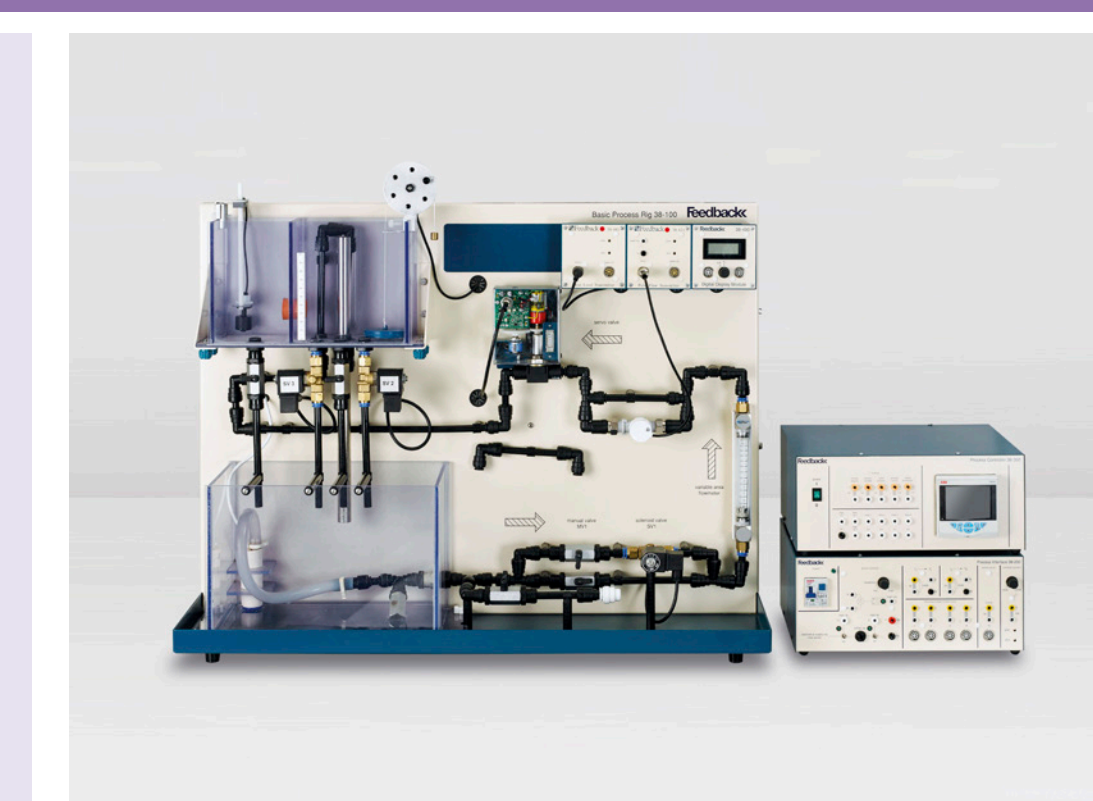

Füllstand & Durchfluss (E6.4.2.3)

| Kat.-Nr.   | Bezeichnung                                         | c<br>E6.4.2. |
|------------|-----------------------------------------------------|--------------|
| $38 - 001$ | Füllstand- und Durchfluss-Prozesssteuerung          | 1            |
| $93 - 420$ | <b>ESPIAL Software Package</b>                      | $1*$         |
| $38 - 002$ | Temperatur-Prozesssteuerung                         | $1*$         |
| $38 - 610$ | Druckluftkühler                                     | $1*$         |
|            | zusätzlich erforderlich:<br>1 PC mit Windows 7/8/10 |              |

\* zusätzlich empfohlen

### **Füllstand & Durchfluss**

Dieses Trainingssystem zur Prozesssteuerung ist der ideale Einstieg in die Steuerung und Regelung von Flüssigkeitsniveau und Durchflussraten. Das System besteht aus einem Doppelkammer-Prozesstank, der über manuelle und magnetbetätigte Ventile mit dem Vorratsbehälter verbunden ist.

Wasser wird in einem Kreislauf über Durchflussmesser und Regelventile gepumpt, die Füllstandshöhe wird in einem Tank gemessen. Das System wird mit der Software ESPIAL betrieben und analysiert.

#### **Themen**

- Einarbeitung und Kalibrierung von Durchflussund Füllstandsregelsystemen
- Ansteuerung und Kalibrierung des Reglers
- Schwimmerschalter
- Impulsübertrager
- Ein-Aus-Steuerung
- Studium der P, PI & PID Steuerung von Durchflussund Füllstandsregelsystemen
- Optimieren eines PID-Reglers

Versuche werden mit ESPIAL betrieben und ausgewertet.

# INDUSTRIELLE REGELUNGSTECHNIK MESSEN, STEUERN, REGELN & AUTOMATISIEREN

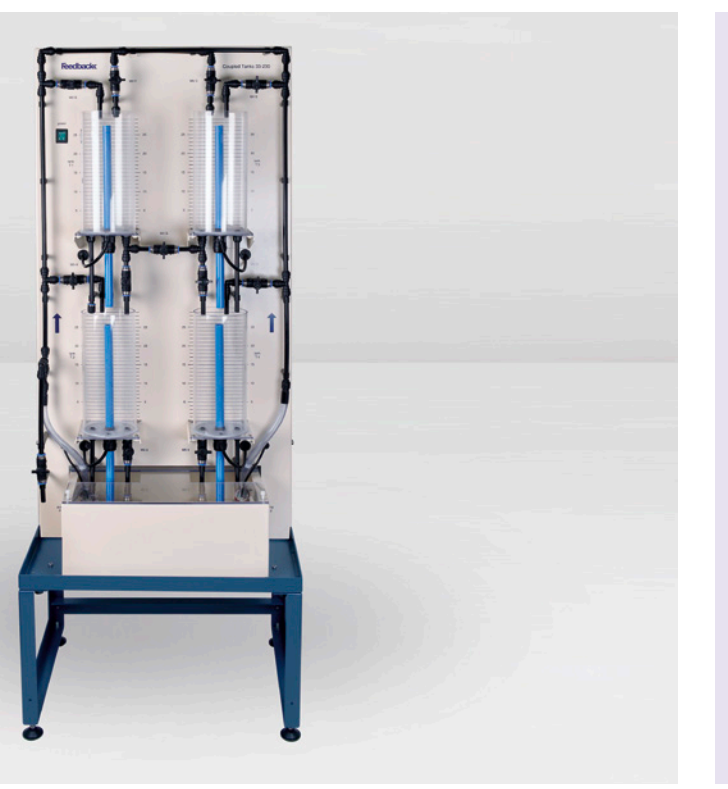

### E6.4.2

### PRAXISNAHE TRAININGSSYSTEME

E6.4.2.4 Vier-Tank-System

Vier-Tank-System (E6.4.2.4)

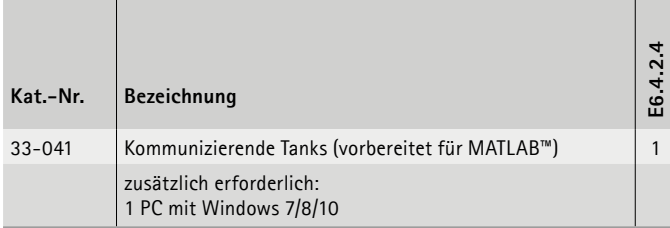

#### **Vier-Tank-System**

Das gekoppelte Tanksystem ist ein Modell eines chemischen Prozesses. Sehr oft werden Tanks durch Rohre verbunden und der Füllstand und die Strömung müssen geregelt werden. Das Experiment mit den Tanks ist so ausgelegt, dass das System konfiguriert werden kann. Das gekoppelte Tanksystem besteht aus vier transparenten Tanks mit jeweils einem Drucksensor, um den Wasserstand zu messen. Die Kupplungen zwischen den Tanks können durch die Verwendung von sieben manuellen Ventilen geändert werden, um die Dynamik des Systems zu ändern. Das Wasser wird durch zwei unabhängig gesteuerte Eintauchpumpen an den Tanks bewegt. Die Störung des Systems erfolgt durch vier manuelle Ventile. Die Abflussmengen können mit einfach zu wechselnden Blendenkappen modifiziert werden. Das System kann mit MATLAB™, SIMULINK® oder NI LabVIEWTM betrieben werden.

#### **Themen**

- Nichtlineares Modell
- Linearisierung
- Lineare Modellsimulation
- 1 Behälter- und 2 Behälterkennzeichnung
- PID-Regelung der Wasserstände in den oberen Tanks
- PID-Regelung der Wasserstände in den unteren Tanks
- uvm.

Für diesen Versuch ist eine LabVIEWTM oder MATLAB™ Lizenz erforderlich. Diese sind nicht im Lieferumfang enthalten.

# MESSEN, STEUERN, REGELN & AUTOMATISIEREN INDUSTRIELLE REGELUNGSTECHNIK

E6.4.2

PRAXISNAHE TRAININGSSYSTEME

E6.4.2.5 Wassertemperatur

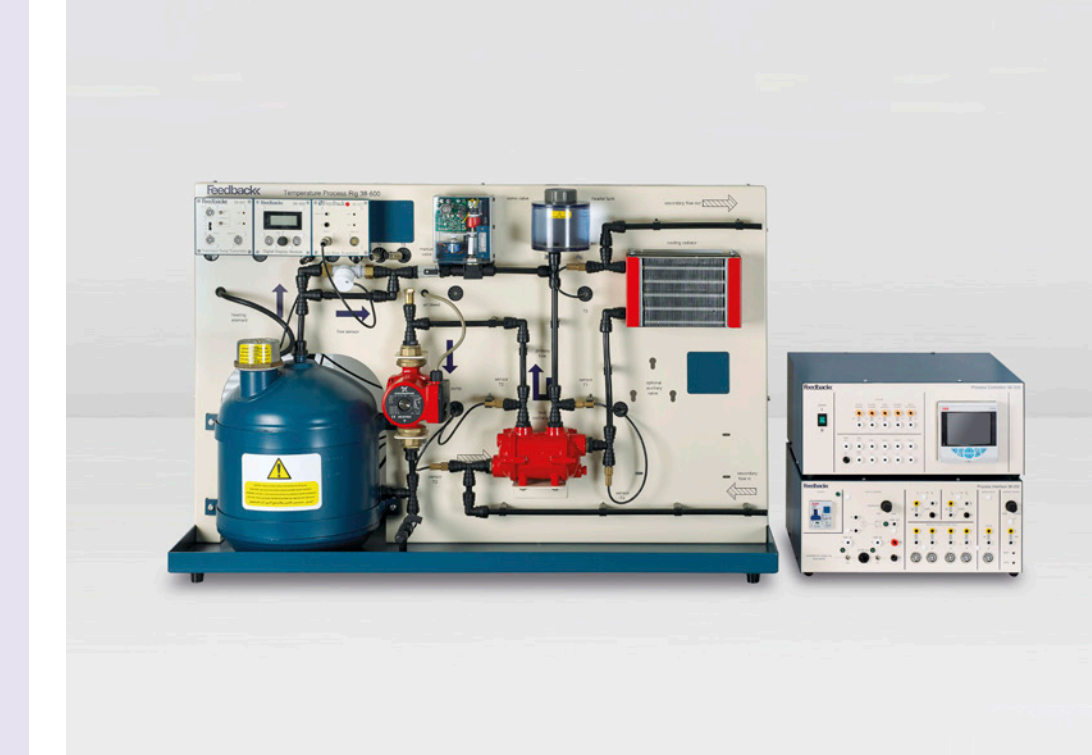

Wassertemperatur (E6.4.2.5)

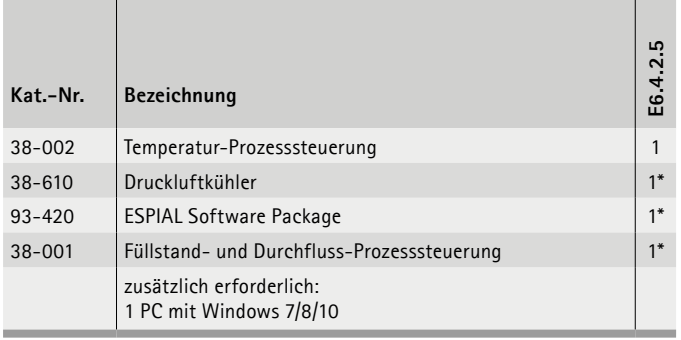

\* zusätzlich empfohlen

#### **Wassertemperatur**

Das Temperatur-Trainingssystem verwendet Wasser als Prozessflüssigkeit zur Untersuchung der Grundlagen der Prozesssteuerung unter Verwendung von Primär- und Sekundärtemperaturkreisläufen als steuerbare Prozessvariablen.

Beide Schaltkreise durchlaufen den Wärmetauscher und der Sekundärkreislauf enthält einen luftdurchströmten Kühlkörper. Die Temperatursensoren befinden sich am Ein- und Auslass des Wärmetauschers sowie an dem Auslass des Heizkörpers. Der Trainer kann mit einer Netzwasserversorgung durch das Zusatzpaket Temperatur-Zusatzeinheit 38-480 ergänzt werden.

- Temperaturregelung und -kalibrierung
- Schnittstelle anpassen und kalibrieren
- Ansteuerung und Kalibrierung des Reglers
- Impulsübertrager
- Sprungantwort
- Studium der P-, PI- und PID-Regelung von Temperatur und Durchfluss

Versuche werden mit ESPIAL betrieben und ausgewertet.

# INDUSTRIELLE REGELUNGSTECHNIK MESSEN, STEUERN, REGELN & AUTOMATISIEREN

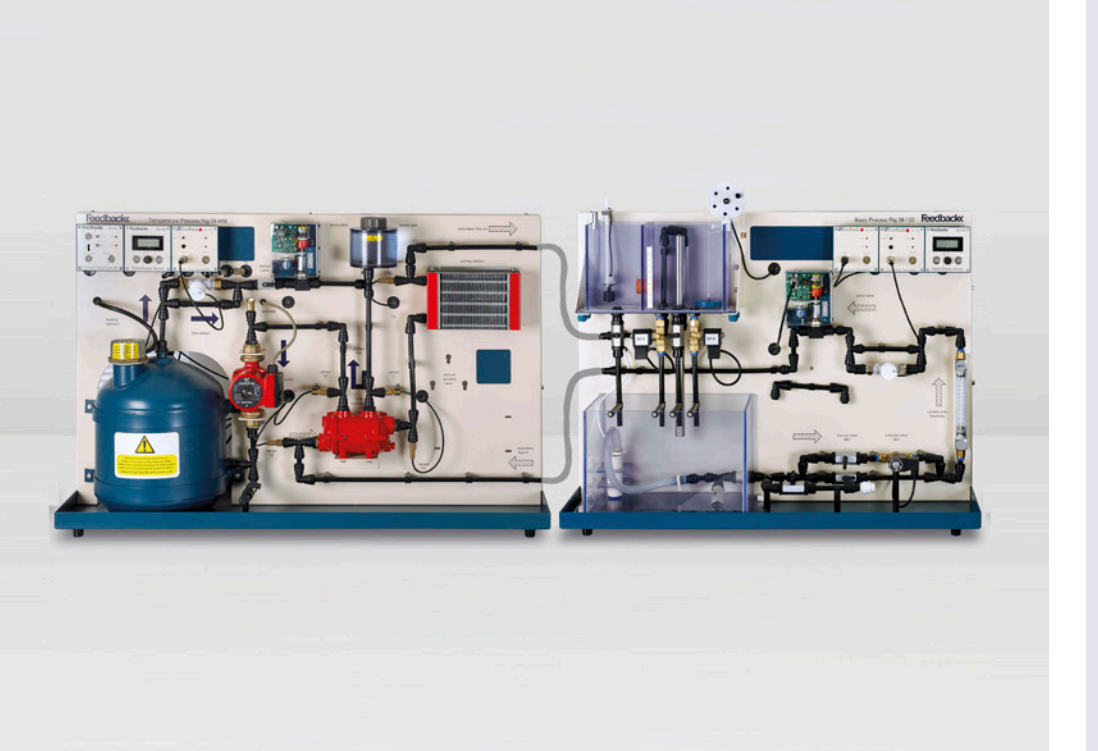

# E6.4.2

### PRAXISNAHE TRAININGSSYSTEME

E6.4.2.6 Kaskadierter Regelkreis mit Fernsteuerung

Kaskadierter Regelkreis mit Fernsteuerung (E6.4.2.6)

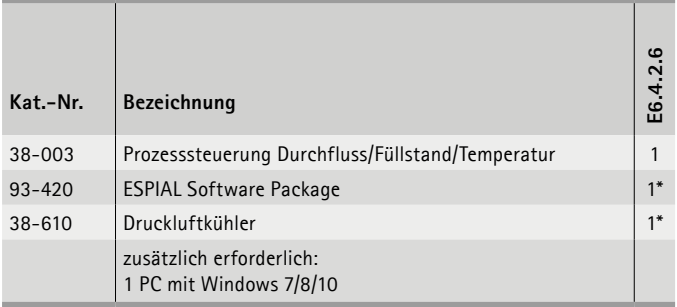

\* zusätzlich empfohlen

#### **Kaskadierter Regelkreis mit Fernsteuerung**

Das kombinierte Durchfluss-, Füllstand- und Temperatur-Prozessleitsystem ist in sich geschlossen und verfügt über alle Funktionen der einzelnen Level & Flow- und Temperatursysteme sowie der Sollwertregelung.

In diesem Trainingssystem sind die Einzeltrainer Temperatur-Prozesssteuerung 38-002 und Füllstand- und Durchfluss Prozesssteuerung zusammengefasst und für eine Ergänzung mit dem Druckluftkühler 38-610 vorbereitet. Mit dem analogen Sollwert-Eingang von 4-20 mA können verschiedene Formen der Kaskadenregelung zwischen verknüpften oder interaktiven Regelkreisen realisiert werden.

- Sollwert Steuerung
- Sollwert Verhältnissteuerung (dualer Kreislauf)
- P, PI und vollständige PID-Regelung mit automatischer Steuerung
- Duale Kreislauf-Kaskadensteuerung
- Industrieprozess-Steuerung
- Aufgeschaltete Steuerung
- uvm.

# MESSEN, STEUERN, REGELN & AUTOMATISIEREN INDUSTRIELLE REGELUNGSTECHNIK

E6.4.2

PRAXISNAHE TRAININGSSYSTEME

E6.4.2.7 Druckluft

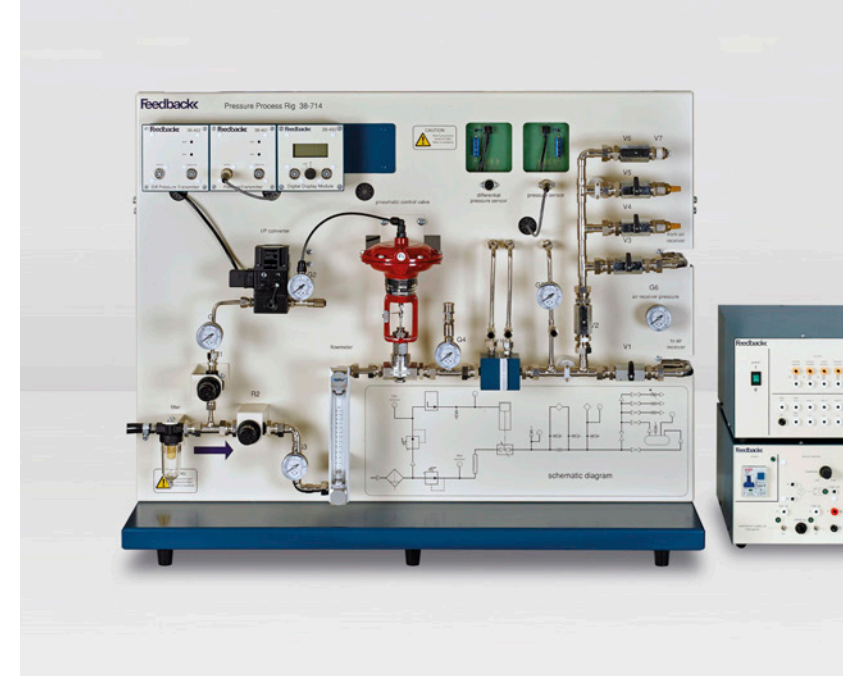

Druckluft (E6.4.2.7)

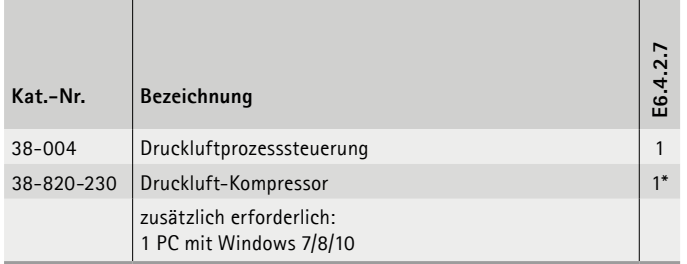

\* zusätzlich empfohlen

#### **Druckluft**

Das Drucktrainingssystem ist ein pneumatisches Einzelkreislaufsteuerungssystem. Es ermöglicht sowohl die Untersuchung der Grundsätze der Drucksteuerung eines Prozesses, als auch die Steuerung der Durchflussraten in einem unter Druck stehenden System. Separat geregelte Zweige sorgen für Luft für den Prozessdruck und den Steuerdruck. Der Prozesszweig umfasst einen Regler, einen Durchflussmesser mit variabler Fläche, ein pneumatisch betätigtes Steuerventil, einen Blendenblock mit veränderbaren Blendenplatten sowie sowohl Differenz- als auch Messpunktdrucksensoren.

- Sicherer Niederdruckbetrieb
- Vollständige Messung der Druck- und Durchflussrate
- Differential- und Überdrucksensoren
- Stromgesteuertes (4-20 mA) pneumatisch betätigtes Steuerungsventil
- Standard Industriekomponenten
- Selbstabdichtende Ausgänge für Druckmesser
- uvm.

# INDUSTRIELLE REGELUNGSTECHNIK MESSEN, STEUERN, REGELN & AUTOMATISIEREN

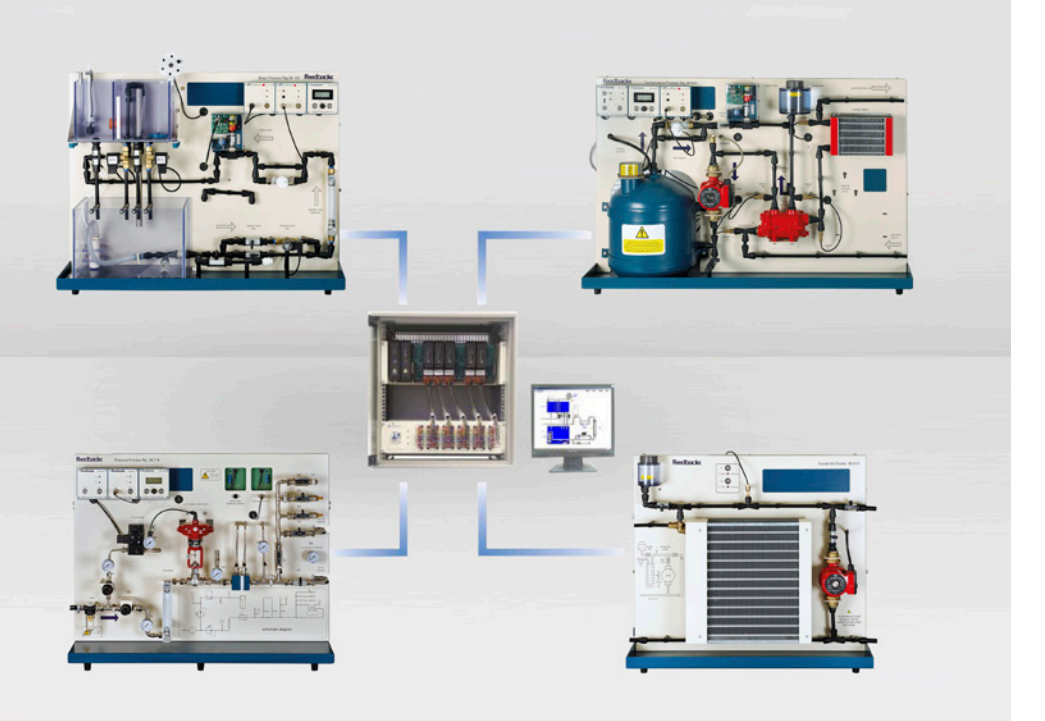

# E6.4.2

PRAXISNAHE TRAININGSSYSTEME

E6.4.2.8 Verteilte Regelung

Verteilte Regelung (E6.4.2.8)

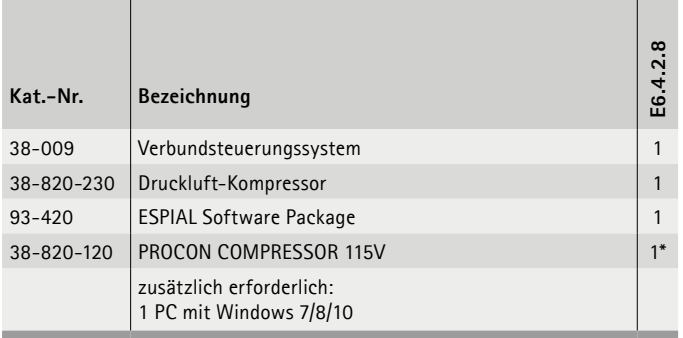

\* zusätzlich empfohlen

#### **Verteilte Regelung**

Das Verbundsteuerungssystem ist eine komplette Trainingslösung mit den folgenden Prozessbereichen:

- Füllstand und Durchfluss
- Temperatur
- Druck
- Druckluftkühlung

Die Prozesse können so miteinander kombiniert werden, dass ein Multiprozess oder ein Mehrkreislaufsystem erzeugt wird. Zum System gehören die Controller und Ein/Aus Module für die Überwachung und Steuerung der Prozessanlage sowie ein Computer mit der notwendigen Software.

#### **Themen**

- Geschlossenes System, inklusive aller Stromanschlüsse und Flüssigkeitsquellen
- Industriesteuerungsgeräte und -sensoren
- Computergesteuerte Experimente
- 4 20 mA Steuersignal
- Vollständig entwickelter Studienplan
- Ziele für jeden Arbeitsvorgang
- uvm.

Versuche werden mit ESPIAL betrieben und ausgewertet.

# MESSEN, STEUERN, REGELN & AUTOMATISIEREN INDUSTRIELLE REGELUNGSTECHNIK

PRAXISNAHE **Feedback** TRAININGSSYSTEME Fehlerdiagnose

Fehlerdiagnose (E6.4.2.9)

| Kat.-Nr.       | Bezeichnung                                         | σ.<br>E6.4. |
|----------------|-----------------------------------------------------|-------------|
| $34 - 250$     | Prozesstrainer mit Fehlersimulator                  |             |
| $34 - 252 - 1$ | Prozesstrainer SPS-Schnittstelle                    | $1*$        |
|                | zusätzlich erforderlich:<br>1 PC mit Windows 7/8/10 |             |

\* zusätzlich empfohlen

#### **Fehlerdiagnose**

Die Fehlerdiagnose ist ein Industrieprozesstrainer für die Methodik der Fehlerdiagnostik in industriellen Prozessen. Störungen werden durch den Ausbilder durch Schalter die hinter einer verdeckten und verriegelten Tür zugeschaltet. Diese Schalter können einen Stromkreis kurzschließen als auch unterbrechen. Durch Kombinationen von mehreren Fehlern entstehen komplexe Fehlerbilder, die dann nur strukturiert behoben werden können.

#### **Themen**

- Einführung in das System
- Methoden der Fehlersuche
- Fehleranalyse anhand von Flussdiagrammen
- Fehlersuche anhand von Schaltplänen
- Fehlererkennung durch auswechselbare Komponenten
- Einfache elektronische Fehlersuche
- $\bullet$  uvm.

E6.4.2.9

E6.4.2

# **E6.5 STEUERUNGSTECHNIK**

#### **E6.5.1 GRUNDLAGEN DER STEUERUNGSTECHNIK**

- E6.5.1.1 KOMPAKTKURS DIGITALTECHNIK
- E6.5.1.2 DIGITALTECHNIK
- E6.5.1.3 EINGEBETTETE SYSTEME

### **E6.5.2 INDUSTRIELLE STEUERUNGEN**

- E6.5.2.11 SCHÜTZSTEUERUNGEN MIT MODULEN 24 V
- E6.5.2.12 SCHÜTZSTEUERUNGEN MIT MODULEN 230 V
- E6.5.2.21 SCHÜTZSTEUERUNGEN MIT EXPERIMENTIERPLATTEN 24 V
- E6.5.2.22 SCHÜTZSTEUERUNGEN MIT EXPERIMENTIERPLATTEN 230 V

**Basis** sätze

Zeiten m Zähler

Program ebener

> Istuerte MKS

> > $\overline{\phantom{0}}$

Prog.<br>korr  $\vert$ 

**CALLED AND** 

- E6.5.2.3 STEUERUNG MIT LOGO! 8 230 V
- E6.5.2.4 FEHLERSIMULATOR: SCHÜTZSCHALTUNG
- E6.5.2.5 STEUERUNG MIT ENDLAGEN- & NÄHERUNGSSCHALTERN

# **STEUERUNGSTECHNIK** MESSEN, STEUERN, REGELN & AUTOMATISIEREN

### E6.5.1

GRUNDLAGEN DER STEUERUNGSTECHNIK

E6.5.1.1 Kompaktkurs: Digitaltechnik

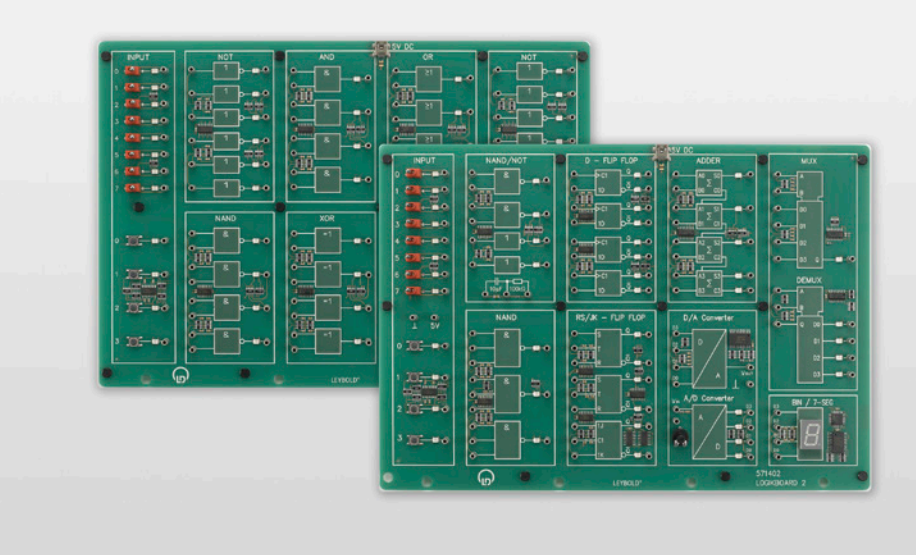

Kompaktkurs: Digitaltechnik (E6.5.1.1)

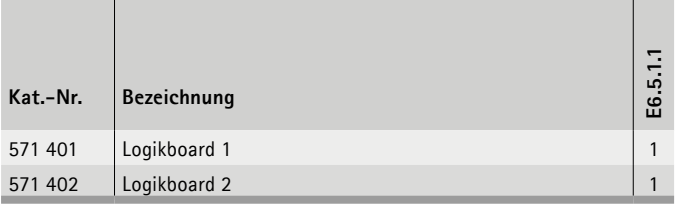

#### **Kompaktkurs: Digitaltechnik**

Theorie und Praxis zu den Grundlagen der Steuerungstechnik werden mit zwei Ausstattungen zum Selbststudium abgedeckt. Grundlegende Logikgatter (AND, OR, NOT, NAND, XOR) der digitalen Elektronik werden vorgestellt. Davon ausgehend werden die Gesetze logischer Verknüpfungen (Gesetz von De Morgan, Assoziativgesetz, Distributivgesetz) untersucht und Logikschaltungen mit und ohne Rückkopplung erklärt. Flip-Flop-Schaltungen, das sind Logikschaltungen mit Rückkopplung (Schaltwerke), dienen zur Speicherung von Information. Der Addierer wird als praktisches Beispiel eines Schaltnetzes (Logikschaltungen ohne Rückkopplung) untersucht. Flip-Flop-Schaltungen mit zusätzlichen Eingängen erweitern die Kenntnisse über Schaltwerke. Wichtige technische Anwendungen der digitalen Elektronik werden diskutiert (Multiplexer, Demultiplexer, Ansteuerung einer 7-Segment-Anzeige, AD/DA-Wandler). Die Schaltzustände aller Ausgänge werden jeweils mit einer LED optisch angezeigt.

- Logik Gatter: UND, ODER, NICHT, und XOR
- Flip-Flop
- Addieren
- AD Wandler / DA Wandler
- Multiplexer / Demultiplexer
- RS Flip-Flop
- uvm.

# **STEUERUNGSTECHNIK** MESSEN, STEUERN, REGELN & AUTOMATISIEREN

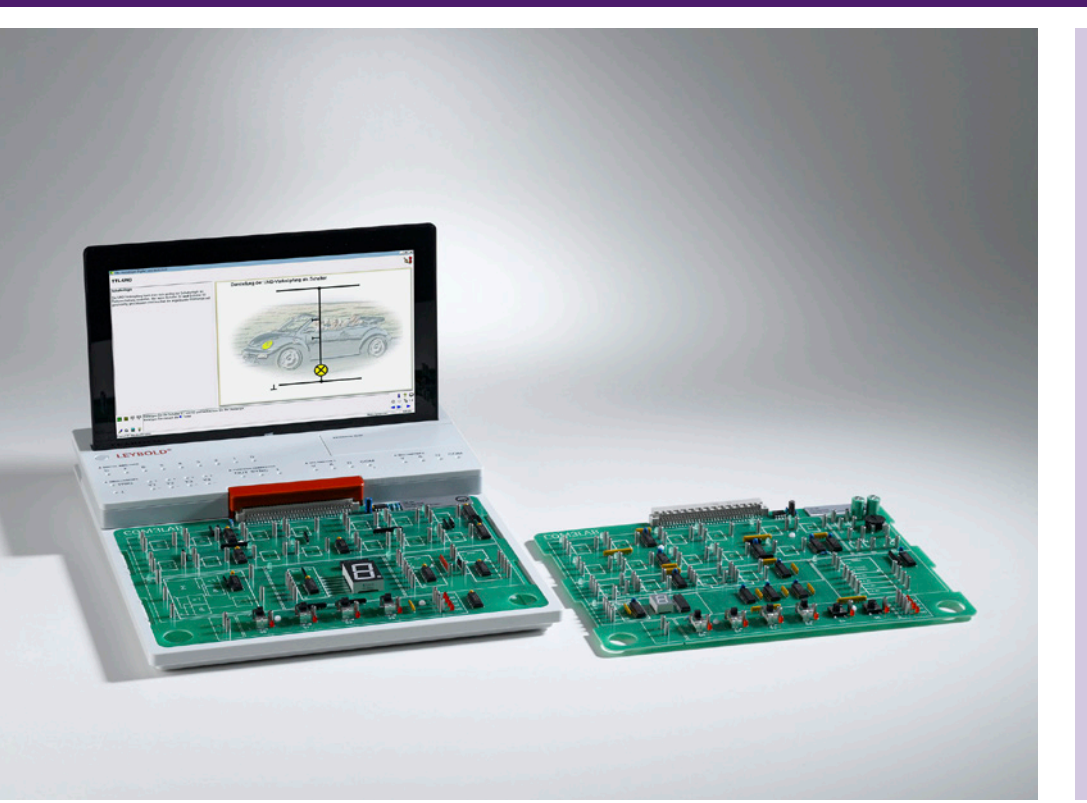

### E6.5.1

GRUNDLAGEN DER **STEUERUNGSTECHNIK** 

E6.5.1.2 Digitaltechnik

Digitaltechnik (E6.5.1.2)

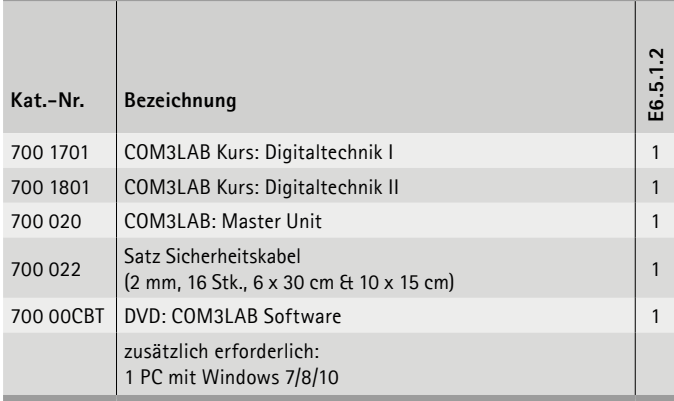

COM3LAB Multimedia kombiniert interaktive Lernsoftware mit realer Hardware.

#### **Digitaltechnik I**

Kurs zu den Grundlagen der Digitaltechnik (Schaltwerke), bestehend aus einem Experimentierboard mit verschiedenen Logikbauteilen und Gattern.

Der Kurs untersucht die Grundlagen und Gesetzmäßigkeiten in der Digitaltechnik.

#### **Themen**

- TTL-UND
- TTL-ODER
- TTL-NICHT
- uvm.

#### **Digitaltechnik II**

Kurs zu den Grundlagen der Digitaltechnik (Schaltnetze), bestehend aus einem Experimentierboard mit verschiedenen Schaltungen. Der Kurs behandelt die Funktionsweise und den Einsatz von Flip-Flops.

#### **Themen**

- Flip-Flop
- RS-Flip-Flop
- RS-Flip-Flop mit Takteingang
- uvm.

Versuche werden mit COM3LAB CBT betrieben und ausgewertet.

**LEYBOLD**<sup>®</sup> **Feedback**  $ELWE$ <sup>®</sup>*TECHNIK* 03

# MESSEN, STEUERN, REGELN & AUTOMATISIEREN **STEUERUNGSTECHNIK**

E6.5.1

### GRUNDLAGEN DER STEUERUNGSTECHNIK

E6.5.1.3 Eingebettete Systeme

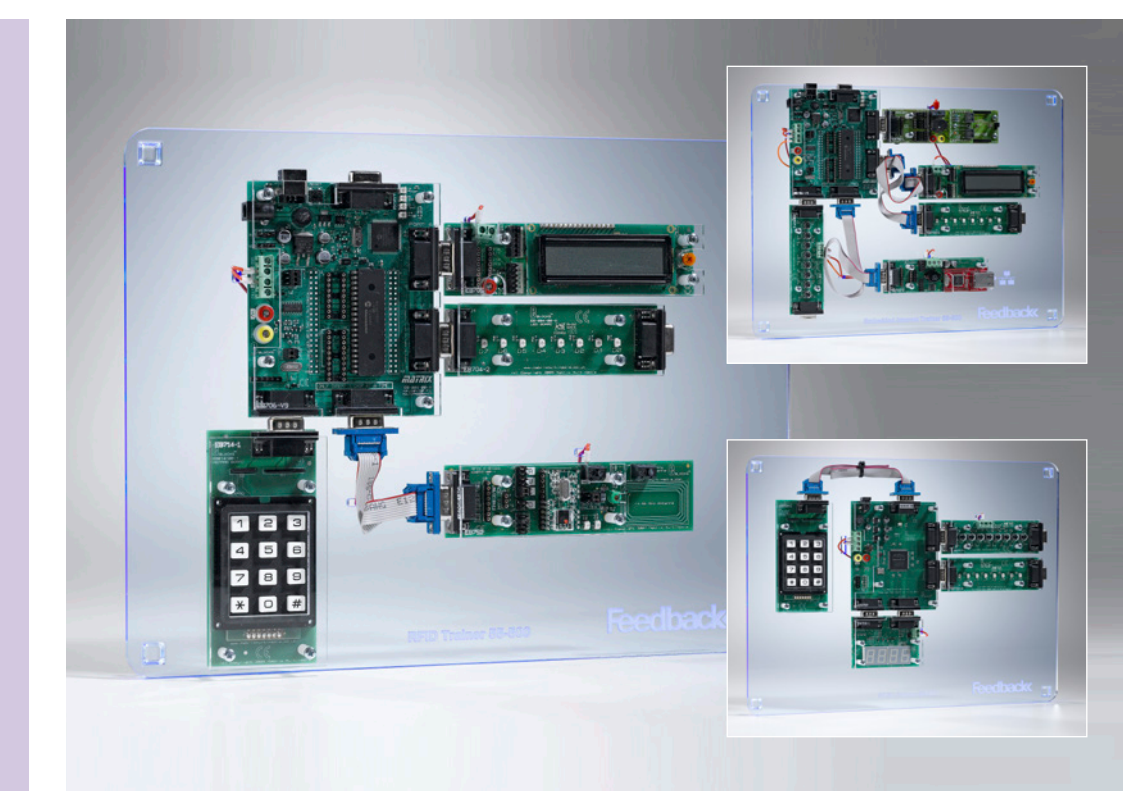

Eingebettete Systeme (E6.5.1.3)

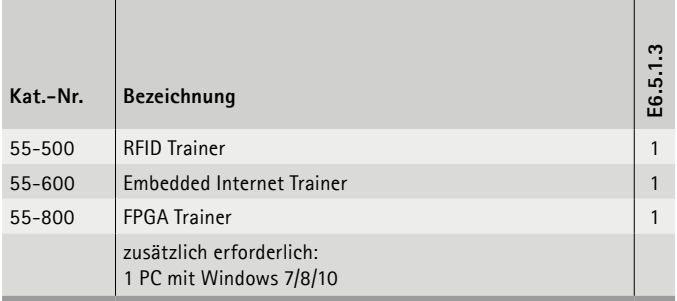

### **Eingebettete Systeme**

Die Ausstattung besteht aus drei Trainern, welche verbreitet in der Regelungs- und in der Automatisierungstechnik eingesetzt werden.

Mit diesen Systemen erlernt man grundlegende Technologien für Industrie 4.0 Systeme und "Internet of Thinks (IoT).

Damit werden die Grundlagen zur Erstellung schnell reagierender Sensor- und Kommunikations-Systeme erarbeitet, die in Kleinsteuerungen oder portablen Systemen notwendig sind.

#### **RFID Trainer**

Der RFID-Trainer bietet eine vollständigen Kurs zur Entwicklung von RFID-Systemen. Eröffnet Lernenden, die sich mit Mikrocontrollern auskennen, einen Einblick in die Programmierung, die bei der Entwicklung von RFID-Systemen beteiligt sind. Eine RFID-Platine und vier RFID-Tags sind enthalten. Mit dieser Hardware können Lernende mehr über das Lesen und Schreiben von Transponderdaten in I-code und im Mirface-Modus erfahren.

#### **Embedded Internet Trainer**

Der Embedded-Internet-Trainer bietet Lernenden umfangreiches Verständnis über moderne digitale Kommunikationsprotokolle und die Entwicklung eingebetteter internetgestützter Systeme.

#### **FPGA Trainer**

Der Trainer für Field Programmable Gate Array (FPGA) bietet eine Plattform zum Erlernen der FPGA-Programmierung in VHDL oder Verilog. Der Trainer umfasst eine FPGA-Entwicklungsplatine, LED-Platinen, Schaltbretter, eine duale Schautafel mit sieben Segmenten, eine Prototypplatine, serielle D/A-Platine und eine Stromausgangsplatine.

#### **Themen**

#### *RFID Trainer*

- RFID-Systeme und -Anwendungen
- Konfiguration von RFID-Lesegeräten

#### *Embedded Internet Trainer*

- Protokolle Ethernet, DLC, MAC, ARP, TCP, IP, UDP, ICMP, HTTP und POP3
- MAC-Paketstruktur und Nachrichtenerstellung mithilfe von Mikrocontrollern

#### *FPGA Trainer*

- PLD-Technologie
- Einführung in QUARTUS II
- uvm.

# **STEUERUNGSTECHNIK** MESSEN, STEUERN, REGELN & AUTOMATISIEREN

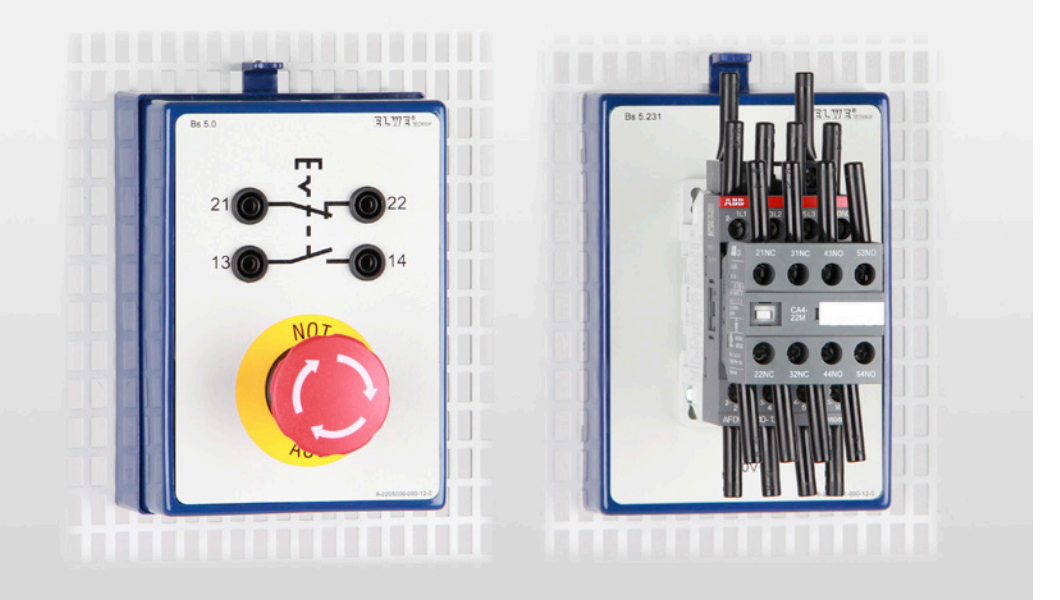

# E6.5.2

### INDUSTRIELLE STEUERUNGEN

E6.5.2.11 Schützsteuerungen mit Modulen 24 V

E6.5.2.12 Schützsteuerungen mit Modulen 230 V

#### Schützsteuerungen mit Modulen 24 V (E6.5.2.11)

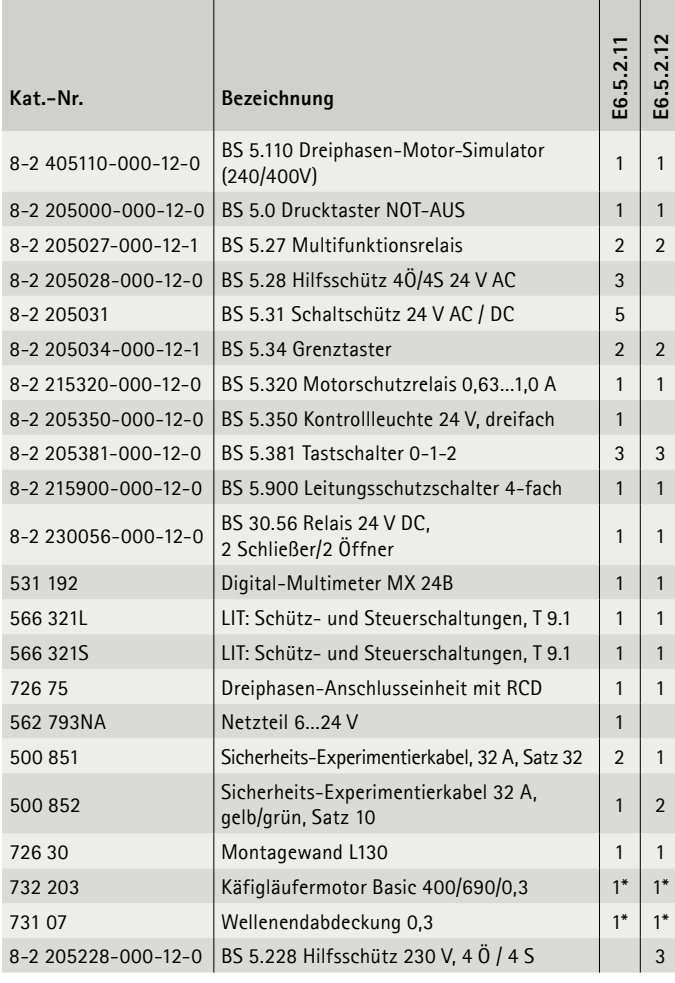

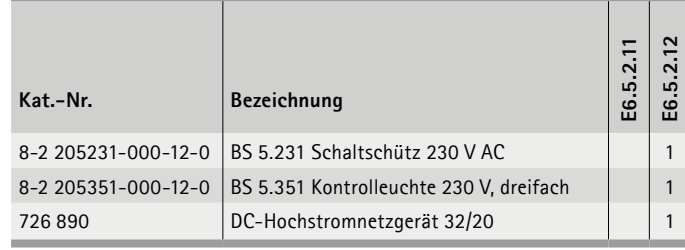

\* zusätzlich empfohlen

#### **Schützsteuerungen mit Modulen**

Einfache Steuerschaltungen werden heute noch wirtschaftlich durch Schützschaltungen realisiert. Aber auch komplexe SPS-Steuerungen kommen nicht ohne externe Schutzmechanismen, wie Taster- und Schützverriegelung, aus. Der Themenbereich *Industrielle Steuerungen* beinhaltet verschiedene Taster, Schütze, End- und Näherungsschalter und kann durch elektrische Maschinen (E2) sinnvoll erweitert werden. Der Aufbau von Steuerstromkreisen und Laststromkreisen ist problemlos. Alle Verbindungen werden mit 4-mm-Sicherheitskabeln berührungssicher realisiert. Die umfangreiche Begleitliteratur erklärt die Wirkungsweise der einzelnen Komponenten bis hin zur Realisierung von komplexen Maschinen- und Expertenschaltungen.

Der Themenbereich *E6.5.2 Industrielle Steuerungen* bildet die Grundlage für die SPS-Ausbildung.

# E6.5.2

### INDUSTRIELLE STEUERUNGEN

E6.5.2.21 Schützsteuerungen mit Experimentierplatten 24 V

E6.5.2.22 Schützsteuerungen mit Experimentierplatten 230 V

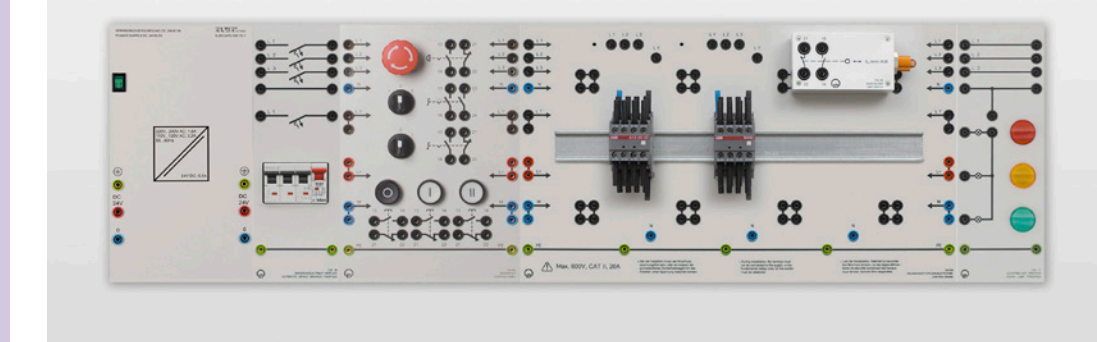

Schützsteuerungen mit Experimentierplatten 24 V (E6.5.2.21)

| Kat.-Nr.  | Bezeichnung                                             | E6.5.2.21      | E6.5.22        |
|-----------|---------------------------------------------------------|----------------|----------------|
| 730 002   | Bedienpult                                              | 1              | 1              |
| 730 004   | Grundeinheit Steuerungstechnik                          | 1              | 1              |
| 730 321   | HII FSSCHÜTZ 24V 4S 4Ö                                  | 3              |                |
| 730 331   | Leistungsschütz 24V 3Pol 3S 20                          | 3              |                |
| 732 151   | Motorschutzrelais 0.6-1A                                | $\overline{2}$ | $\overline{2}$ |
| 730 072   | Multifunktionsrelais                                    | 1              | $\mathbf{1}$   |
| 730 37    | Leuchtmelder 24 V dreifach                              | 1              |                |
| 730 93    | Endtaster 1S 10                                         | 1              | 1              |
| 726 10    | Profilrahmen T150, zweizeilig                           | 1              | 1              |
| 72675     | Dreiphasen-Anschlusseinheit mit RCD                     | 1              | 1              |
| 562 793NA | Netzteil 624 V                                          | 1              | 1              |
| 500 59    | Sicherheits-Verbindungsstecker, schwarz, Satz 10        | 4              | $\overline{4}$ |
| 726890    | DC-Hochstromnetzgerät 32/20                             | 1              |                |
| 500 591   | Sicherheits-Verbindungsstecker, gelb/grün, Satz 10      | $\mathbf{1}$   | 1              |
| 500 851   | Sicherheits-Experimentierkabel, 32 A, Satz 32           | 3              | 3              |
| 500852    | Sicherheits-Experimentierkabel 32 A, gelb/grün, Satz 10 | 1              | $\mathbf{1}$   |
| 5663215   | LIT: Schütz- und Steuerschaltungen, T 9.1               | 1              | 1              |
| 566 321L  | LIT: Schütz- und Steuerschaltungen, T 9.1               | 1              | 1              |
| 648.07    | Geräteschub S24-FN                                      | 1              | 1              |
| 732 203   | Käfigläufermotor Basic 400/690/0,3                      | $1*$           | $1*$           |
| 731 07    | Wellenendabdeckung 0,3                                  | $1*$           | $1*$           |
| 730 121   | Hilfsschütz 4S 40                                       |                | 3              |
| 730 131   | Leistungsschütz 3pol. 3S 20                             |                | 3              |
| 730 17    | Leuchtmelder dreifach                                   |                | 1              |

**Schützsteuerungen mit Experimentierplatten** 

- Grundelemente der Steuerung mit Schützen
- Grundschaltungen der Steuerung mit Schützen
- Grundschaltungen der Steuerung von Maschinen

Die handelsüblichen Betriebsmittel werden an der Front der Experimentierplatten befestigt. Die Bedien- und Meldeelemente sind auf separaten Platen eingebaut.

Die Beschaltung der elektrischen Komponenten erfolgt mittels 4-mm-Sicherheitsverbindungsleitungen für Niederspannung direkt an den entsprechenden Sicherheitsbuchsen.

#### **Themen**

- Wirkungsweise von Schaltern
- Und-Oder-Schaltungen mit Schützen
- Motoreinschaltung mit einem Leistungsschütz
- Selbsthaltung eines Schützes
- Verriegelung von Schützen
- Verriegelung von Taster
- uvm.

# **STEUERUNGSTECHNIK** MESSEN, STEUERN, REGELN & AUTOMATISIEREN

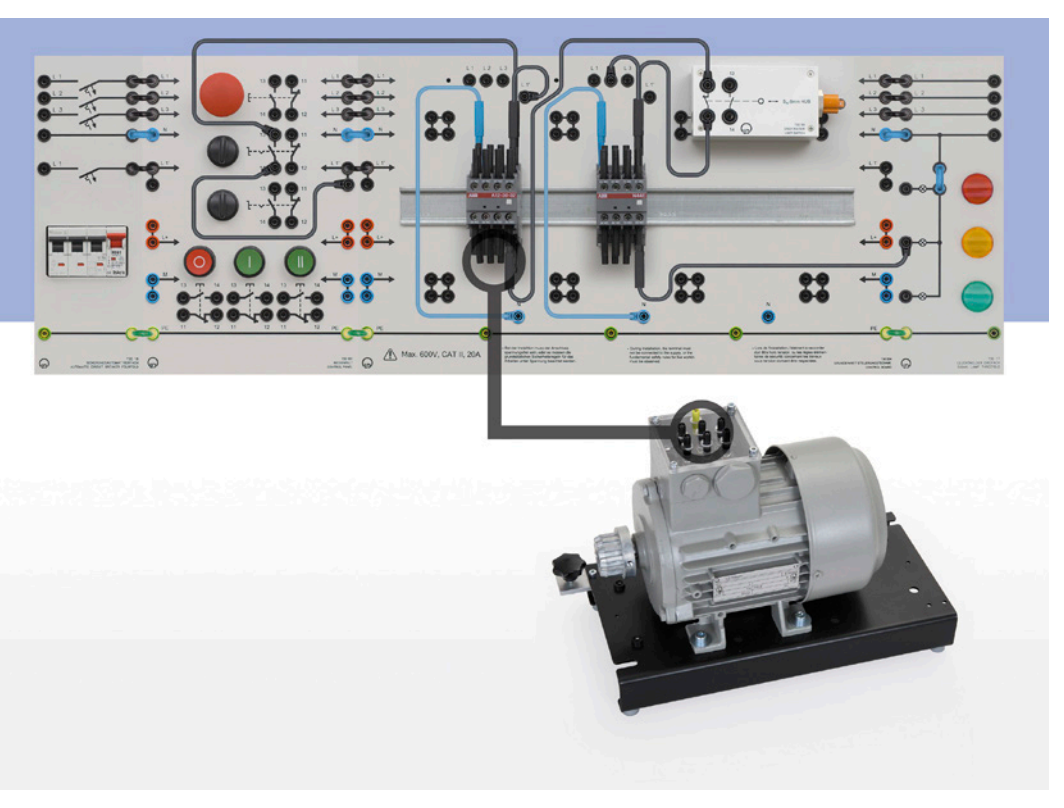

# E6.5.2

### INDUSTRIELLE STEUERUNGEN

E6.5.2.5 Steuerung mit Endlagen- & Näherungsschaltern

Steuerung mit Endlagen- & Näherungsschaltern (E6.5.2.5)

| Kat.-Nr.  | Bezeichnung                                | 5<br>5.2<br><u>یو</u> |
|-----------|--------------------------------------------|-----------------------|
| 730 90    | Getriebe mit 2 Schaltarmen 0.1/0.3         |                       |
| 731 06    | Kupplung 0,3                               | 1                     |
| 731 08    | Kupplungsabdeckung 0,3                     |                       |
| 732 203   | Käfigläufermotor Basic 400/690/0,3         | 1                     |
| 730 93    | Endtaster 1S 1Ö                            | $\mathfrak{p}$        |
| 730 94    | Induktiver Näherungsschalter 2-AC/DC       |                       |
| 730 95    | Induktiver Näherungsschalter 3-DC          |                       |
| 730 97    | Kapazitiver Näherungsschalter 3-DC         | 1                     |
| 730 99    | Optischer Näherungsschalter 3-DC           |                       |
| 730 381   | Relais 24V 1S 10                           | $1*$                  |
| 562 793NA | Netzteil 624 V                             |                       |
| 566 241L  | LIT: Endtaster und Näherungsschalter T 9.2 |                       |
| 566 241S  | LIT: Endtaster und Näherungsschalter T 9.2 |                       |

#### **Steuerung mit Endlagen- & Näherungsschaltern**

- Funktion von Endlagenschaltern
- Sensor-Prinzipien: mechanische, induktive und kapazitive Endlagenschalter
- Steuerung von Systemen mit Endlagenschaltern.
- Einsatz von Schütztechnik, Kleinsteuerung oder SPS

Endlagenschalter dienen zur Erfassung von maximalen Positionen in Anlagen. Endlagenschalter sind je nach Anwendung mit mechanischen, induktiven oder kapazitiven Sensoren ausgeführt.

Kriterien für die Auswahl sind Material, Berührungsfreiheit, Schalt-Betriebsspannungen und Umgebungsbedingungen. Das Lehrsystem hilft dem Auszubildenden/Studenten die einzelnen Endlageschalter zu unterscheiden und in typischen Versuchen einzusetzen.

### **Themen**

- Endlagen Halt
- Automatische Wendeschaltung
- Dahlander-Wendeschaltung

# MESSEN, STEUERN, REGELN & AUTOMATISIEREN **STEUERUNGSTECHNIK**

# E6.5.2

INDUSTRIELLE STEUERUNGEN

E6.5.2.3 Steuerung mit LOGO! 8 230 V

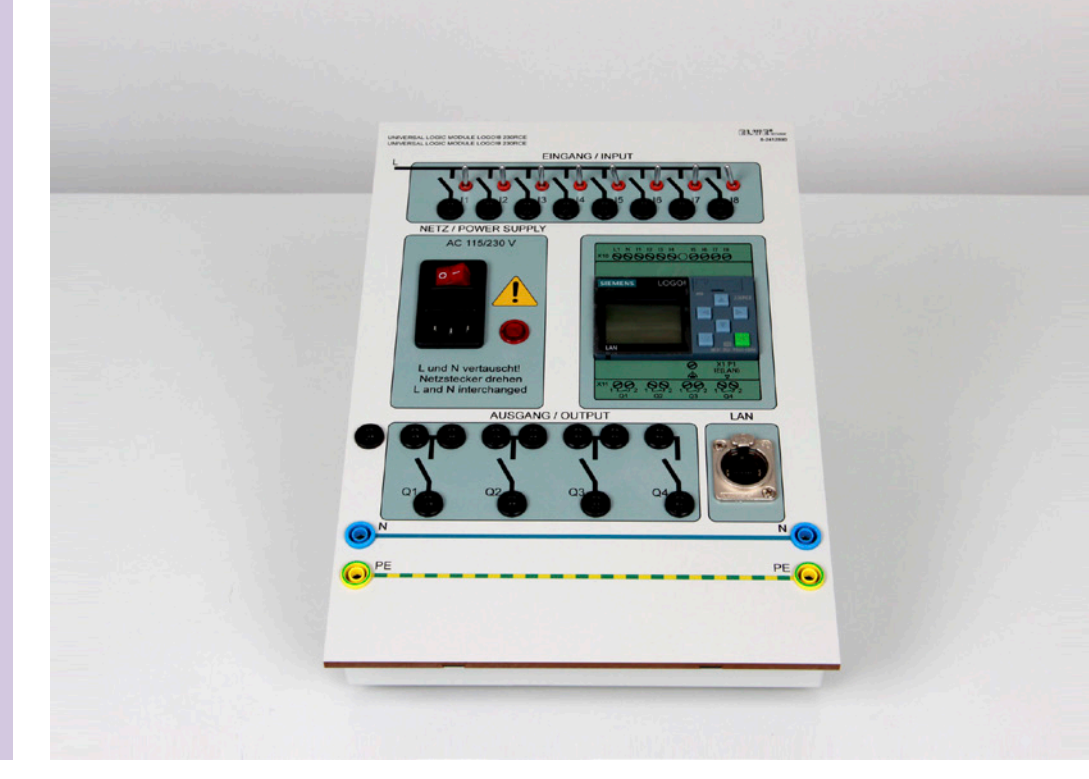

Steuerung mit LOGO! 8 230 V (E6.5.2.3)

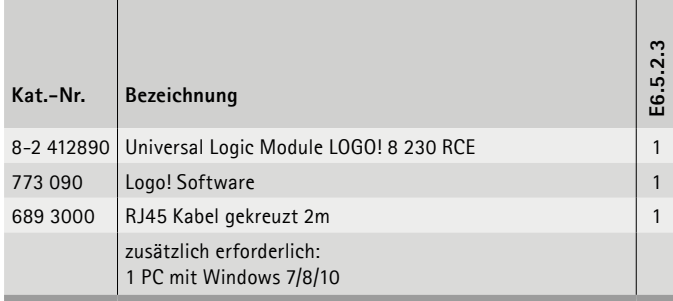

#### **Steuerung mit LOGO! 8**

- Erstellen von Programmen
- Erlernen von Logischen- und Steuerungsfunktionen
- Testen der Programme
- Einrichten von Netzwerkanbindungen

Programmieren einer Kleinsteuerung an der LOGO! 8 von Siemens. Der Auszubildende soll die wesentlichen Funktionen von Kleinsteuerungen erlernen.

Die Ausstattung ist ein Experimentierplattensystem mit allen notwendigen digitalen Ein- und Ausgängen sowie den benötigten Schnittstellen. Die Eingänge sind über 4-mm-Sicherheitsbuchsen für 230 V und über die eingebauten Schalter mit Rast- und Tastfunktion erreichbar. Die Ausgänge sind als potentialfreie Relaiskontakt ausgeführt und sind über Sicherheitsbuchsen auf der Front zugänglich. Es besteht die Möglichkeit, die Buchsen mit Brückensteckern fest auf 230 V zu legen. Das Steuergerät hat eine Ethernet-Schnittstelle, die als RJ 45 ausgeführt ist. Die Steuerspannung beträgt 230 V AC.

- Stern-Dreieckschaltung mit Zeitrelais
- Wendestern-Dreieck-Schaltung
- Motorwendesteuerung mit nockenbetätigtem Grenztaster
- Schleifringläufer mit Stufenanlasser
- Polumschaltbarer Motor mit getrennten Wicklungen
- Dahlanderschaltungen
- uvm.

# MESSEN, STEUERN, REGELN & AUTOMATISIEREN **STEUERUNGSTECHNIK**

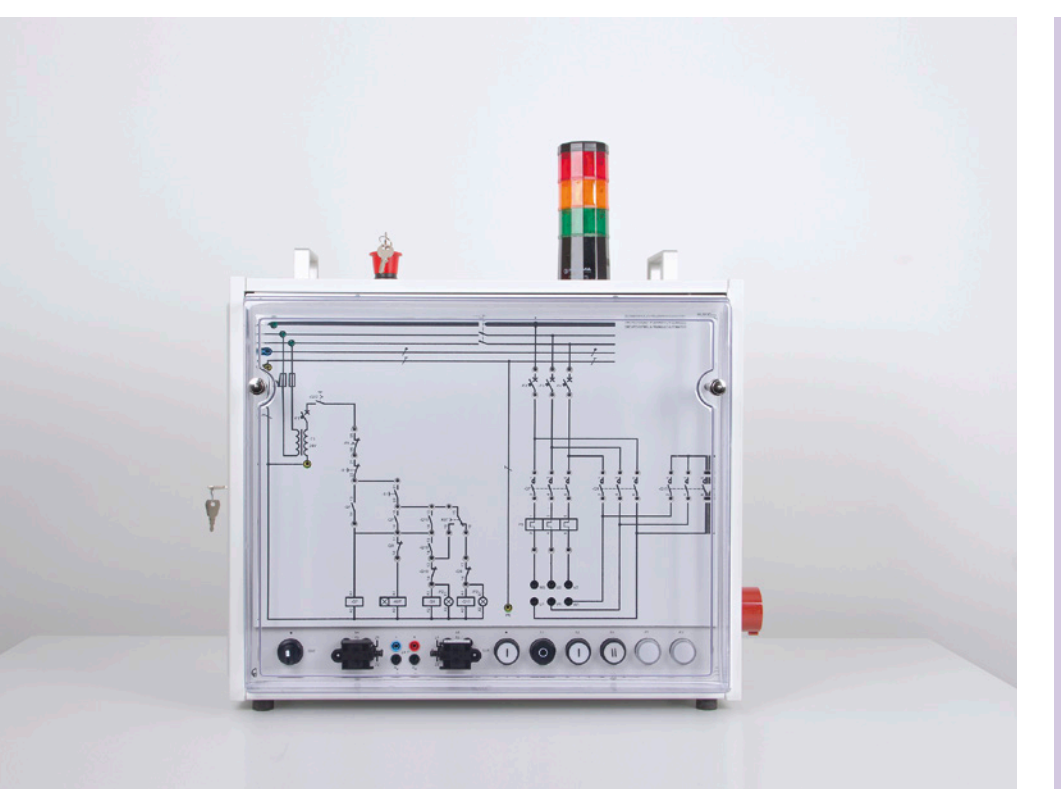

# INDUSTRIELLE STEUERUNGEN E6.5.2

E6.5.2.4 Fehlersimulator: Schützschaltungen

Fehlersimulator: Schützschaltungen (E6.5.2.4)

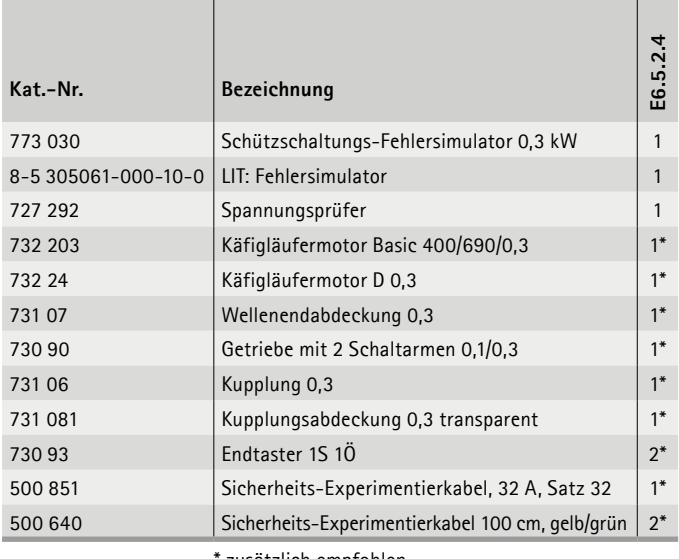

zusätzlich empfohlen

#### **Fehlersimulator: Schützschaltungen**

Fehlersuche in Schützschaltungen. Kompaktgerät mit integrierter Fehlersimulation.

#### **Lernziele**

- Fehlersuche in Schützschaltungen
- Funktion von Schützschaltungen

Kompaktes Gerät zur Systematischen Fehlersuche in konventionellen Schützschaltungen. Durch Vorhängen verschiedener Masken werden lediglich die Mess- und Anschlusspunkte freigegeben, die für die auf der Maske abgebildete Schaltung von Bedeutung sind. An der linken Seite des Übungsgerätes ist hinter einer verschließbaren Tür die Schalttafel für den Ausbilder untergebracht, die neben den Schutzeinrichtungen, dem Maskenwahlschalter auch die Fehlerschalter enthält.

Schüler soll durch Übung eine systematische Fehlersuche mit Hilfe von Spannungs- und Durchgansprüfer erlernen.

*Die Fehleranalyse wird in 4 Stufen durchgeführt*

- Beschreibung des Fehlers
- Vermutete Ursache
- Fehler Ermittlung durch Messung
- Beschreibung Prüfmethode

- Ein-Ausschaltung
- Wendeschütz-Schaltung
- Wendeschütz-Schaltung mit Grenztastern
- Automatische Stern-Dreieck-Schaltung
- Dahlander-Schaltung
- Automatische Dahlander-Wende-Schaltung
- Automatische Dahlander-Wende-Schaltung mit Grenztastern

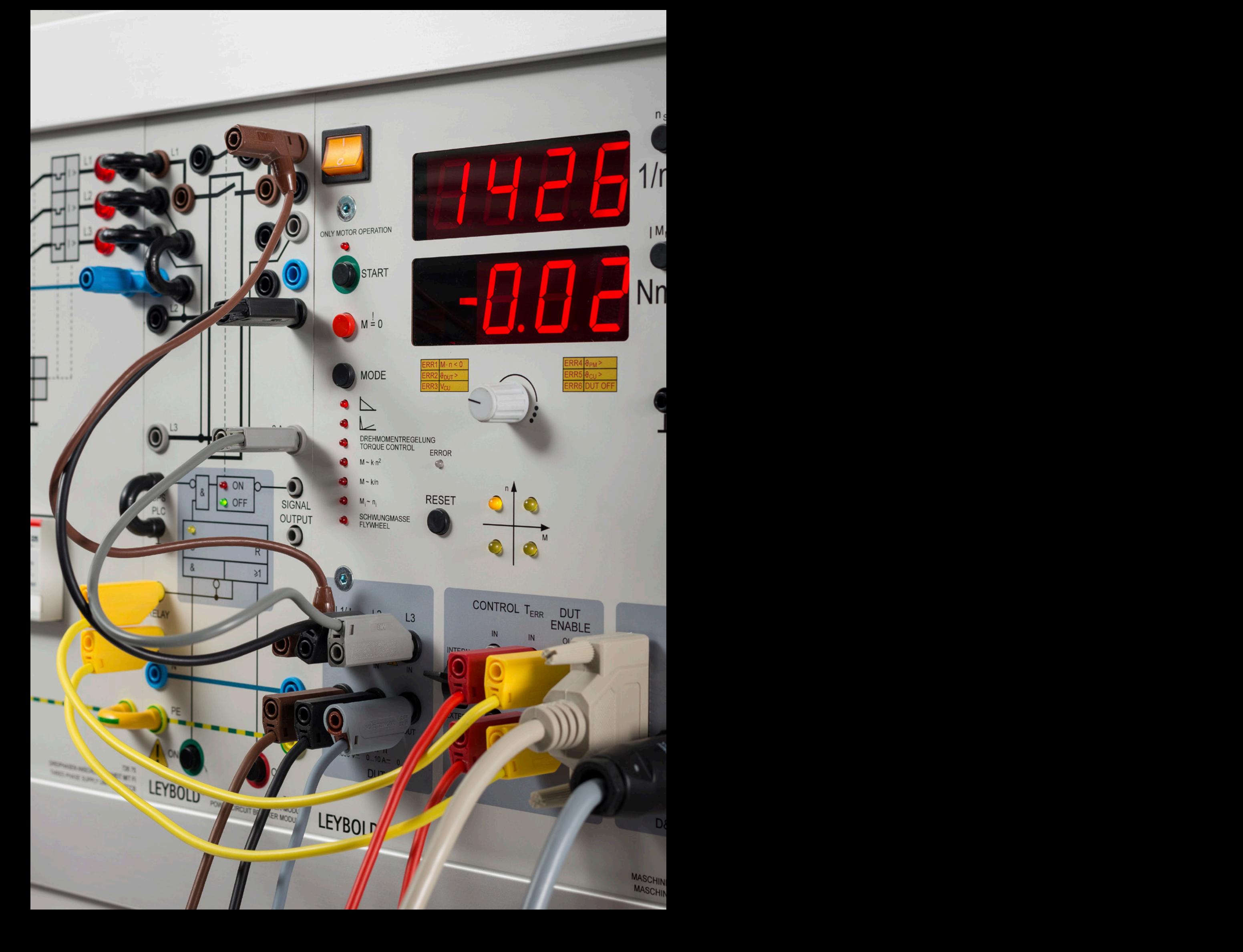

# **E6.6 AUTOMATISIERUNGSTECHNIK**

ø

 $\bullet$ 

п

#### **E6.6.1 COM3LAB-MULTIMEDIA: AUTOMATISIERUNG**

- E6.6.1.1 GRUNDLAGEN DER AUTOMATISIERUNGSTECHNIK
- E6.6.1.2 GRUNDLAGEN DER PNEUMATIK

#### **E6.6.2 KLEINSTEUERUNGEN & PROZESSVISUALISIERUNG**

- E6.6.2.1 BASIS PAKET LOGO! 8
- E6.6.2.11 TRAINER PAKET 6x LOGO! 8

### **E6.6.3 SPS & PROZESSVISUALISIERUNG**

- E6.6.3.1 BASIS PAKET S7-1512C-1 PN
- E6.6.3.11 TRAINER PAKET S7-1512C-1 PN
- E6.6.3.2 BASIS PAKET S7-1512C-1 PN+DP
- E6.6.3.21 TRAINER PAKET S7-1512C-1 PN+DP
- E6.6.3.3 BASIS PAKET S7-1516 PN/DP
- E6.6.3.31 TRAINER PAKET S7-1516 PN/DP

### **E6.6.4 INDUSTRIELLE BUSSYSTEME**

- E6.6.4.1 ASI-BUS
- E6.6.4.2 PROFI-BUS

# MESSEN, STEUERN, REGELN & AUTOMATISIEREN AUTOMATISIERUNGSTECHNIK

## E6.6.1

### COM3LAB-MULTIMEDIA: AUTOMATISIERUNG

E6.6.1.1 Grundlagen der Automatisierungstechnik

E6.6.1.2 Grundlagen der Pneumatik

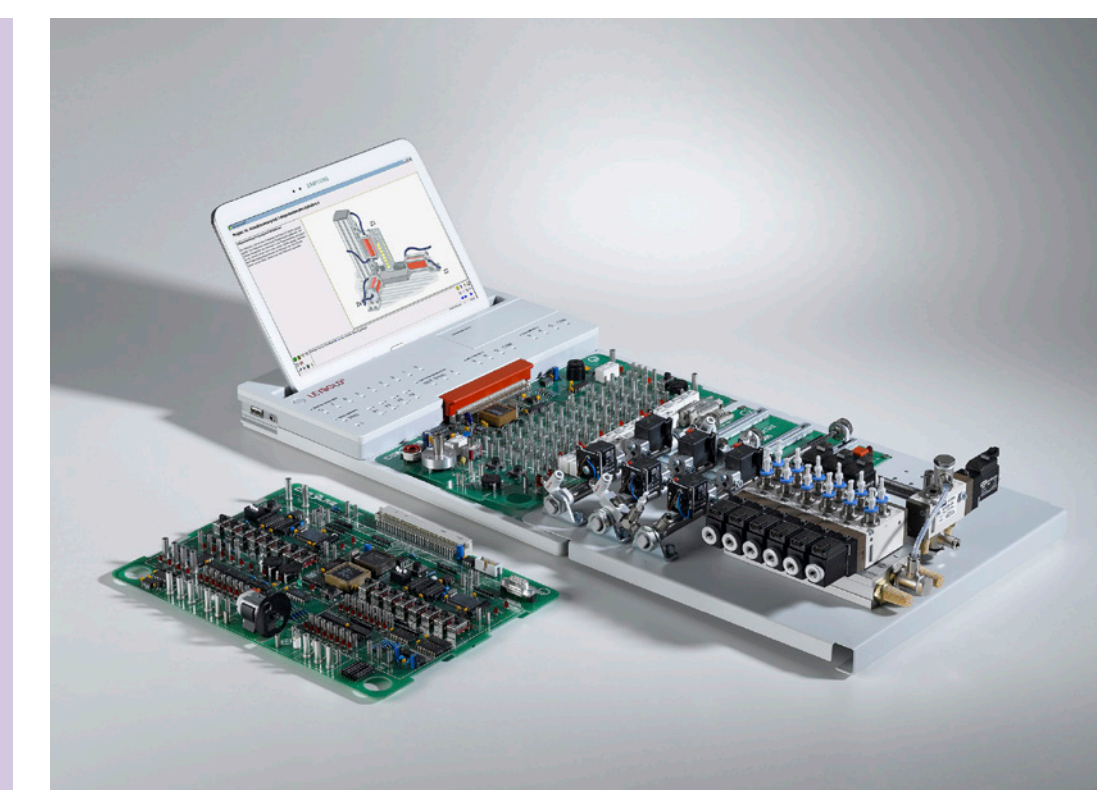

Grundlagen der Automatisierungstechnik (E6.6.1.1)

| Kat-Nr.   | Bezeichnung                                                                                                    | E6.6.1.1 | E6.6.1.2     |
|-----------|----------------------------------------------------------------------------------------------------|----------|--------------|
| 700 3101  | COM3LAB Kurs: Automatisierungs- und Bustechnik                                                                         | 1        | 1            |
| 700 020   | <b>COM3LAB: Master Unit</b>                                                                                            | 1        | $\mathbf{1}$ |
| 700 022   | Satz Sicherheitskabel<br>$(2 \text{ mm}, 16 \text{ Stk.}, 6 \times 30 \text{ cm} \text{ ft } 10 \times 15 \text{ cm})$ | 1        | 1            |
| 700 00CBT | DVD: COM3LAB Software                                                                                                  | 1        | $\mathbf{1}$ |
| 688 129   | Netzkabel mit Schukostecker und Kaltgerätesteckdose                                                                    | 1        |              |
| 728 871   | Software: 5 Modelle CBS 9 (Einzelplatz)                                                                                | 1        |              |
| 728 872   | Software: 5 Modelle CBS 9 (25 Platz-Lizenz)                                                                            | 1        |              |
| 730 4313  | Busanschlussstecker RS 485                                                                                             | 1        |              |
| 524 016S2 | Profi-CASSY Starter 2                                                                                                  | 1        |              |
| 730 4312  | Profibuskabel (Meterware)                                                                                              | 1        |              |
| 700 3501  | COM3LAB Kurs: Elektropneumatik                                                                                         |          | 1            |
| 700 351   | COM3LAB: Pneumatik Board                                                                                               |          | 1            |
| 744 902   | Anschlussschlauch Kompressor                                                                                           |          | $1*$         |
| 744 600   | Geräuscharmer Kompressor                                                                                               |          | $1*$         |
|           | zusätzlich erforderlich:<br>1 PC mit Windows 7/8/10                                                                    |          |              |

\* zusätzlich empfohlen

#### **Automatisierungs- & Bustechnik**

Der COM3LAB Kurs Automatisierungs- und Bustechnik vermittelt das grundlegende Wissen über speicherprogrammierbare Steuerungen (SPS) und zeigt deren Vernetzung inklusive Sensoren und Aktoren mit Hilfe des Profibusses. Anhand von vielen Beispielen, Erläuterungen, Übungen und praktischen Aufgaben werden die

Grundlagen und die Funktionsweise der SPS und des PROFIBUS anschaulich dargestellt.

#### **Themen**

- Grundlagen und Grundbegriffe (IEC 1131) der SPS
- Logische Verknüpfungen, Zeiten, Zähler, Zahlenverarbeitung und Programmbearbeitung
- $\bullet$  uvm.

#### **Elektropneumatik**

Der COM3LAB Kurs Elektropneumatik vermittelt das grundlegende Wissen über die verschiedenen Themengebiete der Pneumatik und Elektropneumatik. Anhand von vielen Beispielen, Erläuterungen, Übungen und der kompletten BIBB Standardaufgaben werden die Grundlagen und die Funktionsweisen pneumatischer und elektrischer Schaltungen anschaulich dargestellt.

Zum Experimentieren kann das COM3LAB Board entweder mit der industriellen Ventiltechnik verbunden werden oder mit dem COM3LAB Pneumatik Board (700 351). Dieses Board ist ebenfalls mit der kompletten Hardware ausgestattet, um alle BIBB-Standardaufgaben durchzuführen.

#### **Themen**

- Grundlagen der Pneumatik / Elektropneumatik
- Pneumatische und elektrische Schaltpläne
- uvm.

Versuche werden mit dem CASSY Lab 2 betrieben und ausgewertet.
## AUTOMATISIERUNGSTECHNIK MESSEN, STEUERN, REGELN & AUTOMATISIEREN

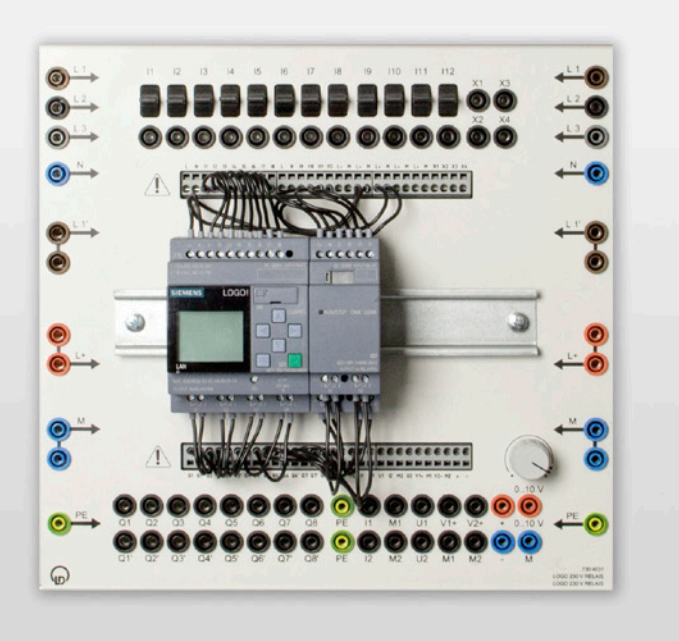

### E6.6.2

KLEINSTEUERUNGEN & PROZESSVISUALISIERUNG

E6.6.2.1 Basis Paket LOGO! 8

E6.6.2.11 Trainer Paket 6x LOGO! 8

#### Basis Paket LOGO! 8 (F6.6.2.1)

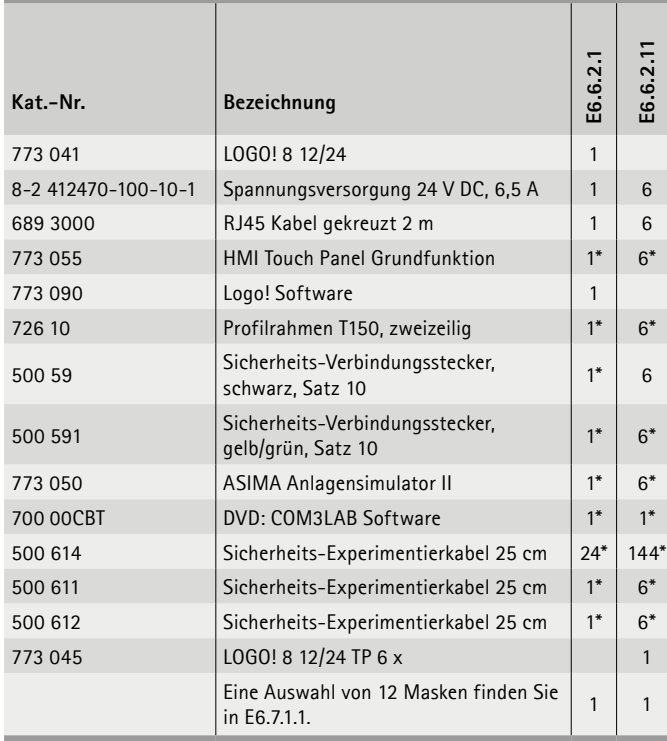

\* zusätzlich empfohlen

#### **Kleinsteuerungen & Prozessvisualisierung**

Für kleinere Steueraufgaben sind Kleinsteuerungen - auch Steuerrelais oder Logikmodule genannt - der ideale Einstieg in die Welt von speicherprogrammierten Steuerungen. Die Bedienung erfolgt mit dem integrierten Tastenfeld und der LCD-Anzeige. Alternativ können die Schaltprogramme auch am PC erstellt werden.

#### *Grundfunktionen:*

AND, OR,NOT, NANO,NOR,XOR

#### *Sonderfunktionen:*

Einschaltverzögerung, Ausschaltverzögerung, Stromstoßrelais, Zähler (vor- und rückwärts), Zeitschaltuhr

Die Versuche werden mit der Kleinsteuerung LOGO! 8 von Siemens durchgeführt. Das Logikmodul ist auf eine Grundplatte aufgesetzt und wird im Profilrahmen eingehängt. Der Auszubildende soll die LOGO! 8 programmieren und dabei die wesentlichen Funktionen von Kleinsteuerungen erlernen. Die Ausstattung E6.6.2.11 entspricht einem Trainerpaket von SIEMENS.

#### **Themen**

- Programmieren einer Kleinsteuerung
- Logische Verknüpfungen
- Timer und Schaltuhrfunktionen
- RS-Glieder
- Zählen und Frequenzen messen
- Analogwert-Verarbeitung

Versuche werden mit der SIEMENS Software LOGO! betrieben.

**LEYBOLD**<sup>®</sup> **Feedback ELWE**<sup>®</sup> FOR THE 73

## MESSEN, STEUERN, REGELN & AUTOMATISIEREN AUTOMATISIERUNGSTECHNIK

### E6.6.3

SPS & PROZESS-VISUALISIERUNG

E6.6.3.1 Basis Paket S7-1512C-1 PN

E6.6.3.11 Trainer Paket S7-1512C-1 PN

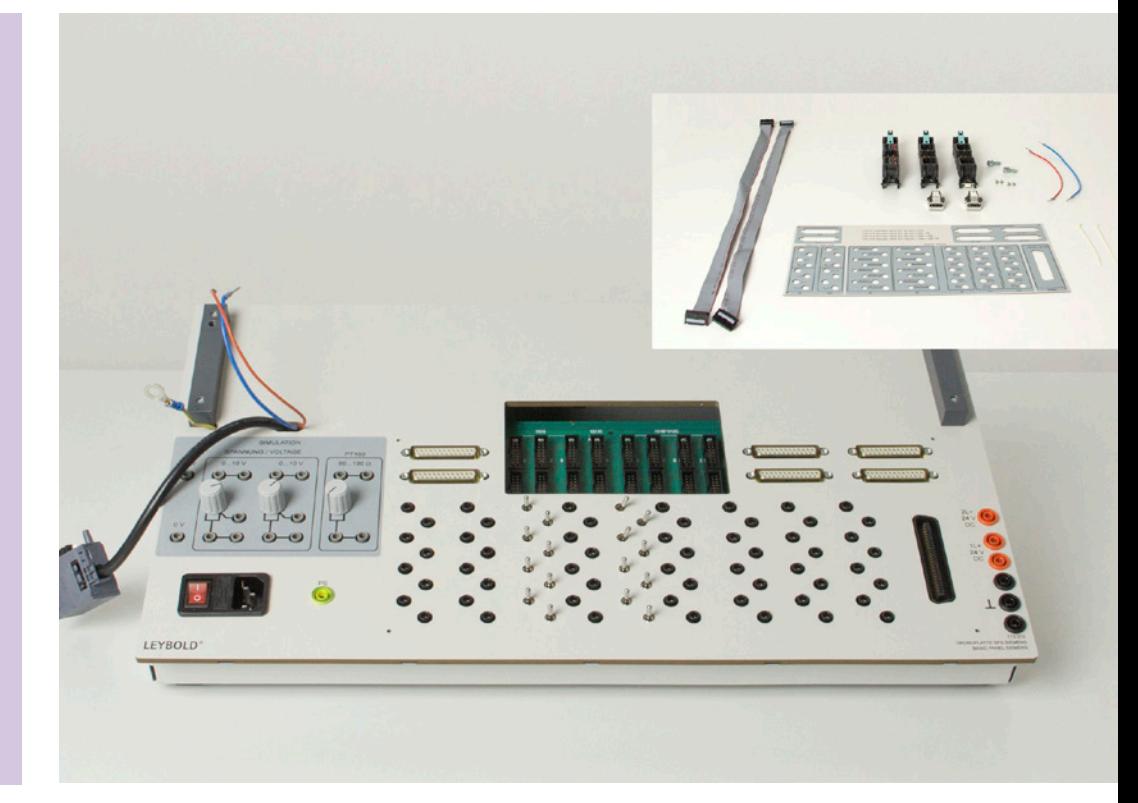

Basis Paket S7-1512C-1 PN (E6.6.3.1)

| Kat.-Nr.            | Bezeichnung                                           | E6.6.3.1 | E6.6.3 |
|---------------------|-------------------------------------------------------|----------|--------|
| 773 070             | Grundplatte SPS Siemens                               | 1        |        |
| 773 073             | Montagesatz SPS S7-1512                               | 1        |        |
| 773 072             | Simatic SPS S7-1512C-1 PN TP                          |          | 1      |
| 8-1 012027-000-10-0 | Siemens HMI TP700                                     | $1*$     | $1*$   |
| 726 10              | Profilrahmen T150, zweizeilig                         | $1*$     |        |
| 500 59              | Sicherheits-Verbindungsstecker, schwarz,<br>Satz 10   | $1*$     | $1*$   |
| 773 050             | ASIMA Anlagensimulator II                             | $1*$     | $1*$   |
| 700 00CBT           | DVD: COM3LAB Software                                 | $1*$     | $1*$   |
|                     | Eine Auswahl von 33 Masken finden Sie<br>in E6.7.1.3. | 1        |        |

\* zusätzlich empfohlen

#### **SPS & Prozessvisualisierung**

Die *Ausstattung E6.6.3.1* beinhaltet eine Grundplatte und ein Montagesatz für die Selbstmontage eines Trainerpaketes SIEMENS Simatic SPS S7-1512C-1 PN TP.

Die *Ausstattung E6.6.3.11* macht den Auszubildenden vertraut mit den wesentlichen Funktionen einer speicherprogrammierbaren Steuerung (SPS). Das Trainer Paket zur Siemens SPS S7-1512C-1 PN enthält Montageteile und Zubehör einschließlich der benötigten SPS.

#### **Lernziele**

- Erstellen von Programmen
- Erlernen von Logischen- und Steuerungsfunktionen
- Testen der Programme
- Einrichten von Netzwerkanbindungen Profi-Net

#### **Themen**

- Programmieren einer SPS
- Programmiermethode KOP, FUP, AWL, S7-GRAPH
- Erweiterte Programmstruktur
- Logische Verknüpfungen
- Timer und Schaltuhrfunktionen
- RS-Glieder
- $\bullet$  uvm.

## AUTOMATISIERUNGSTECHNIK MESSEN, STEUERN, REGELN & AUTOMATISIEREN

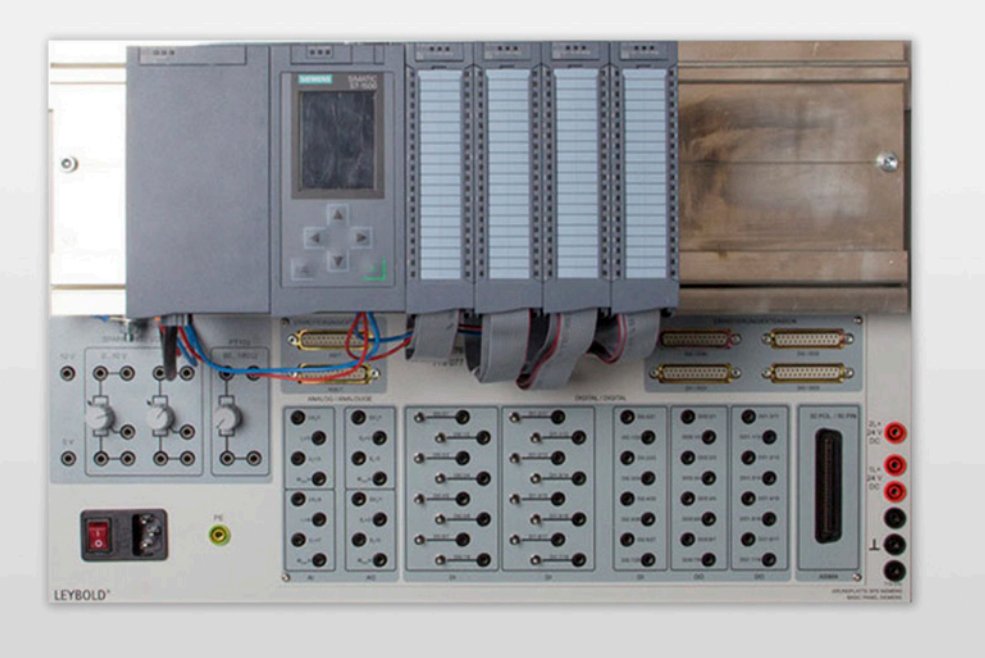

### E6.6.3

SPS & PROZESS-VISUALISIERUNG

E6.6.3.2 Basis Paket S7-1512C-1 PN+DP

E6.6.3.21 Trainer Paket S7-1512C-1 PN +DP

Trainer Paket S7-1512C-1 PN +DP (E6.6.3.21)

![](_page_74_Picture_273.jpeg)

\* zusätzlich empfohlen

#### **SPS & Prozessvisualisierung**

Die *Ausstattung E6.6.3.2* beinhaltet eine Grundplatte und ein Montagesatz für die Selbstmontage eines Trainerpaketes SIEMENS Simatic SPS S7-1512C-1 PN+DP TP.

Die *Ausstattung E6.6.3.21* macht den Auszubildenden vertraut mit den wesentlichen Funktionen einer speicherprogrammierbaren Steuerung (SPS). Das Trainer Paket zur Siemens SPS S7- 1512C-1 PN+DP enthält Montageteile und Zubehör einschließlich der benötigten SPS.

#### **Lernziele**

- Erstellen von Programmen
- Erlernen von Logischen- und Steuerungsfunktionen
- Testen der Programme
- Einrichten von Netzwerkanbindungen Profi-Net und Profi-Bus

#### **Themen**

- Programmieren einer SPS
- Programmiermethode KOP, FUP, AWL, S7-GRAPH
- Erweiterte Programmstruktur
- Logische Verknüpfungen
- Timer und Schaltuhrfunktionen
- RS-Glieder
- uvm.

Versuche werden mit dem TIA-Portal betrieben.

LEYBOLD<sup>®</sup> **Feedback ELWE**<sup>®</sup> FOR THE 75

## MESSEN, STEUERN, REGELN & AUTOMATISIEREN AUTOMATISIERUNGSTECHNIK

E6.6.3

SPS & PROZESS-VISUALISIERUNG

E6.6.3.3 Basis Paket S7-1516 PN/DP

E6.6.3.31 Trainer Paket S7-1516 PN/DP

![](_page_75_Picture_5.jpeg)

Basis Paket S7-1516 PN/DP (E6.6.3.31)

![](_page_75_Picture_277.jpeg)

\* zusätzlich empfohlen

#### **SPS & Prozessvisualisierung**

Die *Ausstattung E6.6.3.3* beinhaltet eine Grundplatte und ein Montagesatz für die Selbstmontage eines Trainerpaketes SIEMENS Simatic SPS S7-1516-3 PN/DP TP.

Die *Ausstattung E6.6.3.31* macht den Auszubildenden vertraut mit den wesentlichen Funktionen einer speicherprogrammierbaren Steuerung (SPS). Das Trainer Paket zur Siemens SPS S7- 1516-3 PN/DP TP enthält Montageteile und Zubehör einschließlich der benötigten SPS. Diese SPS ist optimal für Projekte mit regelungstechnischen Anwendungen.

#### **Lernziele**

- Bedienen einer SPS
- Erstellen von Programmen
- Erlernen von logischen Funktionen und Steuerungsfunktionen
- Testen der Programme
- Einrichten von Netzwerkanbindungen Profi-Net und Profi-Bus DP

#### **Themen**

- Programmieren einer SPS
- Programmiermethode KOP, FUP, AWL, S7-GRAPH
- Erweiterte Programmstruktur
- Logische Verknüpfungen
- Timer und Schaltuhrfunktionen, schnelle Zähler
- Analogwert-Verarbeitung, Sollwert und Regelung
- uvm.

## AUTOMATISIERUNGSTECHNIK MESSEN, STEUERN, REGELN & AUTOMATISIEREN

![](_page_76_Picture_1.jpeg)

#### ASI-Bus (E6.6.4.1)

![](_page_76_Picture_252.jpeg)

\* zusätzlich empfohlen

#### **ASI-Bus**

Der Auszubildende untersucht die Anbindung von Sensoren und Aktoren mit dem AS-i Interface an die SPS. Dazu wird eine Profi-Bus-fähige SPS benötigt, die **nicht** in der Ausstattung enthalten ist. Mit dem Aktor-Sensor-Interface (AS-i) benötigt man nur eine ungeschirmte Zweidrahtleitung, um alle Sensoren und Aktoren mit der Steuerung zu verbinden. Das System ist übersichtlich und Dank der Schneid-Klemm-Technik leicht zu montieren.

#### **Lernziele**

- Bedienen einer SPS
- Geräte mit dem TIA Portal einbinden
- Erstellen von Programmen
- Anschließen von AS-Interface Geräten
- Testen der Programme

#### **Themen**

- Programmieren einer SPS
- Anbinden von AS–i Bausteinen
- Programmiermethoden KOP, FUP, AWL, S7-GRAPH

## MESSEN, STEUERN, REGELN & AUTOMATISIEREN AUTOMATISIERUNGSTECHNIK

### E6.6.4

#### INDUSTRIELLE BUSSYSTEME

E6.6.4.2 Profi-Bus

![](_page_77_Picture_4.jpeg)

Profi-Bus (E6.6.4.2)

| Kat.-Nr. | Bezeichnung                                         | E6.6.4.2       |
|----------|-----------------------------------------------------|----------------|
|          |                                                     |                |
| 730 90   | Getriebe mit 2 Schaltarmen 0,1/0,3                  | 1              |
| 730 93   | Endtaster 1S 10                                     | $\overline{2}$ |
| 73095    | Induktiver Näherungsschalter 3-DC                   | $1*$           |
| 730 97   | Kapazitiver Näherungsschalter 3-DC                  | $1*$           |
| 732 46   | Frequenzumrichtermotor 0,3                          | 1              |
| 735 314  | LCP2-Bedieneinheit                                  | 1              |
| 730 431  | Profibus Verbindungskabel                           | 1              |
| 72675    | Dreiphasen-Anschlusseinheit mit RCD                 | $1*$           |
| 726 10   | Profilrahmen T150, zweizeilig                       | $1*$           |
| 500 591  | Sicherheits-Verbindungsstecker, gelb/grün, Satz 10  | $1*$           |
| 500 644  | Sicherheits-Experimentierkabel 100 cm, schwarz      | $12*$          |
| 500 640  | Sicherheits-Experimentierkabel 100 cm, gelb/grün    | $2^*$          |
| 500 59   | Sicherheits-Verbindungsstecker, schwarz, Satz 10    | $1*$           |
| 773 075  | Simatic SPS S7-1512C-1 PN +DP TP                    | $1*$           |
| 773 077  | Simatic S7-1516 PN/DP TP                            | $1*$           |
|          | zusätzlich erforderlich:<br>1 PC mit Windows 7/8/10 |                |

\* zusätzlich empfohlen

#### **Profi-Bus**

Der Auszubildende soll die Anbindung von Fremdgeräten (nicht von Siemens) über Profi-Bus an die SPS erlernen.

#### **Lernziele**

- Bedienen einer SPS und eines Frequenzumrichters
- Interpretationen von GSD-Dateien
- Geräte mit dem TIA Portal einbinden
- Erstellen von SPS-Programmen
- Anschließen von Profi-Bus Geräten
- Testen der Programme

#### **Funktion**

Das Lehrsystem besteht aus:

- SPS mit einem Profi-Bus Zugang
- Frequenzumrichter mit Profi-Bus Anschluss
- Profi-Bus Kabel
- Asynchronmaschine
- Getriebe mit Schaltarm
- Endschalter

#### **Themen**

- Programmieren einer SPS
- Programmiermethoden KOP, FUP, AWL, S7-GRAPH,
- Anbinden von PROFIBUS Geräten
- Erweiterte Programmstruktur

## **E6.7 PROZESSAUTOMATISIERUNG**

#### **E6.7.1 ANLAGENSIMULATION**

O)

- E6.7.1.1 ASIMA FÜR KLEINSTEUERUNGEN
- E6.7.1.2 ASIMA FÜR SPS BASICS
- E6.7.1.3 ASIMA FÜR SPS ADVANCED
- E6.7.1.4 KLEIN- & SOFTWAREMODELLE
- E6.7.1.5 ENDLAGEN- & DREHZAHLSTEUERUNG

#### **E6.7.2 MECHATRONIK**

- E6.7.2.1 MECHATRONISCHES-KOMPAKT-MODELL FÜR DREI STATIONEN
- E6.7.2.2 MECHATRONISCHES KOMPAKT-MODELL FÜR FÜNF STATIONEN
- E6.7.2.3 ZWEIFACH-FÖRDERBAND MIT SPS
- E6.7.2.4 AUFZUGSTEUERUNG MIT SPS
- E6.7.2.5 SPS-ANWENDUNG: WASCHMASCHINE
- E6.7.2.6 SPS-ANWENDUNG: VERKEHRSAMPEL
- E6.7.2.7 SPS-TRAINER

#### **E6.7.3 CHEMISCHE VERFAHRENSTECHNIK**

E6.7.3.1 BLUE-BOTTLE-PROZESS MIT SPS

## E6.7.1

ANLAGENSIMULATION

E6.7.1.1 ASIMA für Kleinsteuerungen

![](_page_79_Figure_4.jpeg)

ASIMA für Kleinsteuerungen (E6.7.1.1)

![](_page_79_Picture_359.jpeg)

![](_page_79_Picture_360.jpeg)

\* zusätzlich empfohlen

#### **ASIMA für Kleinsteuerungen**

Der Anlagensimulator II (ASIMA) ist optimal für den Betrieb an der Kleinsteuerung LOGO! 8 ausgelegt. Insgesamt stellt ASIMA für Kleinsteuerungen 13 verschiedene Anwendungen (siehe Ausstattungstabelle) zur Verfügung. Das breite Versuchsspektrum reicht von der Erprobung von SPS-Funktionen bis zur Steuerung von Kleinanlagen und ermöglicht einen universellen Einsatz von ASIMA in der Ausbildung.

#### **Lernziele**

- Programmieren von einfachen Grundschaltungen
- Programmieren von Maschinenschaltungen

#### **Themen**

- Logische Grundfunktionen
- Digitale Funktionsbausteine
- $\bullet$  uvm.

## PROZESSAUTOMATISIERUNG MESSEN, STEUERN, REGELN & AUTOMATISIEREN

![](_page_80_Picture_1.jpeg)

E6.7.1

ANLAGENSIMULATION

E6.7.1.2 ASIMA für SPS - Basics

ASIMA für SPS - Basics (E6.7.1.2)

![](_page_80_Picture_349.jpeg)

![](_page_80_Picture_350.jpeg)

\* zusätzlich empfohlen

#### **ASIMA für SPS - Basics**

Der Anlagensimulator II (ASIMA) ist optimal für den Betrieb an den SPS S7-1200 und S7-1512 geeignet. In der Ausstattung Basics stehen 19 verschiedene Anwendungen (siehe Ausstattungstabelle) zur Verfügung. Das breite Versuchsspektrum reicht von der Erprobung von SPS-Funktionen bis zur Steuerung von Kleinanlagen und ermöglicht den universellen Einsatz von ASIMA in der Ausbildung.

Versuche werden mit dem TIA-Portal betrieben.

**LEYBOLD**<sup>®</sup> **Feedback ELWE**<sup>®</sup> TECHNIK

## E6.7.1

#### ANLAGENSIMULATION

E6.7.1.3 ASIMA für SPS - Advanced

![](_page_81_Figure_4.jpeg)

ASIMA für SPS - Advanced (E6.7.1.3)

| Kat.-Nr.            | Bezeichnung                            | E6.7.1.3     | Kat.-Nr.            | Bezeichnung                                      | $\tilde{\mathbf{r}}$ |
|---------------------|----------------------------------------|--------------|---------------------|--------------------------------------------------|----------------------|
| 773 050             | ASIMA Anlagensimulator II              | $\mathbf{1}$ | 8-2 412232-000-19-0 | Maske M18 Prägemaschine                          |                      |
| 700 00CBT           | DVD: COM3LAB Software                  | $\mathbf{1}$ | 8-2 412240-000-19-0 | Maske M40 Silosteuerung                          |                      |
| 8-2 412123-000-10-0 | Flachbandleitung 50-polig, 700 mm      | $\mathbf{1}$ | 8-2 412241-000-19-0 | Maske M41 Reaktor                                |                      |
| 8-2 412215-000-19-0 | Maske M1 Logische Grundfunktionen      | $\mathbf{1}$ | 8-2 412242-000-19-0 | Maske M42 Lastenaufzug                           |                      |
| 8-2 412216-000-19-0 | Maske M2 Digitale Funktionsbausteine   | $\mathbf{1}$ | 8-2 412243-000-19-0 | Maske M43 Pumpensteuerung                        |                      |
| 8-2 412217-000-19-0 | Maske M3 Motor EIN/AUS                 | $\mathbf{1}$ | 8-2 412244-000-19-0 | Maske M44 Schmutzwasserpumpenanlage              |                      |
| 8-2 412218-000-19-0 | Maske M4 Wendeschaltung                | $\mathbf{1}$ | 8-2 412245-000-19-0 | Maske M45 Überwachung von 3 Pumpen               |                      |
| 8-2 412219-000-19-0 | Maske M5 Stern-Dreieck-Schaltung       | $\mathbf{1}$ | 8-2 412246-000-19-0 | Maske M46 Pumpenanlage (Druck)                   |                      |
| 8-2 412220-000-19-0 | Maske M6 Stern-Dreieck-Wendeschaltung  | $\mathbf{1}$ | 8-2 412247-000-19-0 | Maske M47 Getränkeautomat                        |                      |
| 8-2 412221-000-19-0 | Maske M7 Pendeltischsteuerung          | $\mathbf{1}$ | 8-2 412248-000-19-0 | Maske M48 Mischanlage                            |                      |
| 8-2 412222-000-19-0 | Maske M8 Dahlanderschaltung            | $\mathbf{1}$ | 8-2 412249-000-19-0 | Maske M49 Ablaufsteuerung                        |                      |
| 8-2 412223-000-19-0 | Maske M9 DS-Motor mit 2 Wicklungen     | $\mathbf{1}$ | 8-2 600001-000-10-0 | Aufbewahrungstasche, 410 x 320 x 10 mm,          | 3                    |
| 8-2 412224-000-19-0 | Maske M10 DS-Motor-Selbstanlasser      | $\mathbf{1}$ |                     | durchsichtig                                     |                      |
| 8-2 412225-000-19-0 | Maske M11 Förderbandanlage             | $\mathbf{1}$ | 8-5 212641-000-10-0 | LIT: Steuerung von Anlagensimulationen           |                      |
| 8-2 412226-000-19-0 | Maske M12 Blindstromkompensation       | $\mathbf{1}$ | 726 10              | Profilrahmen T150, zweizeilig                    | 1'                   |
| 8-2 412227-000-19-0 | Maske M13 Heizungssteuerung            | $\mathbf{1}$ | 72675               | Dreiphasen-Anschlusseinheit mit RCD              | 1'                   |
| 8-2 412228-000-19-0 | Maske M14 Lauflicht                    | $\mathbf{1}$ | 562 793NA           | Netzteil 624 V                                   | 1'                   |
| 8-2 412229-000-19-0 | Maske M15 Tablettenautomat             | $\mathbf{1}$ | 500 59              | Sicherheits-Verbindungsstecker, schwarz, Satz 10 | 1'                   |
| 8-2 412230-000-19-0 | Maske M16 Tankanlage                   | $\mathbf{1}$ | 773 075             | Simatic SPS S7-1512C-1 PN +DP TP                 | 1'                   |
| 8-2 412231-000-19-0 | Maske M17 Kohlemühle                   | $\mathbf{1}$ | 773 077             | Simatic S7-1516 PN/DP TP                         | 1'                   |
| 8-2 412233-000-19-0 | Maske M19 Lüftersteuerung              | $\mathbf{1}$ |                     | zusätzlich erforderlich:                         |                      |
| 8-2 412234-000-19-0 | Maske M20 Baustellenampel              | $\mathbf{1}$ |                     | 1 PC mit Windows 7/8/10                          |                      |
| 8-2 412235-000-19-0 | Maske M21 Ampelanlage                  | $\mathbf{1}$ |                     | * zusätzlich empfohlen                           |                      |
| 8-2 412236-000-19-0 | Maske M22 Sammeltransportband          | $\mathbf{1}$ |                     |                                                  |                      |
| 8-2 412237-000-19-0 | Maske M23 Förderbandbeschickungsanlage | $\mathbf{1}$ |                     |                                                  |                      |

![](_page_82_Picture_1.jpeg)

#### **ASIMA für SPS - Advanced**

Der Anlagensimulator II (ASIMA) ist die optimale Ergänzung für die SPS S7-1516. Insgesamt stehen 33 verschiedene Anlagen zur Verfügung. Das Versuchsspektrum reicht von der Erprobung von SPS-Funktionen bis zur komplexen Anlage mit Regelung und ermöglicht einen universellen Einsatz von ASIMA in der Ausbildung.

#### **Lernziele**

- Programmieren von einfachen Grundschaltungen
- Programmieren von Maschinenschaltungen
- Programmieren von Kleinanlagen
- Programmieren von komplexen Anlagen und Geräten

Die Ausstattung beinhaltet das Grundgerät Anlagensimulator II (ASIMA) inkl. Aufgabensammlung auf CD. ASIMA wird über 4-mm-Sicherheitsbuchsen oder über eine 50-polige Flachbandleitung (700 mm) mit der SPS verbunden.

#### Zur Verfügung stehen:

- 12 digitale Eingänge, 12 digitale Ausgänge
- 2 analoge Eingänge, 2 analoge Ausgänge
- 4 Relais mit Öffnerkontakt
- Steuer- und Anzeigeelemente:
- 6 Taster, 6 Tast- Rastschalter, 33 LEDs
- 2 Potentiometer mit 0 ... 10 V DC
- 1 Balkenanzeige aus 24 Segmenten

#### **Methode**

Die Ausstattung ist für Auszubildenden- und Studentenversuche ausgelegt. Praxisnahe Aufgabenstellungen fordern den Lernenden auf, das jeweilige Steuerungsproblem durch eigene Programmierung zu lösen. Lösungsvorschläge werden als Datei mitgeliefert.

#### **Zielgruppe**

Als Zielgruppe werden Auszubildende der gewerblichen Wirtschaft und Studenten der Fachrichtung Automatisierungstechnik angesprochen. Der Kurs bietet Versuche auf mittlerem Niveau für Berufsschule und Bachelorausbildung.

Grundlagen der Programmierung von SPS sind Mindestvoraussetzung.

#### **Themen**

Die Themen werden durch Auflegen unterschiedlicher Masken auf das Grundgerät der ASIMA bearbeitet.

#### *Zum Beispiel:*

- Schmutzwasserpumpenanlage
- Überwachung von 3 Pumpen
- Pumpenanlage (Druck)
- Getränkeautomat
- Mischanlage
- Ablaufsteuerung
- uvm.

Versuche werden mit dem TIA-Portal betrieben.

**LEYBOLD**<sup>®</sup> **Feedback ELWE**<sup>®</sup> FOR B33

## E6.7.1

#### ANLAGENSIMULATION

E6.7.1.4 Klein- & Softwaremodelle

![](_page_83_Picture_4.jpeg)

![](_page_83_Picture_5.jpeg)

Klein- & Softwaremodelle (E6.7.1.4)

| Kat.-Nr. | Bezeichnung                                         | E6.7.1.4       |
|----------|-----------------------------------------------------|----------------|
| 728 740  | Kreuzungsampel, TM                                  | 1              |
| 728 741  | Parkhaus, TM                                        | 1              |
| 728 871  | Software: 5 Modelle CBS 9 (Einzelplatz)             | 1              |
| 730 431  | Profibus Verbindungskabel                           | 1              |
| 571 26   | Adapterkabel 2-/4-mm, 30 cm, blau, Satz 5           | $\overline{2}$ |
| 524 016  | Profi-CASSY                                         | 1              |
| 773 091  | Simatic Step 7 Prof. Training 1x                    | $1*$           |
| 500 621  | Sicherheits-Experimentierkabel 50 cm, rot           | $2^*$          |
| 500 622  | Sicherheits-Experimentierkabel 50 cm, blau          | $2^*$          |
| 773 075  | Simatic SPS S7-1512C-1 PN +DP TP                    | $1*$           |
| 773 077  | Simatic S7-1516 PN/DP TP                            | $1*$           |
|          | zusätzlich erforderlich:<br>1 PC mit Windows 7/8/10 |                |

\* zusätzlich empfohlen

#### **Klein- & Softwaremodelle**

Die Ausstattung arbeitet mit SPS oder Kleinsteuerungen. Die zu steuernden Prozesse sind reale Kleinmodelle oder Softwaremodelle. Die Softwaremodelle werden über das Interface Profi-CASSY angeschlossen. In Verbindung mit Softwaremodellen wird aus dem Profi-CASSY ein universeller Anlagensimulator, der über PROFIBUS oder Flachbandkabel an die SPS und über USB an den PC angeschlossen wird. Der PC verfügt damit über 16 digitale bzw. 2 analoge Ein- und Ausgänge. Prozess-Simulationen existieren für verschiedene Anlagen, die als Software einfach auf dem PC installiert werden. Die Bedienelemente der simulierten Anlage werden über die PC-Maus oder die Tastatur aktiviert.

#### **Lernziele**

- Bedienen einer SPS
- Erstellen von Programmen
- Anschließen von Hardware und Optimierung des Programms an das Modell

#### *Kleinmodelle*

- Kreuzungsampel
- Parkhaus

#### *Softwaremodelle*

- Motorsteuerung
- Ampelsteuerung
- Füllstandsteuerung
- Speiseaufzug
- Stempeleinrichtung

## PROZESSAUTOMATISIERUNG MESSEN, STEUERN, REGELN & AUTOMATISIEREN

![](_page_84_Picture_1.jpeg)

## E6.7.1

#### ANLAGENSIMULATION

E6.7.1.5 Endlagen- & Drehzahlsteuerung

Endlagen- & Drehzahlsteuerung (E6.7.1.5)

![](_page_84_Picture_293.jpeg)

#### **Endlagen- & Drehzahlsteuerung**

Endlagen sind Extrempositionen, die ein bewegliches Arbeitsteil innerhalb einer Maschine annehmen kann (elektrische Fensterheber, Laufkatzen von Baukränen, Werkzeugmaschinen usw.). Zur Vermeidung von Gefahren für Mensch und Maschine müssen Endlagen und Drehzahlen überwacht werden. Bei Überschreiten der zulässigen Grenzwerte werden die Prozesse durch Endlagenschalter oder direkt durch den Frequenzumrichter gestoppt.

#### **Lernziele**

- Bedienen einer SPS
- Anschließen von Frequenzumrichter an eine SPS und Optimierung des Programms an realem System
- Prüfen der Funktion
- Erstellen von Programmen für Maschinensteuerungen mit Frequenzumrichter
- Anfahren, Drehrichtungsänderung, Rampenverhalten, Optimierung von SPS und Frequenzumrichter
- Testen der Programme an einer Hardware

#### **Themen**

- Anfahrprozesse programmieren
- Automatische Drehrichtungsänderung mit Frequenzumrichtern
- Zählen von Umdrehungen bei Maschinenprozessen
- uvm.

Versuche werden mit dem TIA-Portal betrieben.

\* zusätzlich empfohlen

## E6.7.2

#### MECHATRONIK

E6.7.2.1 Mechatronisches-Kompakt-Modell für drei Stationen

E6.7.2.2 Mechatronisches Kompakt-Modell für fünf Stationen

![](_page_85_Picture_5.jpeg)

Mechatronisches-Kompakt-Modell für fünf Stationen (E6.7.2.2)

![](_page_85_Picture_354.jpeg)

![](_page_85_Picture_355.jpeg)

\* zusätzlich empfohlen

#### **Mechatronisches-Kompakt-Modell**

Das **MCS** (**M**echatronik **C**ompact **S**ystem) besteht aus drei Einzelanlagen mit jeweils einer mechatronischen Grundfunktion. Durch die Verbindung der Anlagen werden das Zusammenwirken von Mechanik, Pneumatik, Elektrik und die Programmierung der SPS vermittelt.

#### **Themen**

- Programme für die Ablaufsteuerung
- Erstellen von Ablaufsteuerungen
- Unterschied von Hand- und Automatik-Funktionen in Programmen
- Planen der Ansteuerung von pneumatischen Ventilen
- Kollisionssicher auf einer Ablage bereitstellen
- Mikroschalter zur Positionserkennung
- uvm.

## PROZESSAUTOMATISIERUNG MESSEN, STEUERN, REGELN & AUTOMATISIEREN

![](_page_86_Picture_1.jpeg)

## E6.7.2

#### MECHATRONIK

E6.7.2.3 Zweifach-Förderband mit SPS

Zweifach-Förderband mit SPS (E6.7.2.3)

| Kat.-Nr.       | Bezeichnung                                         | S<br>E6.7.2 |
|----------------|-----------------------------------------------------|-------------|
| $34 - 120 - 1$ | Zweifach Förderband SPS-Arbeitsstation              |             |
| $34 - 060 - 1$ | Siemens SPS, digitale I/O - vorverdrahtet           |             |
| $34 - 110$     | Durchmesser-Messeinheit                             | $1*$        |
|                | zusätzlich erforderlich:<br>1 PC mit Windows 7/8/10 |             |

\* zusätzlich empfohlen

#### **Zweifach-Förderband mit SPS**

Mit zwei kombinierten Förderanlagen lassen sich komplexe Aufgabenstellungen bearbeiten. So unter anderem die Teileauswahl durch logische Erfassung und Sensoren, induktionsund photoelektronische Sensoren, Sortierprozesse und Zusammensetzen von Einzelteilen sowie einer kompatiblen Schnittstelle für industrietaugliche SPS-Typen.

#### **Lernziele**

- Mit zwei kombinierten Förderanlagen lassen sich komplexe Aufgabenstellungen bearbeiten.
- Teile-Auswahl durch logische Erfassung und Sensoren.
- Testen und Optimieren der Programmierung an einer Hardware.

#### **Themen**

- Bedienen einer SPS
- Grundlagen der SPS-Programmierung
- Programmierbare Timer und Counter
- Verknüpfte Timer- und Zählerfunktionen
- Struktur von Steuerungssystemen
- Programme zur Ablaufsteuerung
- uvm.

MECHATRONIK E6.7.2

E6.7.2.4 Aufzugsteuerung mit SPS

![](_page_87_Picture_3.jpeg)

Aufzugsteuerung mit SPS (E6.7.2.4)

![](_page_87_Picture_250.jpeg)

#### **Aufzugsteuerung mit SPS**

Durch die vielfältigen Steuerungsmöglichkeiten wie Aufzuggeschwindigkeit, Fahrtrichtung und Etagenankunft/-abfahrt können auch mehrfache Etagenanfragen bearbeitet werden. Damit kann eine kontinuierliche (analoge) Steuerung mit Beschleunigungsprofilen bei Berücksichtigung unterschiedlicher Kabinentraglasten in die Ausbildung aufgenommen werden. Erweiterte Steuerungen mit mehreren Aufzügen sind möglich.

Der Auszubildende / Student soll in einem realen Aufbau lernen, ein SPS-Programm für eine Anwendung zu optimieren.

#### **Lernziele**

- Durch die vielfältigen Steuerungsmöglichkeiten wie Aufzuggeschwindigkeit, Fahrtrichtung und Etagenankunft/-abfahrt können auch mehrfache Etagenanfragen bearbeitet werden.
- Eine kontinuierliche (analoge) Steuerung mit Beschleunigungsprofilen unter Berücksichtigung verschiedener Kabinentraglasten wird diskutiert.
- Erweiterte Steuerungen mit mehreren Aufzügen sind möglich.

#### **Funktion**

- Voll funktionsfähiges Modell eines Aufzugs mit vier Etagen
- Etagenerfassung und visuelle Anzeige der Fahrtrichtung
- Motorisierte Kabinentüren
- Stopfunktion zum Anhalten auf der gewünschten Etage
- Auf/Ab-Tasten auf jeder Etage
- Simulation der Aufzugskabinenbelastung mit unterschiedlichen Gewichten
- Frontplatten-Handschalter zum Testen und zur Fehlerbeseitigung
- Integrierte Steuerung der Servomotoren
- Interface für die meisten gängigen SPS
- Analoge Ein- und Ausgänge verfügbar

#### **Themen**

- Grundlagen der Logik
- Grundlagen der SPS-Programmierung
- Schaltbare Fehler
- Entwicklung in Ladder Logic
- Einfache und erweiterte sequentielle Steuerung
- Bedienen einer SPS
- $\bullet$  uvm.

## PROZESSAUTOMATISIERUNG MESSEN, STEUERN, REGELN & AUTOMATISIEREN

## Ë Ĕ  $\overset{\text{\tiny{51a'1}}}{\blacksquare}$  e E Ë Ő.

## E6.7.2

#### MECHATRONIK

E6.7.2.5 SPS-Anwendung: Waschmaschine

SPS-Anwendung: Waschmaschine (E6.7.2.5)

![](_page_88_Picture_182.jpeg)

#### **SPS-Anwendung: Waschmaschine**

Leicht verständlich und trotzdem praxisrelevant - das ist das Merkmal dieses Modells für die Grundlagen mit Prozesskontrolle und Steuerung.

#### **Funktion**

- Veranschaulicht die Ablaufsteuerung
- Bedingte Prozessbedingungen sind einstellbar
- Verwendung von Interrupts
- Grundlagen der Logik
- Grundlagen der SPS-Programmierung
- Entwicklung von Ladder Logics Programmen
- Programmierbare Timer

#### **Themen**

- Grundlagen der Digitaltechnik
- Grundlagen der SPS Programmierung
- Entwickeln von Programmen in AWL
- Programmieren von Zeitgliedern

## E6.7.2

MECHATRONIK

E6.7.2.6 SPS-Anwendung: Verkehrsampel

![](_page_89_Figure_4.jpeg)

#### SPS-Anwendung: Verkehrsampel (E6.7.2.6)

![](_page_89_Picture_166.jpeg)

#### **SPS-Anwendung: Verkehrsampel**

Zur Erarbeitung und Vertiefung von Programmiertechniken (Konstanten, Variablen, Blockstrukturen etc.) und Verwendung von SPS-Bausteinen (Merker, Zeitmodule und weitere Funktionen) wurde diese einfache Anwendung entwickelt.

#### **Funktion**

- Zeitliche Steuerung
- Unterbrechungssteuerung
- Einfaches Verständnis des Ablaufs
- Programmierbare Zähler
- Festlegung von Ursprungsbedingungen
- Zeitbasierte Steuerungskontrolle
- Verwendung von Interrupts und Not-Aus

#### **Themen**

- Programmzähler
- Erstellen der Startbedingungen
- Zeitgesteuerte Abläufe
- Unterbrechungen und Not- Aus Halt

## PROZESSAUTOMATISIERUNG MESSEN, STEUERN, REGELN & AUTOMATISIEREN

### E6.7.2

#### MECHATRONIK

E6.7.2.7 SPS Trainer

SPS Trainer (E6.7.2.7)

![](_page_90_Picture_174.jpeg)

#### **SPS Trainer**

Der SPS Trainer ermöglicht den Einstieg in der Welt der Speicherprogrammierbaren Steuerung, um damit SPS-Hardware und die Softwareprogrammierung zu verstehen und anzuwenden. Die Hardware des SPS Trainers befindet sich auf einer Leiterkarte im A3-Format mit einer übersichtlichen Aufteilung der Komponenten und Modellen (Ampelanlage, Schrittmotor) für die Programmierung.

#### **Funktion**

- Umfangreiche Programmierbeispiele
- Externe Schnittstelle als D-Typ
- 2 mm Onboard-Verbinder
- Erweiterbar mit analogen Schnittstellen und Bedienoberflächen

#### **Themen**

- Laden und Installation von Programmen
- Auswahl von Ein- und Ausgängen sowie der zugehörigen Datenverarbeitung
- Umsetzung einfacher Anweisungen
- Logische Funktionen wie AND, OR, INV
- Register, Verwendung von Timern und Countern
- $\bullet$  uvm.

E6.7.3

**CHEMISCHE** VERFAHRENSTECHNIK

E6.7.3.1 Blue-Bottle-Prozess mit SPS

![](_page_91_Picture_4.jpeg)

Blue-Bottle-Prozess mit SPS (E6.7.3.1)

![](_page_91_Picture_311.jpeg)

![](_page_91_Picture_312.jpeg)

\* zusätzlich erforderlich

#### **Blue-Bottle-Prozess mit SPS**

Diese Ausstattung behandelt eine regelungstechnische Aufgabenstellung aus der chemischen Verfahrenstechnik. Als Lösung wird eine Zwei-Punkt-Regelung eingesetzt.

Die chemische Verfahrenstechnik untersucht Stoffwandlungen, die durch chemische Reaktionen hervorgerufen werden. Die Reaktion liefert als Ergebnis neue Stoffe mit geänderten Eigenschaften. Die chemische Verfahrenstechnik beginnt mit Laborversuchen und endet bei großtechnischen Anlagen der chemischen Massenproduktion.

Der Blue-Bottle-Prozess ist ein Modellexperiment zur Veranschaulichung eines organischen Redox-Systems. Der Redox-Indikator Methylenblau wird dabei durch Luft zur farblosen Form oxidiert. Die Luft wird mit einer Pumpe in die Lösung eingeleitet. Durch die in der Lösung anwesende Glucose wird er wieder zur farbigen Form reduziert.

# **E6.8 HYDRAULIK**

**E6.8.1 DIDAKTISCHE HYDRAULIK**

- E6.8.1.1 KOMPLETTAUSSTATTUNG
- E6.8.1.2 GRUNDAUSSTATTUNG
- E6.8.1.3 ERGÄNZUNGSAUSTATTUNG
- E6.8.1.4 ELEKTRO-HYDRAULIK ERGÄNZUNGSAUSSTATTUNG

## MESSEN, STEUERN, REGELN & AUTOMATISIEREN HYDRAULIK

## E6.8.1

DIDAKTISCHE HYDRAULIK

E6.8.1.1 Komplettausstattung

E6.8.1.2 Grundausstattung

![](_page_93_Picture_5.jpeg)

Komplettausstattung (E6.8.1.1)

![](_page_93_Picture_430.jpeg)

## HYDRAULIK MESSEN, STEUERN, REGELN & AUTOMATISIEREN

![](_page_94_Picture_1.jpeg)

Grundausstattung (E6.8.1.2)

![](_page_94_Picture_205.jpeg)

#### **Didaktische Hydraulik**

Hydraulikelemente von ELWE–Technik werden mit rot eingefärbtem Hydrauliköl betrieben. Durch die weiße Grundplatte wird der Kontrast erhöht. Ein maximaler Betriebsdruck von 10 bar (1 MPa) ermöglicht gefahrloses Experimentieren. Die transparenten Verbindungsschläuche und die zusätzlich eingeleiteten Luftblasen lassen den Lernenden die Strömungswege vollständig verfolgen: vom Druckanschluss der Pumpe bis zum Tankanschluss. Das Lehrsystem vermittelt die Grundlagen der Hydraulik in drei Stufen. Die Elektrohydraulik ist auf sichere 24 V Gleichspannung ausgelegt. Damit sind auch einfache Steuerungen mit LOGO! und SPS realisierbar.

Das Lehrsystem arbeitet mit hydraulischen Klarsichtkomponenten Mit dem Komplettsystem werden Grundlagen und weiterführende Themen der Hydraulik vermittelt.

Die *Ausstattung E6.8.1.2* ist Teil des Komplettsystems. Als Einzelsystem bietet es die Grundlagen der manuell betätigten Module und Ventile. Es führt den Auszubildenden in die Hydraulik und deren Grundprinzipien ein.

#### **Lernziele**

- Grundlagen der Hydraulik
- Hydraulische Bauelemente mit Sonderfunktionen
- Grundschaltungen der Hydraulik

#### **Themen**

- Hydraulikaggregat
- Druckbegrenzung
- Wegeventile
- Zylinder
- Stromregelventil
- Druckregelventil
- Kenngrößen eines Ventil-Betätigungsmagneten
- Signalspeicherung durch elektrische Selbsthaltung

## HYDRAULIK MESSEN, STEUERN, REGELN & AUTOMATISIEREN

## E6.8.1

### DIDAKTISCHE HYDRAULIK

E6.8.1.3 Ergänzungsaustattung

E6.8.1.4 Elektro-Hydraulik Ergänzungsausstattung

![](_page_95_Picture_5.jpeg)

Elektro-Hydraulik Ergänzungsausstattung (E6.8.1.4)

![](_page_95_Picture_205.jpeg)

#### **Ergänzungsaustattung**

Die *Ausstattung E6.8.1.3* ist Teil des Komplettsystems. Als System bietet es die Erweitungsmodule der manuell betätigten Hydraulik für die Grundausstattung.

#### **Elektro-Hydraulik Ergänzungsausstattung**

Die *Ausstattung E6.8.1.4* ist Teil des Komplettsystems. Als System bietet es die Erweitungsmodule der elektrobetätigten Hydraulik für die Grundausstattung.

Das Lehrsystem arbeitet mit hydraulischen Klarsichtkomponenten. Mit dem Aufbaukurs werden weiterführende Themen der Hydraulik vermittelt.

#### **Lernziel**

• Hydraulische Bauelemente mit Sonderfunktionen

## **E6.9 AUTOMATISATIONSSYSTEME FÜR INDUSTRIE 4.0 Rexroth**

Der Wandel in Gesellschaft und Wirtschaft durch die Digitalisierung wird das berufliche Umfeld in vielen Bereichen dramatisch verändern.

Hier ist besonders die Aus- und Weiterbildung gefordert, Schulungskonzepte anzubieten, die Auszubildende und Facharbeiter befähigen, diesen Fortschritt offensiv zu begleiten und voranzutreiben. Die LD DIDACTIC bietet mit der Produktionsanlage 4.0i das perfekte experimentelle Lehr- und Lernumfeld für ein solches Konzept an.

Eine Anlage entlang der Fertigungskette kann im Rahmen der Aus- und Weiterbildung folgende Themen perfekt abbilden:

- **Materialzuführung**
- **Prozessintegration**
- **Prozessoptimierung**
- **Wartung und Instandhaltung**
- **Lagerwirtschaft**

ganz neuen Arbeitsanforderungen führen. Diese können mit der neuen Produktionsanlage 4.0i Die Möglichkeiten der Digitalisierung werden ganze Unternehmensstrukturen verändern und zu handlungsorientiert erklärt, erprobt, erfahren und eingeübt werden.

## INDUSTRIE 4.0 MESSEN, STEUERN, REGELN & AUTOMATISIEREN

#### **PRODUKTIONSANLAGE 4.0i**

Die modulare Produktionsanlage wurde für die schulische Umsetzung einer Industrie 4.0 in Anwendung entwickelt. Die Anlage aus drei Einzelstationen thematisiert die Montage von Würfeln von der Entnahme aus einem Magazin über die Bearbeitung bis hin zum Lager. Komplett vernetzt und programmierbar über Bussysteme überzeugt die Produktionsanlage zudem mit einem umfassenden Sicherheitskonzept.

Das gesamte System wird als 3.0 Anlage vollständig montiert, installiert und programmiert ausgeliefert. Die 4.0 Anlage bildet die Erweiterung zu diesem Industrie Konzept und ist Teil der Ausbildung. (Beschreibung liegt den mitgelieferten Unterlagen bei.)

![](_page_97_Picture_4.jpeg)

![](_page_97_Picture_5.jpeg)

### **MIT TRAININGSSYSTEMEN ZUKUNFTSGERECHT AUSBILDEN**

Eine Besonderheit der Produktionsanlage 4.0i sind die modularen Trainingseinheiten. Sie sind passgenau auf die Qualifikationsstufen von Industrie- und Bildungseinrichtungen abgestimmt. Rund um Pneumatik und Automation können hier alle industrierelevanten Technologien und Prozesse praktisch erlernt und "begriffen" werden.

### **AN SERIENKOMPONENTEN PRAXIS ERLEBEN**

Dieses Trainingssystem der Mechatronik vermittelt:

- Die Anlage ist ohne 4.0i Erweiterung komplett vormontiert, konfiguriert und programmiert.
- Das Erweitern einer bereits bestehenden Anlage ist Teil des Lehrinhalts.
- Einsteigern und Fortgeschrittenen ein fundiertes und praxisorientiertes Wissen anhand industrieller Serienkomponenten.
- Industriesteuerungen mit international standardisierten Programmiersprachen und offenen Schnittstellen sind bereit für Industrie 4.0-Technologie wie Open Core Engineering.
- Die Produktionsanlage 4.0i ist ein modulares System, dass von einzelnen Baugruppen über die Arbeitstation bis hin zur ganzen Anlage gewählt werden kann.

## **PRODUKTIONSANLAGE 4.0i 774 490**

Sie möchten weitere Informationen und ein individuelles Angebot zu diesem Produkt? Dann schreiben Sie uns eine E-Mail an:

angebot@ld-didactic.de

## INDUSTRIE 4.0 MESSEN, STEUERN, REGELN & AUTOMATISIEREN

![](_page_98_Picture_1.jpeg)

![](_page_98_Picture_2.jpeg)

Die modulare Produktionsanlage 4.0i besteht aus drei flexibel austauschund erweiterbaren Stationen: *Magazin, Bearbeitung & Einlagerung* zur Realisierung eines kompletten Automatisierungsprozesses.

### **IHRE VORTEILE MIT PRODUKTIONSANLAGE 4.0i:**

#### **Original-Serienkomponenten aus der Industrie**

- Gleichstrommotoren
- Servomotoren
- Steuerungstechnik: Relais, SPS, Motion-Control, CNC
- Lineartechnik
- Pneumatische Antriebe
- Sensorik und RFID
- Kartesischer Roboter bzw. 3-Achs-CNC
- Standard-Maschinenbedienpult
- Feldbus und Ethernet-Kommunikation

#### **MODULARES, SKALIERBARES TRAININGSSYSTEM – VON DER EINZELBAUGRUPPE BIS ZUR GESAMTANLAGE**

#### **Industrie 4.0 integriert**

- HMI Human Machine Interface
- RFID Radio Frequency Identification

### **Vielfältige Programmierung**

- SPS-Programmierung (nach IEC 61131-3):
	- Anweisungsliste (AWL)
	- Strukturierter Text (ST)
	- Ablaufsprache (AS)
	- Funktionsbausteinsprache (FBS, FUP)
	- Kontaktplan (KOP)
	- Continuous Function Chart Editor (CFC)
- Open Core Engineering bietet weitere Möglichkeiten der Programmierung
	- Java (APP)
	- C/C++
	- C#
	- Microsoft Excel, Powerpoint
	- MATLAB™/SIMULINK®
	- und weitere

#### **Weitere Vorteile**

- Bedienung mit Smart Devices über WLAN möglich, z. B. Tablet, Smartphone etc.
- Die Umstellung einer konventionell gesteuerten Teilanlage in eine CNC gesteuerte Anlage ist ohne Hardwareänderungen möglich. Hierzu müssen nur Firmware und Programme angepasst werden. Eine kostenfreie CNC-Software unterstützt die Programmierung.
- Erweiterung durch unterschiedliche SPS-Systeme möglich.

**LEYBOLD**<sup>®</sup> **Feedback ELWE**<sup>®</sup> Freedway. 99

## TECHNISCHER SERVICE NACH DEM KAUF

Sollten Sie technische Fragen zu einem Gerät oder einer Ausstattung haben: Unser Serviceteam steht Ihnen telefonisch unter 02233 604-430 und per E-Mail unter service@ld-didactic.de zur Verfügung.

## **ERSATZTEILSERVICE**

Selbstverständlich erhalten Sie bei uns Ersatzteile für Ihre Ausstattungen.

## **REPARATURSERVICE**

Sollten Sie trotz unseres hohen Qualitätsanspruchs einen Defekt Ihres LEYBOLD-Produktes feststellen, werden wir diesen selbstverständlich schnellstmöglich reparieren. Wenn Sie dieses nach dem Gespräch mit unserem Technischen Service nicht wieder in Betrieb setzen können, bietet Ihnen unser "Vor Ort-Service" schnelle und einfache Hilfe. Unsere Servicetechniker kommen zu Ihnen, um vor Ort eine technische Lösung zu finden. Alternativ können Sie uns Ihr Gerät selbstverständlich auch auf dem Postweg zur Reparatur zusenden.

## **REPARATURGARANTIE FÜR MINDESTENS 10 JAHRE**

Unsere Produkte stehen für hohe Qualität und Lebensdauer. Sollte Ihr Gerät viele Jahre nach dem Kauf defekt sein, können wir dieses in der Regel immer noch reparieren. Wir gewährleisten eine Reparaturlösung für alle Geräte von 10 Jahren nach dem Kauf – für den Großteil unseres Sortiments auch noch weitaus länger.

![](_page_99_Picture_8.jpeg)

![](_page_100_Picture_0.jpeg)

## **BESTELLUNG FAX 0 22 33 - 604 193 TEL 0 22 33 - 604 430**

LD DIDACTIC GMBH

Kundenzentrum

Leyboldstraße 1

**D-50354 Hürth**

Unterschrift und Stempel des Auftraggebers

![](_page_100_Picture_124.jpeg)

Aktuelle Preisinformationen entnehmen Sie bitte unserem Webshop unter www.leybold-shop.de

![](_page_100_Picture_125.jpeg)

LEYBOLD<sup>®</sup> **Feedback**< ELWE<sup>®</sup>

**101**

![](_page_101_Picture_28.jpeg)

#### E6.1 MESSTECHNIK & SENSOREN

![](_page_102_Picture_72.jpeg)

#### E6.2 DIDAKTISCHE REGELUNGSTECHNIK

![](_page_102_Picture_73.jpeg)

#### E6.3 ANGEWANDTE REGELUNGSTECHNIK

![](_page_102_Picture_74.jpeg)

#### E6.4 INDUSTRIELLE REGELUNGSTECHNIK

![](_page_102_Picture_75.jpeg)

#### E6.5 STEUERUNGSTECHNIK

![](_page_102_Picture_76.jpeg)

#### E6.6 AUTOMATISIERUNGSTECHNIK

![](_page_102_Picture_77.jpeg)

#### E6.7 PROZESSAUTOMATISIERUNG

![](_page_102_Picture_78.jpeg)

#### E6.8 HYDRAULIK

![](_page_102_Picture_79.jpeg)

![](_page_103_Picture_0.jpeg)

## KONTAKT

LD DIDACTIC GmbH Leyboldstr. 1 D‐50354 Hürth Tel.: +49 2233 604 0 Fax: +49 2233 604 222 E‐Mail: info@ld‐didactic.de www.ld‐didactic.de

![](_page_103_Picture_3.jpeg)

![](_page_103_Picture_4.jpeg)

## WWW.LD-DIDACTIC.DE

130 8040DE 04.2017 LD<br>Technische Änderungen vorbehalten Technische Änderungen vorbehalten 130 8040DE 04.2017 LD

LEYBOLD<sup>®</sup> Feedback ELWE<sup>®</sup>TECHNIK